# **ЗМІСТ**

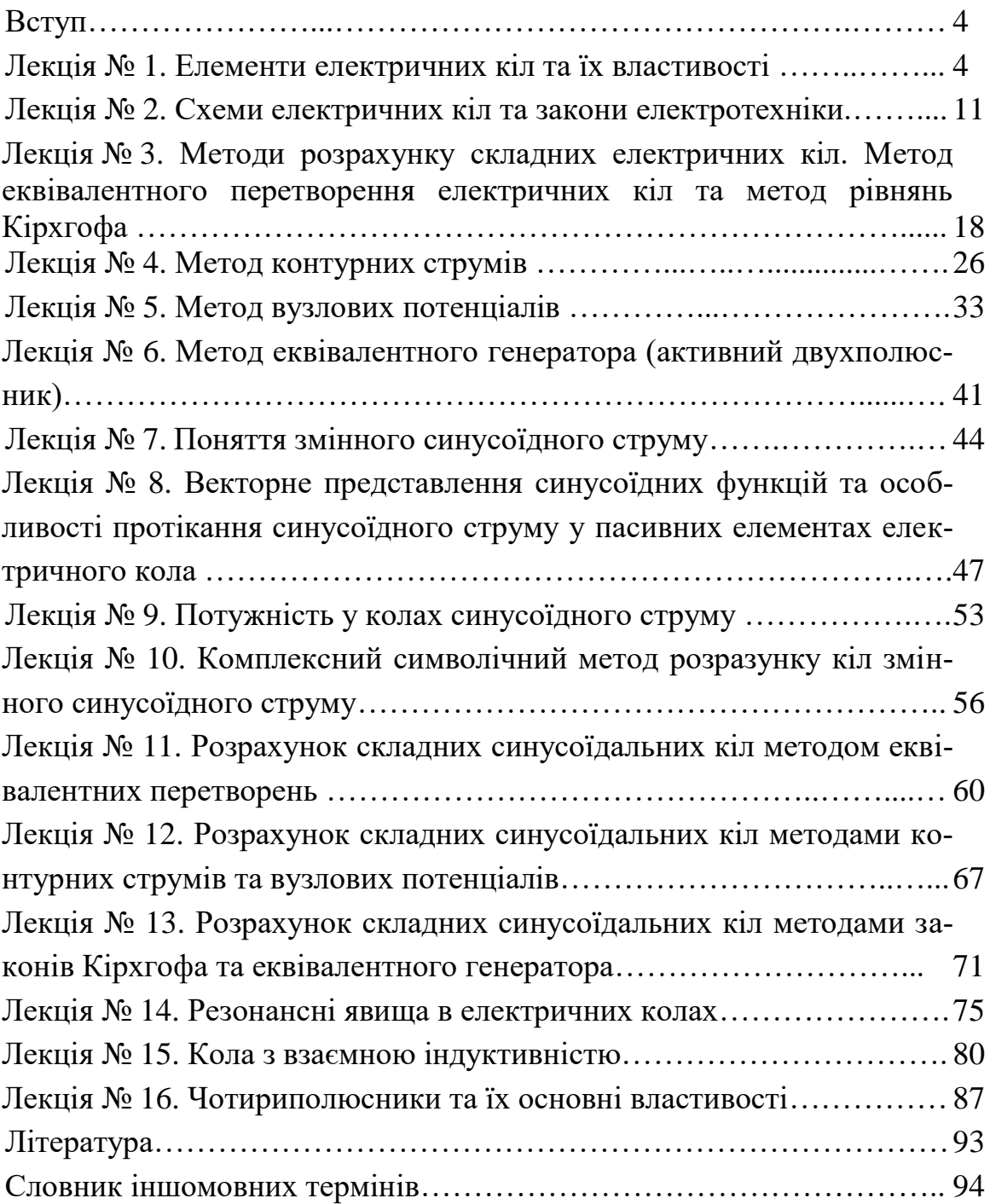

# **ВСТУП**

Курс «Теоретичні основи електротехніки» (ТОЕ) є одним з нормативних курсів, які вивчаються студентами вищих навчальних закладів спеціальності «Електроенергетика, електротехніка та електромеханіка».

Предметом курсу ТОЕ є функціонування лінійних і нелінійних електричних кіл в усталених і перехідних режимах під впливом дії сигналів різної форми. Матеріал дисципліни ТОЕ, таким чином, є теоретичною базою для вивчення і засвоєння спеціальних дисциплін, таких як «Твердотільна електроніка», «Технологічні основи мікроелектроніки», «Вакуумна та плазмовая електроніка», «Елементна база електроніки», «Фізика напівпровідників», «Теорія коливань і хвиль», «Аналогова та цифрова схемотехніка».

В свою чергу, курс ТОЕ потребує при його вивченні знання основних розділів фізики і математики, зокрема, операцій з комплексними числами, диференціальних рівнянь, рядів Фур'є, перетворень Лапласа, векторного аналізу тощо.

Курс ТОЕ викладається протягом двох семестрів і складається з двох частин. Перша частина курсу включає у себе 12 лекцій.

Для полегшення розуміння та засвоєння курсу основні положення теорії в кожній лекції ілюструються числовими прикладами з детальними розв'язаннями. При розв'язанні цих прикладів широко застосовується (у випадках, коли це доцільно) комп'ютерний програмний комплекс MathCAD.

## **ЛЕКЦІЯ № 1 ЕЛЕМЕНТИ ЕЛЕКТРИЧНИХ КІЛ ТА ЇХ ВЛАСТИВОСТІ**

#### **1.1 Основні поняття електричного кола**

*Електричним колом (еlectric circuit) називається сукупність пристроїв, призначених для тривалого проходження електричного струму [1].*

Електричне коло складається з:

- *джерел електромагнітної енергії* – пристроїв, які перетворюють енергію інших видів (механічну, теплову, світлову, хімічну тощо) в електромагнітну;

- *пристроїв для передавання електромагнітної енергії і сигналів* (лінії передачі, лінії зв'язку);

- *споживачів електромагнітної енергії* – пристроїв, які перетворюють електромагнітну енергію в інші види: механічну (електричні двигуни); теплову (нагрівачі); світлову (освітлювачі).

Електричний *струм*, що протікає в колі, є впорядкованим рухом електричних зарядів. Чисельно величина струму визначається як кількість елек-

тричного заряду *q* , який проходить через поперечний переріз провідника, за одиницю часу

$$
i = \frac{dq}{dt}.
$$
 (1.1)

В міжнародній системі одиниць (СІ) заряд вимірюється в *кулонах* (Кл), час – в *секундах* (с), а струм – в *амперах* (А).

Струм є скалярною алгебраїчною величиною, тобто може приймати додатні або від'ємні значення. За додатний напрямок струму прийнято вважати напрямок руху додатних зарядів, які під дією сил електричного поля рухаються від точок вищого потенціалу до точок нижчого. При аналізі електричних кіл заздалегідь, як правило, додатний напрямок струму невідомий, тому при розрахунках кіл на їх окремих ділянках довільно задаються додатним напрямком струму та позначають його стрілкою [1, 2].

*Напруга* на ділянці електричного кола (наприклад, між точками 1 та 2, (див. рис. 1.1) чисельно дорівнює кількості енергії, яка витрачається на переміщення одиниці заряду з точки 1 в точку 2

$$
u = \frac{dw}{dq}.
$$
 (1.2)

Вимірюється напруга у *вольтах* (В). Це теж скалярна алгебраїчна величина, додатний напрямок якої приймають таким, що збігається з додатним напрямком струму. Якщо струм тече від точки 1 до точки 2, то потенціал точки  $1$   $\left( \hspace{0.1 cm} \varphi_{1} \right)$  вищий за потенціал точки  $2$   $\left( \hspace{0.1 cm} \varphi_{2} \right)$  і напруга між цими точками  $u = \varphi_1 - \varphi_2$ .

Кожна група пристроїв електричного кола – це безліч різних конкретних приладів, які відрізняються за принципом дії, конструкцією тощо. Всю різноманітність складових частин електричного кола доцільно охарактеризувати певними ознаками, основними властивостями з електротехнічної точки зору, і провести класифікацію *елементів* електричного кола за цими ознаками.

Під елементами електричного кола зазвичай розуміють не фізично існуючі частини електротехнічних пристроїв, а їх ідеалізовані моделі.

#### **1.2 Джерела електромагнітної енергії**

Незалежно від конкретного виконання джерел їх об'єднує одна загальна властивість – здатність перетворювати в електромагнітну енергію інші види енергії. Джерела є причиною виникнення струмів і напруг в електричних колах [1-3].

Розрізняють *незалежні* і *залежні* (*керовані*) джерела. Параметри (напруга та струм) незалежних джерел не залежать від зовнішнього діяння і визначаються тільки їх внутрішніми властивостями.

Струм і напруги залежних джерел можуть залежати від напруги або струму будь-якої вітки чи будь-якої ділянки кола. Залежні джерела – це, як правило, результат ідеалізації властивостей реальних електронних схем, що працюють в лінійному режимі.

Для аналізу кіл зручно вводити ідеалізовані незалежні джерела двох видів: *напруги* та *струму*.

Під *джерелом напруги* (*voltage source*) розуміють таке джерело, напруга якого не залежить від струму, що протікає через нього. В джерелах напруги під дією так званих *сторонніх сил* (хімічні реакції, електромагнітні сили тощо) відбувається примусове розділення додатних та від'ємних зарядів проти сил електричного поля і поява різних значень потенціалів на затискачах джерела. Створена таким чином різниця потенціалів називається *електрорушійною силою* (е.р.с.), яка вимірюється у вольтах [4].

Умовне графічне зображення джерела напруги показано на рис. 1.1, *а*, де напрямок стрілки усередині кружка показує напрямок дії е.р.с., при цьому  $e = \varphi_1 - \varphi_2$ . Оскільки  $\varphi_1 > \varphi_2$ , то напруга джерела направлена від точки 1 до точки 2, тому при вказаних напрямках е.р.с. та напруги *<sup>u</sup>* <sup>=</sup> *<sup>e</sup>*.

Під *джерелом струму* (*сurrent source*) розуміють таке джерело, сила струму *і* якого не залежить від властивостей кола, зовнішнього відносно джерела. Графічне зображення джерела струму показано на рис. 1.1, *б*, де стрілки характеризують додатний напрямок струму джерела.

Розглянуті джерела є *ідеальними*. Внутрішній опір ідеальної е.р.с. *дорівнює нулю*, а ідеального джерела струму – *нескінченності*.

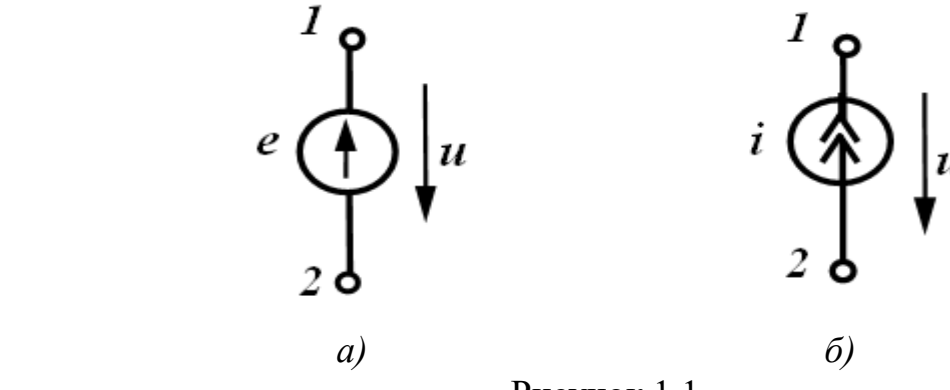

Рисунок 1.1

Залежні (керовані) джерела, які зображені на рис. 1.2, також можна розділити на джерела напруги і струму, які можуть змінюватися залежно від струмів або напруг в інших вітках.

Розрізняють чотири типи залежних джерел:

*а*) джерела напруги, керовані напругою (ДНКН) (рис. 1.2, *а*). Напруга джерела пропорційна напрузі *u*<sup>1</sup>

$$
u_2 = ku_1; \tag{1.3}
$$

*б*) джерела напруги, керовані струмом (ДНКС) (рис. 1.2, *б*)

$$
u_2 = r i_1; \tag{1.4}
$$

*в*) джерела струму, керовані напругою (ДСКН) (рис. 1.2, *в*)

$$
i_2 = gu_1; \tag{1.5}
$$

*г*) джерела струму, керовані струмом (ДСКС) (рис. 1.2, *г*)

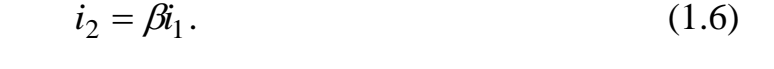

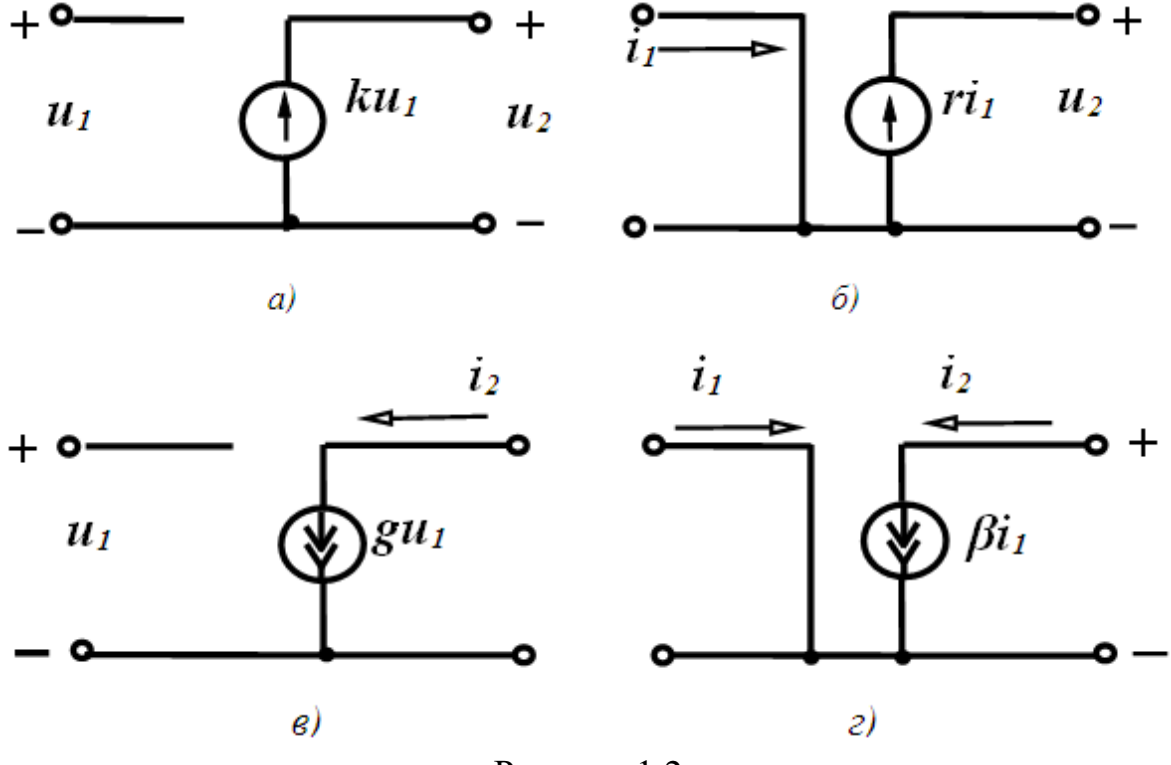

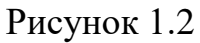

Ділянки електричного кола, які містять джерела енергії, називають *активними*, а ті, в яких джерела відсутні – *пасивними*.

#### **1.3 Пасивні елементи електричного кола**

Для класифікації пасивних елементів слід виділити найбільш суттєві загальні ознаки, властиві тим чи іншим елементам. Із курсу фізики відомо, що протікання електричного струму в колі пов'язане із виникненням електричного та магнітного полів і перетворенням електричної енергії в теплову або інші види енергії. Точніше кажучи, ці явища мають місце на всіх ділянках електричного кола, однак їх інтенсивність на різних ділянках неоднакова. Залежно від того, яке явище переважає на ділянці, розрізнюють три типи пасивних елементів – резистивний, індуктивний та ємнісний.

#### *Резистивиий елемент*

Під *резистивним елементом* або *резистором* (*resistor*) розуміють такий ідеалізований елемент електричного кола, в якому електромагнітна енергія безповоротно перетворюється в теплоту або в інші види енергії [1].

При цьому вважають, що на цій ділянці кола відсутні електричні або магнітні поля. Графічне зображення резистора показано на рис. 1.3.

Зв'язок між напругою і струмом на резисторі визначається відношенням

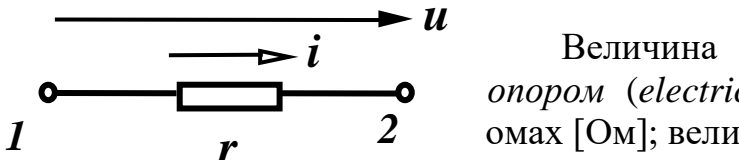

 $u = ri$ . Величина *r* називається *електричним опором* (*electric resistance*) і вимірюється в омах [Ом]; величина, обернена опору,

Рисунок 1.3

$$
g = \frac{1}{r} \tag{1.8}
$$

називається *провідністю* (*сonductivity*) і вимірюється в сименсах [См].

Миттєва потужність, що виділяється у вигляді теплоти в резисторі, визначається як:

$$
p = u\mathbf{i} = r\mathbf{i}^2. \tag{1.9}
$$

Миттєва потужність не набуває від'ємних значень, тому в будь-який момент часу енергія надходить від джерела до резистора.

#### *Індуктивний елемент*

Елемент електричного кола, який характеризується створенням магнітного поля і запасанням енергії в ньому, називають *індуктивним елементом* або *індуктивністю* (*іnductance*). Індуктивність в електричному колі реалізують за допомогою *індуктивної котушки*, яка має малий активний опір [1].

Умовне зображення індуктивного елементу з додатними напрямами струму і напруги показано на рис. 1.4.

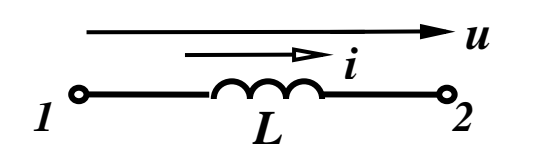

 Зв'язок між напругою і струмом на ділянках, які містять індуктивність, записується як:

$$
u = L\frac{di}{dt}.
$$
 (1.10)

 Рисунок 1.4 Величина *L* називається *індуктивністю* і вимірюється в генрі [Гн]

Миттєва потужність

$$
p = ui = Li\frac{di}{dt}
$$
 (1.11)

може набувати як додатних, так і від'ємних значень, тобто індуктивний елемент може приймати енергію ( $p > 0$ ) і запасати її в магнітному полі та повертати її до джерела (  $p < 0$  ).

Кількість енергії, яка запасається магнітним полем,

$$
w = \frac{Li^2}{2}.
$$
\n
$$
(1.12)
$$

## *Ємнісний елемент*

Елемент електричного кола, який характеризує створення електричного поля і запасання в ньому енергії, називається *ємнісним елементом* (*сapacity*). Умовне зображення ємнісного елемента показано на рис. 1.5.

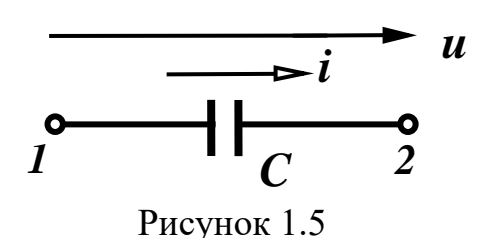

 Ємність в електричному колі реалізують спеціально виготовленим елементом – *конденсатором*. Найпростіший конденсатор складається з двох металевих пластин, роз ділених діелектриком.

Зв'язок між напругою і струмом визначається співвідношенням:

$$
u = \frac{1}{C} \int i dt. \tag{1.13}
$$

Цей вираз не завжди зручний для використання, тому часто користуються формулою, яка відображає зворотний зв'язок:

$$
i = C \frac{du}{dt}.
$$
 (1.14)

Величину *С* називають *ємністю* і вимірюють у фарадах [Ф]. Миттєва потужність на ємнісному елементі

$$
p = ui = Cu \frac{du}{dt}
$$
 (1.15)

також може набувати додатних і від'ємних значень.

Енергія, яка запасається в електричному полі,

$$
w = \frac{Cu^2}{2}.
$$
\n
$$
(1.16)
$$

Розглянуті активні і пасивні елементи є *ідеальними*. Реальні джерела відрізняються від ідеальних передусім тим, що напруги і струми на їх затискачах залежать від навантаження, викликаного наявністю внутрішніх опорів або провідностей. Такі реальні джерела можна зобразити як послідовне з'єднання ідеального джерела напруги і внутрішнього опору  $\,r_0^{}$ (рис. 1.6, *а*) або паралельне з'єднання ідеального джерела струму і внутрішньої провідності *g*0 (рис. 1.6, *б)*. В реальному джерелі напруги, якщо воно працює в замкненому колі, напруга на його затискачах менша за е.р.с. на величину напруги на його внутрішньому опорі  $(r_0)$   $u = e - i r_0$ .

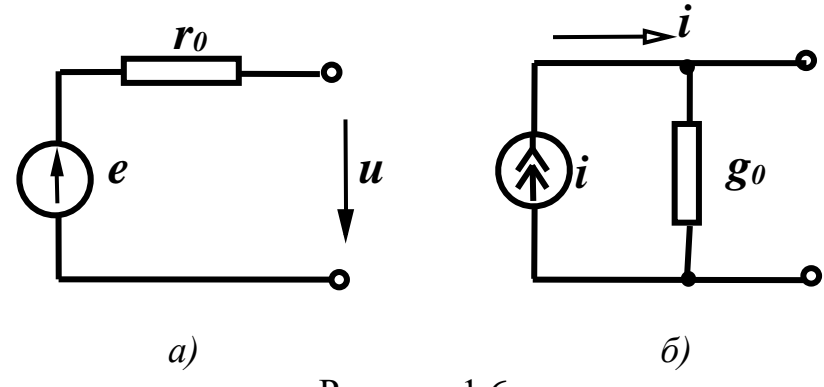

Рисунок 1.6

Реальні прообрази резистивного, індуктивного та ємнісного елементів разом з головними параметрами мають також інші побічні (паразитні) параметри. Наприклад, резистивний елемент, що має вигляд дротяного реостата, крім активного опору *r* містить індуктивність витків *L*<sup>0</sup> і міжвиткову ємність *C*<sup>0</sup> (рис.1.7, *а*).

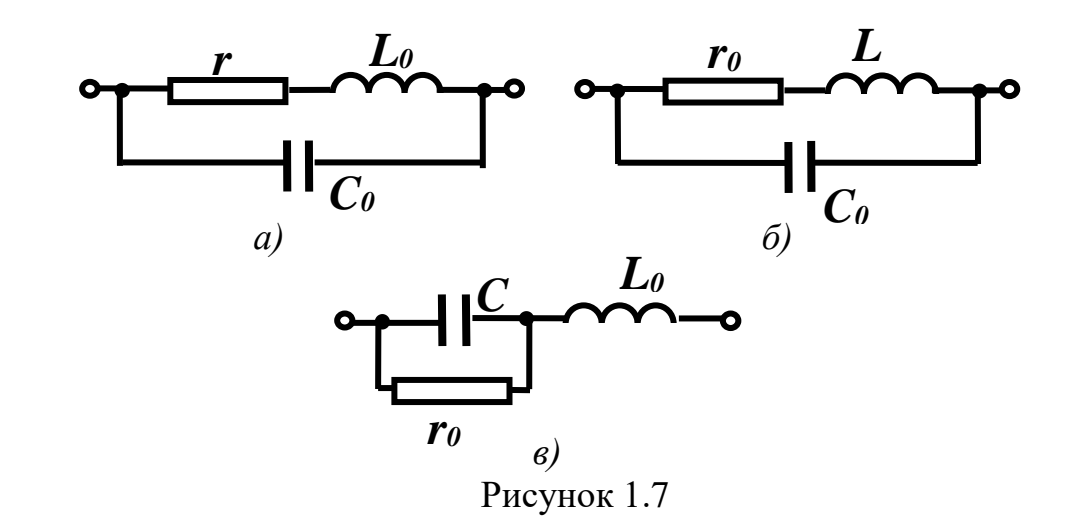

Так само індуктивний елемент, виконаний у вигляді котушки, який характеризується індуктивністю L, має активний опір цієї котушки *r*<sub>0</sub> і міжвиткову ємність  $C_0$  (рис. 1.7, *б*). Аналогічний вигляд має схема заміщення конденсатора з «паразитними» параметрами (рис. 1.7, *в*). Залежно від умов роботи кола величини «паразитних» параметрів можуть змінюватися і деякими з них можна знехтувати. Так, наприклад, при низькій частоті можна знехтувати параметрами  $L_0$  i  $C_0.$ 

#### **Контрольні питання**

1. Чи можна з'єднати послідовно два ідеальних джерела струму з різними значеннями струмів?

2. Чи можна з'єднати паралельно два ідеальних джерела напруги з різними значеннями е.р.с.?

3. Чому дорівнює внутрішній опір ідеального джерела напруги та ідеального джерела струму?

4. Чому дорівнює напруга на індуктивності в колі постійного струму?

5. Чому дорівнює струм в ємності в колі постійного струму?

6. Чим відрізняється ідеальна індуктивність від реальної котушки?

7. Чим відрізняється ідеальна ємність від реального конденсатора?

8. Чим відрізняються ідеальні та реальні джерела енергії?

6. Запишіть компонентні співвідношення між миттєвими напругою та струмом на індуктивності.

7. Запишіть компонентні співвідношення між миттєвими напругою та струмом на ємності.

#### **ЛЕКЦІЯ № 2**

## **СХЕМИ ЕЛЕКТРИЧНИХ КІЛ ТА ЗАКОНИ ЕЛЕКТРОТЕХНІКИ.**

#### **2.1 Електричні схеми**

Графічне зображення електричного кола називають *електричною схемою* (рис. 2.1).

Основними поняттями, які характеризують геометричну структуру кола, є *вітка*, *вузол* і *контур*.

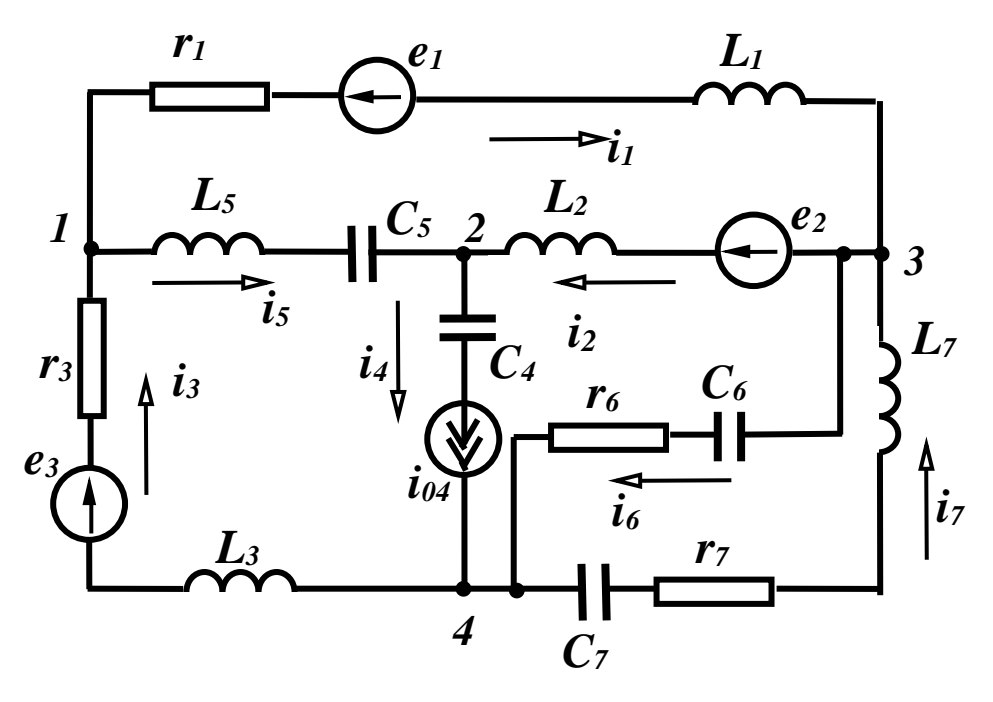

Рисунок 2.1

*Вітка – це ділянка кола, вздовж якої струм в будь-який момент часу має одне і те саме значення.* 

Зазвичай всі елементи, які входять до однієї вітки, одержують однакові індекси і тоді вітки зручно нумерувати. Так, точки 1 та 3 (рис. 1.8) з'єднуються віткою 1, точки 1 та 2 – віткою 5 тощо. Якщо вітка містить кілька елементів, то ці елементи з'єднані *послідовно*. Наприклад, у вітці 3 елементи *r*<sub>3</sub>, *e*<sub>3</sub>, *L*<sub>3</sub> з'єднані послідовно.

*Вузол – це точка кола, де з'єднуються три або більше вітки [3].* 

В колі (рис.2.1) є чотири вузли, які позначаються відповідними цифрами. Дві або більше віток, приєднані до одних і тих самих двох вузлів, називають *паралельними* вітками, а таке з'єднання – *паралельним*. Вітки 6 і 7 з'єднані паралельно, оскільки вони з'єднані з одними і тими ж вузлами 3 та 4.

*Контуром називають довільну замкнену послідовність віток [1].*

Загальна кількість контурів в колі визначається всіма можливими комбінаціями таких замкнених послідовностей віток.

Зазвичай задані конфігурація кола, параметри елементів і джерел. Задача аналізу кола в цьому випадку полягає у визначенні струмів усіх віток (зазначимо, що струми в вітках, які містять джерела струму, відомі, оскільки дорівнюють струму джерела.

#### **2.2 Закон Ома**

Струм між двома точками в електричному колі може протікати тільки тоді коли вони мають різні потенціали.

*Потенціал* – робота по перенесенню заряда із даної точки в точку з нульовим потенціалом [4]. Нульовий потенціал має поверхня Землі, тому й поняття «заземлити» означає прийняти потенціал даної точки за нуль. Потенціал будь-якої точки в електричному колі можна прийняти за нульовий, потенціали всіх інших точок відповідно зміняться, але різниця потенціалів точок залишиться без зміни.

*Різниця потенціалів* двох точок це *напруга* між цими точками. На рис.2.2,*а* показана ідеальна ЕРС *Е.* Приймемо, що потенціал точки *б* дорівнює нулю, «заземлимо»,  $\varphi_{\delta}$  =  $0$  , потенціал точки *а* вищий потенціалу точки  $\delta$  на величину ЕРС *Е*,  $\varphi_a = E$ . Напруга  $U_{a6}$  між точками *а*, *б*:

$$
U_{a\delta} = \varphi_a - \varphi_\delta = \varphi_a = E. \tag{2.1}
$$

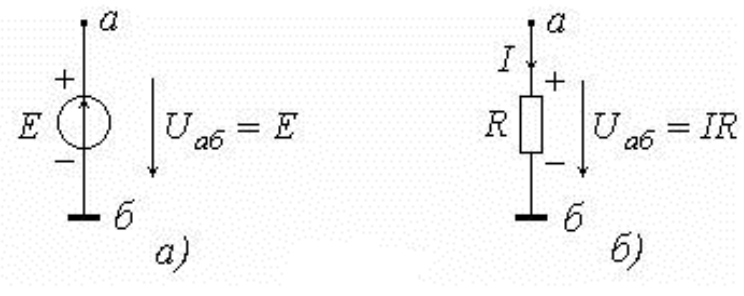

Рисунок 2.2

Тобто, якщо проходити через ЕРС від «-» до «+» то потенціал зростає на величину ЕРС, напруга  $U_{a\bar{b}} = E$  буде додатня у випадку проходження через ЕРС у напрямку від «+» до «-» ( проти вістря стрілки ).

Такі ж міркування застосуємо для опору зі струмом рис.2.2, *б.* Приймемо потенціал точки  $\delta$  рівним нулю,  $\varphi_{\delta} = 0$ . Очевидно, що струм тече від точки з вищим потенціалом до точки з нижчим потенціалом, аналогічно, як і вода тече від верхнього рівня до нижнього. Тому потенціал точки *а* вищий від потенціалу точки *б* на величину падіння напруги IR на опорі *R*,  $\varphi_a = IR$ . Напруга між точками *а, б: U*<sub>аб</sub> =  $\varphi_a - \varphi_6 = \varphi_a = IR$ .

*Висновок:* на ділянці з опором потенціал зростає на *IR*. у напрямку проти струму, а напруга додатня у напрямку співпадаючому зі струмом. Очевидно, що для розглянутих випадків напруга між точками *б, а*   $U_{\delta a} = \varphi_{\delta} - \varphi_{a}$  буде від'ємна.

На рис.2.3 показана частина електричного кола, з ЕРС (джерелами напруги) та опорами, між точками *а, б*, по якій протікає струм *І*.

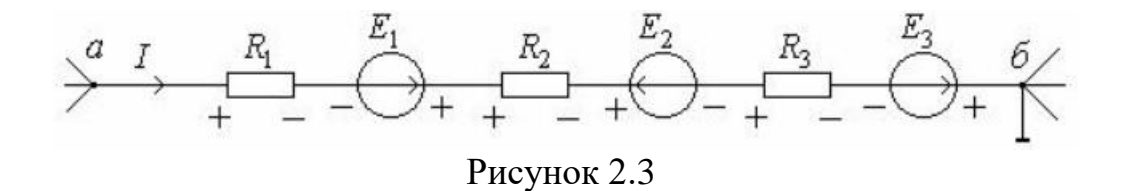

Потенціал точки *а* відносно потенціалу точки *б* (напрямок проти струму):

$$
\varphi_a = \varphi_6 - E_3 + IR_3 + E_2 + IR_2 - E_1 + IR_1 = \varphi_6 - E_3 + E_2 - E_1 + I(R_1 + R_2 + R_3)(2.2)
$$

або

$$
\varphi_a - \varphi_6 = U_{a6} = -E_3 + E_2 - E_1 + I(R_1 + R_2 + R_3). \tag{2.3}
$$

Звідки

$$
I = \frac{\varphi_a - \varphi_6 + E_3 - E_2 + E_1}{R_1 + R_2 + R_3}.
$$
 (2.4)

Це запис закону Ома, де струм вітки між точками *а, б* виражається за потенціалами точок чи за напругою між точками і параметрами вітки.

*Для визначення струму у вітці за законом Ома при відомих параметрах потрібно:*

- задатись довільним напрямком струму у вітці, від точки *а* до точки *б*,
- в чисельнику записати напругу  $U_{a\bar{b}} = \varphi_a \varphi_{\bar{b}}$  (а не  $U_{\bar{b}a} = \varphi_{\bar{b}} \varphi_a$ ), ЕРС, які співпадають із вибраним напрямком струму записуються зі знаком «+», неспівпадаючі – зі знаком «-»,
- в знаменнику записується сума опорів вітки.
- якщо в результаті розрахунків струм буде від'ємним, це означає, що напрям реального струму протилежний вибраному.

У загальному вигляді закон Ома для вітки записується так:

$$
I = \frac{U_{a6} + \sum_{k=1}^{n} E_k}{\sum_{p=1}^{m} R_p}.
$$
 (2.5)

Якщо електричне коло складається тільки з одного контура, отримаємо закон Ома для замкненого кола з одним струмом

$$
I = \frac{\sum_{k=1}^{n} E_k}{\sum_{p=1}^{m} R_p}.
$$
 (2.6)

## **2.3 Розподіл потенціалів вздовж замкненого електричного кола.**

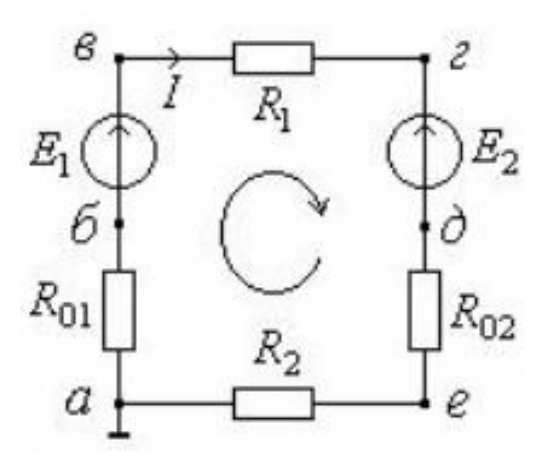

Рисунок 2.4

У замкненому електричному колі (рис. 2.4) діють дві ЕРС, нехай *Е1 > Е2*. Тоді згідно із законом Ома

$$
I = \frac{E_1 - E_2}{R_1 + R_{01} + R_{02} + R_1},
$$
\n(2.7)

струм буде співпадати з напрямком *Е*1. Приймемо потенціал точки *а* за нульовий  $\varphi_a^{}$  =  $0$  і визначимо потенціали інших точок кола відносно нього.

$$
\varphi_{\delta} = \varphi_{a} - IR_{01}; \ \varphi_{s} = \varphi_{\delta} + E_{1}; \ \varphi_{c} = \varphi_{s} - IR_{1}; \n\varphi_{\delta} = \varphi_{c} - E_{2}; \ \varphi_{e} = \varphi_{\delta} - IR_{02}; \ \varphi_{a} = \varphi_{e} - IR_{2}.
$$
\n(2.8)

Розподіл потенціалів вздовж контура зручно зображати потенціальною діаграмою рис. 2.5.

По вертикальній осі відкладаються потенціали точок, по горизонталній – сума резисторів (опорів ) в тому порядку, якому вони розміщені в кон-турі.

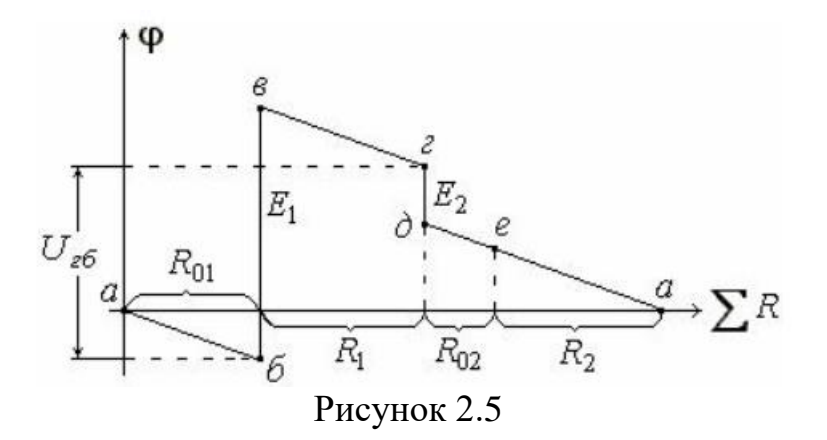

Із діаграми можна визначити

oНапрям і величину струму в резисторі; на діграмі обхід контура направлений за струмом (падіння напруги IR – від'ємне), кут нахилу відрізків потенціальної діаграми відносно осі  $\sum R$  – від'ємний. При протилежному напрямі струму кут буде додатниим. Оскільки в даному контурі протікає один струм то вдрізки IR діаграми мають однаковий кут нахилу. Тангенс кута нахилу пропорційний струму в резисторі.

Напругу між будь-якими точками кола; на діаграмі показана напруга Uгб між точками *г, б*.

#### **2.4 Закони Кірхгофа**

• *перший закон Кірхгофа* (*the first law of Kirhgof*), який виражає закон збереження заряду та принцип неперервності електричного струму і відноситься до вузлів кола;

• *другий закон Кірхгофа* (*the second law of Kirhgof*), який виражає закон збереження енергії і відноситься до контурів кола.

Перший закон Кірхгофа формулюється як:

*для будь-якого вузла схеми, в будь-який момент часу алгебраїчна сума струмів всіх віток, які сходяться у цьому вузлі, дорівнює нулю,*

$$
\sum_{k=1}^{n} i_k = 0, \tag{2.10}
$$

де *k* – індекси віток, зв'язаних з цим вузлом.

Знак струму, який входить у рівняння, визначається *довільним* вибором додатного напряму струмів. Струми, які виходять з вузла, записуються зі знаком «плюс»; струми, які входять у вузол, – зі знаком «мінус».

Таким чином, для вузла 1, зображеного на схемі (рис. 2.1), перший закон Кірхгофа записується як  $i_1 - i_3 + i_5 = 0$ .

Другий закон Кірхгофа формулюється як:

*для будь-якого контура схеми в будь-який момент часу алгебраїчна сума е.р.с. джерел напруги, що діють в цьому контурі, дорівнює алгебраїчній сумі напруг на всіх пасивних елементах цього контура,*

$$
\sum_{k=1}^{n} \left( r_k i_k + L_k \frac{di_k}{dt} + \frac{1}{C_k} \int i_k dt \right) = \sum_{k=1}^{n} e_k , \qquad (2.11)
$$

де *k* – індекси всіх віток, що входять у контур.

Для можливості формування рівнянь за другим законом Кірхгофа, окрім напрямків струмів у вітках, слід задати напрямки обходу контурів (за годинниковою стрілкою або проти неї). При цьому, якщо напрям е.р.с. збігається з напрямком обходу контура, то вона входить у рівняння зі знаком «плюс», і навпаки – зі знаком «мінус». Напруга на пасивному елементі приймається зі знаком «плюс», якщо напрямок струму в цьому елементі збігається з напрямком обходу контура, і навпаки – зі знаком «мінус».

При виборі контура для запису рівняння за другим законом Кірхгофа доцільно уникати контурів, в які входять вітки із джерелами струму.

Для контура з вітками 1–2–5 кола, зображеного на рис. 2.1, при обході контура за годинниковою стрілкою, рівняння за другим законом Кірхгофа виглядає як  $r_1 i_1 + L_1 \frac{a_1}{b_1} + L_2 \frac{a_2}{b_2} - L_5 \frac{a_3}{b_3} - \frac{1}{a_4} \int i_5 dt = e_2 - e_1$ 5 5 5 2 2 1  $1^{i_1 + i_1}$ 1  $i_{\sigma}dt = e_{\gamma} - e$ *dt C*  $L_{\epsilon} \stackrel{di}{=}$ *dt*  $L_0 \frac{di}{ }$ *dt*  $r_1 i_1 + L_1 \frac{di_1}{dt} + L_2 \frac{di_2}{dt} - L_5 \frac{di_5}{dt} - \frac{1}{C} \int i_5 dt = e_2 - e_1.$ 

#### **Контрольні питання**

- 1. У чому різниця між електричною схемою та електричним колом?
- 2. Що таке потенціал?
- 3. Чи може коло мати 1 вузол?
- 4. Яку мінімальну кількість контурів може мати коло?
- 5. Яку мінімальну кількість вузлів може мати коло?
- 6. Дайте визначення поняттям вітка, вузол і контур.
- 7. Сформулюйте закон Ома.
- 8. Що таке потенціальна діаграма? Які особливості її побудови?
- 9. Які параметри можна визначити із потенціальної діаграми?
- 10. Сформулюйте 1-й закон Кірхгофа
- 11. Сформулюйте 2-й закон кірхгофа

# **ЛЕКЦІЯ № 3 МЕТОДИ РОЗРАХУНКУ СКЛАДНИХ ЕЛЕКТРИЧНИХ КІЛ МЕТОД ЕКВІВАЛЕНТНОГО ПЕРЕТВОРЕННЯ ЕЛЕКТРИЧНИХ КІЛ ТА МЕТОД РІВНЯНЬ КІРХГОФА**

#### **3.1 Еквівалентні перетворення пасивних елементів електричного кола**

#### 1. *Послідовне з'єднання опорів*.

Нехай є електричне коло з *n* послідовно з*'*єднаними опорами, через які протікає один і той самий струм *I* (рис. 3.1, *а*). Еквівалентне коло містить лише один оnip *Rекв* (рис. 3.1, б).

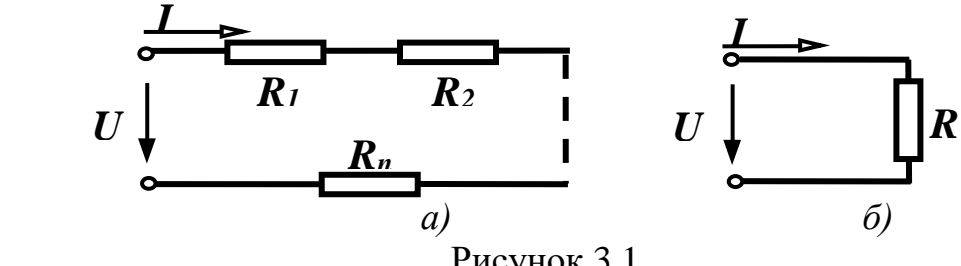

Рисунок 3.1

В цьому випадку *еквівалентний опір кола при послідовному з'єднанні дорівнює сумі опорів окремих елементів*, тобто

$$
R_{\text{exg}} = R_1 + R_2 + \dots + R_n, \tag{3.1}
$$

#### 2. *Паралельне з'єднання опорів*.

Нехай є електричне коло з *n* паралельно з*'*єднаними опорами, до яких прикладена однакова напруга *U* (рис. 3.2, *а*). Еквівалентне коло містить лише один оnip *Rекв* (рис. 3.2, б).

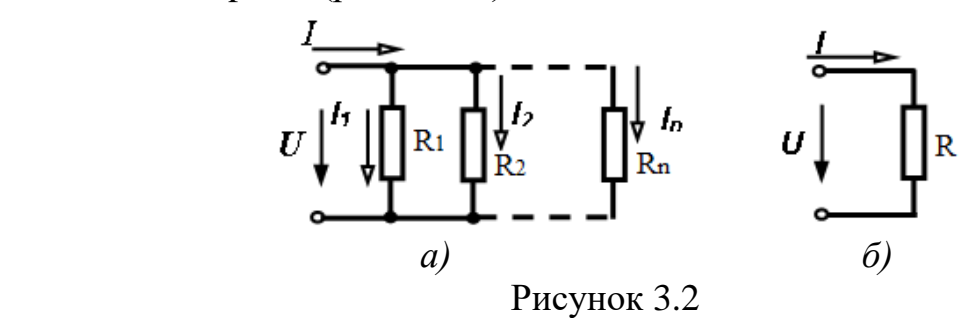

*При паралельному з'єднанні провідність еквівалентного кола дорівнює сумі провідностей окремих елементів*, тобто

$$
Y_{\text{exg}} = Y_1 + Y_2 + \dots + Y_k + \dots + Y_n. \tag{3.2}
$$

Для випадку двох паралельних опорів, який часто зустрічається,  $Y = Y_1 + Y_2$ , або 1 <sup>1</sup>2 1 1 1  $\frac{1}{R_{\text{exes}}} = \frac{1}{R_1} + \frac{1}{R_2}$ , звідки після нескладних перетворень

$$
R_{\text{ex}} = \frac{R_1 R_2}{R_1 + R_2}.
$$
\n(3.3)

Аналогічно, для трьох паралельних опорів отримаємо

$$
R_{\text{ex}} = \frac{R_1 R_2 R_3}{R_1 R_2 + R_2 R_3 + R_1 R_3}.
$$
 (3.4)

Розглянемо випадок змішаного з'єднання (рис. 3.3, *а*).

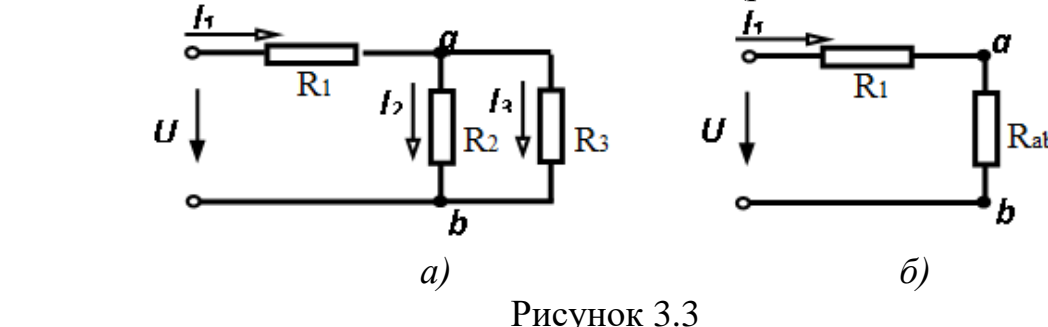

При змішаному з'єднанні шляхом послідовного перетворення паралельного і послідовного з'єднання елементів приходять до еквівалентної схеми, яка складається із одного опору.

Спочатку перетворюють два паралельно з'єднаних опори  $R_2$  і  $R_3$  в

один 
$$
R_{ab}
$$
 ( $R_{ab} = \frac{R_2 R_3}{R_2 + R_3}$ ).

Із рис. 3.3, *б* видно, що опори *R*1 і *Rab* з'єднані послідовно, тому  $R_{\text{ex}e} = R_1 + R_{ab}$ .

Струм 1 *I* визначається за законом Ома: *Rекв U*  $I_1 = \frac{Q}{R}$ .

Щоб знайти струми  $I_2$  i  $I_3$ , треба визначити спочатку напругу між точками *a* і *b*:  $2 \frac{1}{3}$  $2 - 3$  $1^{11}$ <sup>*ab*</sup>  $-1^{1}$ </sup>  $R_2 + R$ *R R*  $U_{ab} = I_1 R_{ab} = I_1 \frac{2}{R_2 + R_3}$  $= I_1 R_{ab} = I_1 \frac{R_2 R_3}{R_1 R_2 R_3}$ .

Знаючи  $U_{ab}$ , легко визначаються  $I_2 = \frac{U_{ab}}{R_2}$ , 2 *U*  $I_2 = \frac{S_{ab}}{R_2}, I_3 = \frac{S_{ab}}{R_3},$ 3 *U*  $I_3 = \frac{6}{10}$ 

або  $2 + \Lambda_3$ 2  $3 - 1$  $2 + \Lambda_3$ 3  $_2 = I_1 \frac{R_3}{R_1 + R_2},$  $R_2 + R$ *R*  $I_3 = I$  $R_2 + R$ *R*  $I_2 = I$ + = +  $= I_1 \frac{R_3}{R_1}$ ,  $I_3 = I_1 \frac{R_2}{R_1}$ .

*Перетворення з'єднання* «*трикутником*» *в еквівалентне з'єднання*  «*зіркою*» *і навпаки.*

З'єднання трьох опорів, які створюють сторони трикутника називається з'єднанням «*трикутником*» (рис. 3.4, а), а з'єднання трьох опорів, що має вигляд три-променевої зірки називають з'єднання «*зіркою*» (рис.3.4, б) [2].

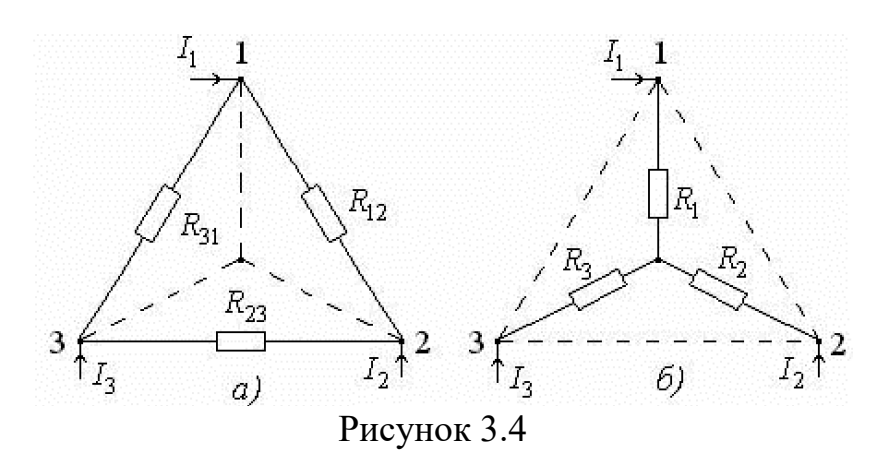

У вузлах 1, 2, 3 трикутник з опорами  $R_{12}$ ,  $R_{23}$ ,  $R_{31}$  і зірка  $(R_1, R_2, R_3)$  – з'єднуються з рештою частин кола, яка на рисунку не показана. В літературі на основі першого закону Кірхгофа та закону Ома виводяться розрахункові формули для переходу від трикутника до зірки і навпаки.За відомими опорами трикутника  $(R_{12}, R_{23}, R_{31})$  розраховуються опори зірки  $(R_1, R_2, R_3)$ :

$$
R_1 = \frac{R_{12}R_{31}}{R_{12} + R_{23} + R_{31}}, \quad R_2 = \frac{R_{12}R_{23}}{R_{12} + R_{23} + R_{31}}, \quad R_3 = \frac{R_{23}R_{31}}{R_{12} + R_{23} + R_{31}}.
$$
 (3.5)

За відомими опорами зірки (R<sub>1</sub>, R<sub>2</sub>, R<sub>3</sub>) розраховуються опори трикутника  $(R_{12}, R_{23}, R_{31})$ 

$$
R_{12} = R_1 + R_2 + \frac{R_1 R_2}{R_3}, \quad R_{23} = R_2 + R_3 + \frac{R_2 R_3}{R_1}, \quad R_{31} = R_3 + R_1 + \frac{R_3 R_1}{R_1}.
$$
 (3.6)

Корисність перетворення трикутника у зірку можна пояснити, наприклад, схемою, наведенною на рис.3.5, а (пунктиром обведений трикутник, який перетворюється у зірку). На рис.3.5, б показана та ж схема після перетворення. Розрахунок струмів у ній значно простіший (метод двох вузлів) ніж розрахунок струмів у схемі рис.3.5, а.

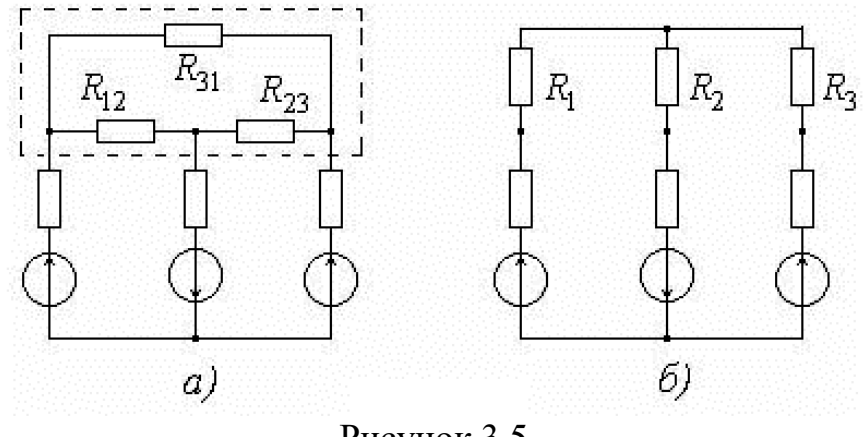

Рисунок 3.5

У корисності перетворення зірки у трикутник можна переконатись на прикладі схеми, показаної на рис.3.6, а (пунктиром обведена зірка, яка буде перетворюватись у трикутник) [2]. На рис.3.6, б показана та ж схема після перетворення, яка зводиться до паралельного з'єднання опорів.

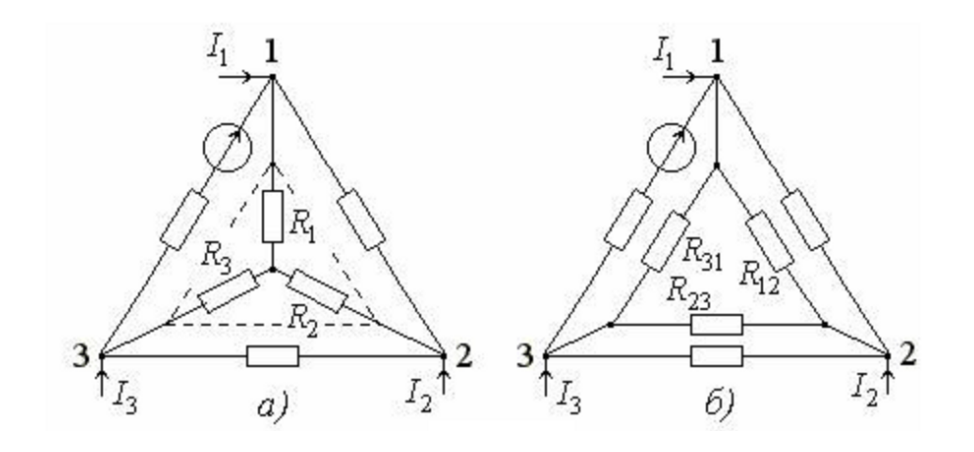

Рисунок 3.6

# **3.2 Еквівалентні перетворення віток з активними елементами**

*Винесення ідеального джерела ЕРС за вузол.* Напруга між точками *а, в* і *а, г* (див. рис.3.7, а) описується рівняннями:

$$
U_{aa} = IR - E + I_1 R_1, \ \ U_{ac} = IR - E + I_2 R_2. \tag{3.7}
$$

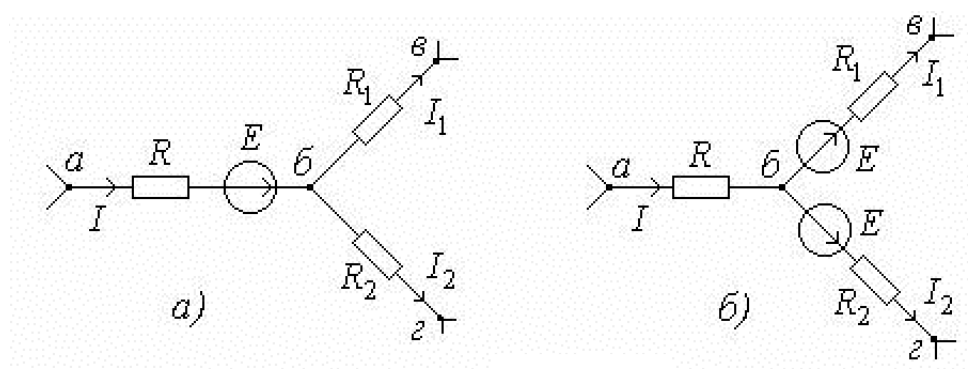

Рисунок 3.7

В схемі рис.3.7, б напруга між такими ж точками відповідає тим же рівнянням, що свідчить про еквівалентність цих двох схем. Таким чином, ЕРС можна виносити за вузол, значно спрощуючи розрахунки.

*Внесення ідеального джерела струму в контур.*

Як було показано, струм у контурі з ідеальним джерелом струму є відомий і дорівнює струму цього джерела.

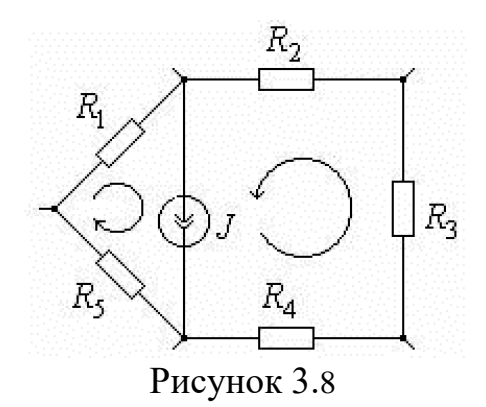

Вибір контура можна здійснити декількома шляхами, при чому в кожному випадку струм у контурі буде відомим.

Згідно з рис. 3.8, контурний струм можно направити двома шляхами: через  $R_1, R_5$  або  $R_2, R_3, R_4$ . Такі ж струми будуть протікати через відповідні опори в схемах рис. 3.9, а, б

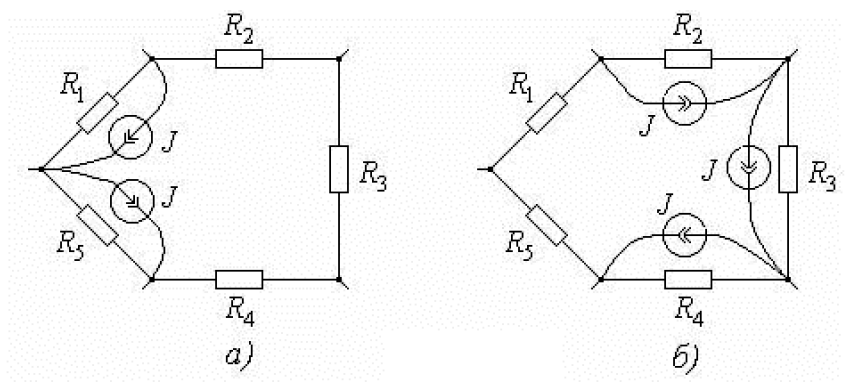

Рисунок 3.9

Таким чином можна здійснити внесення ідеального джерела струму у контур, а далі і спрощення схеми, наприклад, замінивши джереластруму джерелами ЕРС (рис. 3.6, а, б*)*.

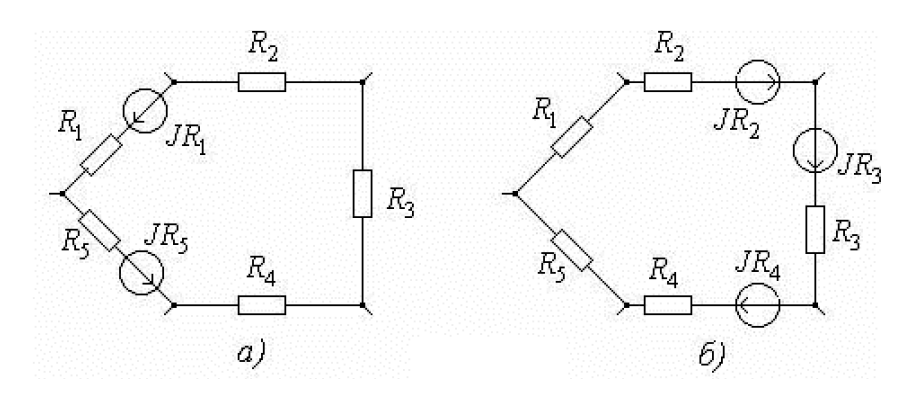

Рисунок 3.10

# **3.3 Метод рівнянь Кірхгофа**

В задачах аналізу для розрахунку кола потрібно визначити струми у вітках за відомими параметрами ЕРС, резисторів і конфігурації кола. Для електричного кола із кількістю вузлів В і віток Вm необхідно скласти Вm рівнянь, щоб визначити всі невідомі струми. У колі з вітками, у яких містяться джерела струму, струми останніх відомі. Відповідно і зменшиться кількість рівнянь складених за другим законом Кірхгофа для незалежних контурів на кількість віток J, у яких містяться джерела струму.

В такому разі, кількість рівнянь, що необхідно скласти за першим Кірхгофа буде дорівнювати:

$$
n_1 = B - 1. \t\t(3.8)
$$

Тоді кількість рівнянь, що необхідно скласти за другим законом Кірхгофа буде дорівнювати:

$$
n_2 = Bm - (B - 1) - J.
$$
\n(3.9)

Наприклад, для кола рис.3.11 кількість вузлів *В*=3, віток *Вт=* 5, віток зі струмом *J=1*. Відповідно:

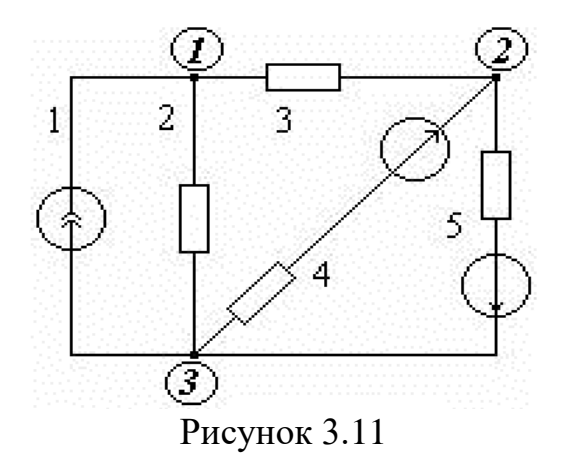

 $n_1 = B - 1 = 3 - 1 = 2$ ,  $n_2 = Bm - (B-1) - J = 5 - (3-1) - 1 = 2.$ 

Загальна кількість рівнянь:

$$
n_1 + n_2 = 4.
$$

Значно складніші зворотні задачі синтезу, в яких, наприклад, відомі струми і напруги на деяких ділянках кола, а потрібно знайти конфігурацію кола і вибрати його елементи.

*Алгоритм розрахунку електричного кола методом рівнянь Кірхгофа.*

1 Визначити кількість вузлів *В*, довільно вибрати напрями струму у вітках і скласти  $n_1=(B-1)$  рівнянь за першим законом Кірхгофа.

2. Визначити кількість незалежних контурів та вибрати довільно напрямок їх обходу, бажано однаково, (за годинниковою стрілкою). Скласти для кожного незалежного контура рівняння за другим законом Кірхгофа n2= Вm-(В-1)-J*.* Для контура, в який входить вітка із джерелом струму, рівняння не складається (зайва інформація).

3. Розв'язок системи рівнянь дає невідомі струми. Якщо якийсь із струмів має знак «мінус» це означає, що його істинний напрям протилежний вибраному.

4. Перевірити правильність розв'язку за балансом потужностей.

Розглянемо коло, приведене на рис.3.12

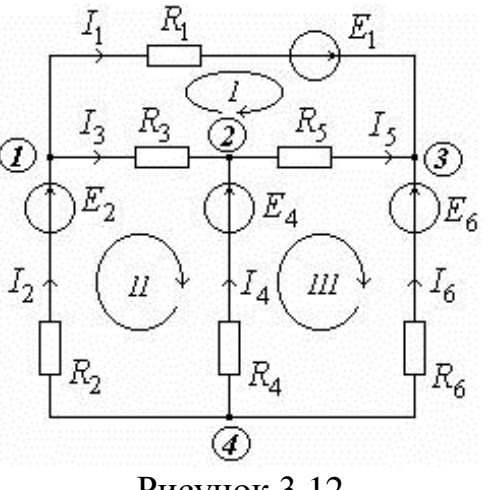

Рисунок 3.12

У колі вузлів В*=*4, віток Вm*=*6, віток із джерелами струму J*=*0. Кількість рівнянь за першим законом Кірхгофа n1=  $(B - 1) = 4 - 1 = 3$ .

$$
I_2 - I_1 - I_3 = 0,
$$
  
\n
$$
I_3 + I_4 - I_5 = 0,
$$
  
\n
$$
I_1 + I_5 + I_6 = 0.
$$

Кількість рівнянь за другим законом Кірхгофа дорівнює кількості незалежних контурів: n<sub>2</sub>= Bm-(B-1)- J=6-(4-1)-0=3.

$$
I_1R_1 - I_5R_5 - I_3R_3 = E_1,
$$
  
\n
$$
I_2R_2 + I_3R_3 - I_4R_4 = E_2 - E_4,
$$
  
\n
$$
I_4R_4 + I_5R_5 - I_6R_6 = E_4 - E_6.
$$

Одержана система із шести рівнянь із шістьма невідомими (струмами).

#### **Контрольні питання**

1. Як розрахувати опір двох послідовно з'єднаних резисторів?

2. Як розрахувати опір двох паралельно з'єднаних резисторів?

3. Як розрахувати опори еквівалентної зірки за відомими опорами еквівалентного трикутника?

4. Як розрахувати опори еквівалентного трикутника за відомими опорами еквівалентної зірки?

5. Яка кількість рівнянь складається для розрахунку електричного кола за першим законом Кірхгофа?

6. Яка кількість рівнянь складається для розрахунку електричного кола без джерел струму за другим законом Кірхгофа?

7. Яка кількість рівнянь складається для розрахунку електричного кола з джерелами струму за другим законом Кірхгофа?

## **ЛЕКЦІЯ № 4 МЕТОД КОНТУРНИХ СТРУМІВ**

#### **4.1 Суть та основні підходи**

Метод базується на законах Кірхгофа. При аналізі кола вважають, що в кожному незалежному контурі протікає свій контурний струм. Рівняння для контурних струмів складають за другим законом Кірхгофа. Кількість рівнянь дорівнює кількості незалежних контурів, тобто метод контурних струмів більш економічний при обчислювальній роботі. На рис.4.1 зображено коло із двома незалежними контурами.  $I_1$ ,  $I_2$ ,  $I_3$  – струми у вітках кола,  $I_{11}$ ,  $I_{22}$  – контурні струми.

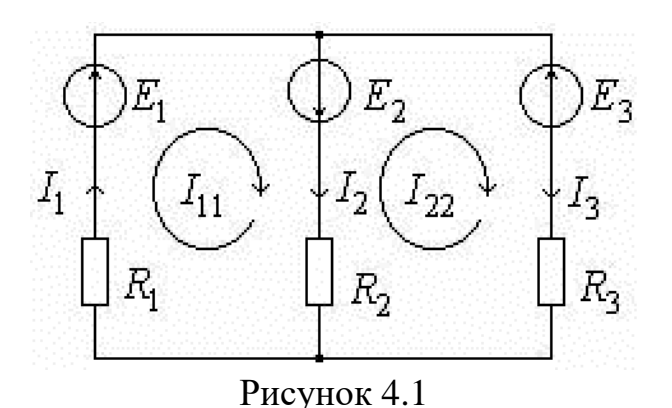

За другим законом Кірхгофа:

$$
I_1R_1 + I_2R_2 = E_1 + E_2,
$$
  
-  $I_2R_2 + I_3R_3 = -E_2 - E_3.$ 

Виразити струми у вітках через контурні струми:

$$
I_{11}R_1 + (I_{11} - I_{22})R_2 = E_1 + E_2,
$$
  
- 
$$
(I_{11} - I_{22})R_2 + I_{22}R_3 = -E_2 - E_3,
$$

або

$$
I_{11}(R_1 + R_2) - I_{22}R_2 = E_1 + E_2,
$$
  

$$
-I_{11}R_2 + I_{22}(R_2 + R_3) = -E_2 - E_3.
$$

Очевидно, струми у зовнішніх вітках дорівнюють контурним струмам:

$$
I_1 = I_{11}, I_3 = I_{22}.
$$

У внутрішніх вітках струми дорівнюють різниці контурних струмів:

$$
I_2 = I_{11} - I_{22}.
$$

Введем позначення:

 $R_1 + R_2 = R_{11}$  – *власний опір першого контура*, це сума опорів, по яким протікає контурний струм першого контура (перший контурний резистанс).

 $R_2 + R_3 = R_{22} - \epsilon$ ласний опір другого контура, це сума опорів, по яким протікає контурний струм другого контура (другий контурний резистанс).

 $-R_2 = R_{12} = R_{21} - cni$ льний опір першого та другого контура, по ньому протікають перший і другий контурні струми (взаємний резистанс).  $E_1 + E_2 = E_{11} - \kappa$ онтурна ЕРС першого контура. − *E*<sup>2</sup> <sup>−</sup> *E*<sup>3</sup> <sup>=</sup> *E*<sup>22</sup> *– контурна ЕРС другого контура.*

*Увага!* ЕРС, які співпадають із вибраним напрямом контурного струму входять у контурну ЕРС зі знаком «плюс». Рекомендується контурні струми направляти однаково, наприклад, за годинниковою стрілкою, тоді в рівняннях всі взаємні опори приймаються зі знаком мінус.

Для даного кола рівняння за методом контурних струмів мають такий загальний вигляд:

$$
\begin{cases}\nI_{11}R_{11} + I_{22}R_{12} = E_{11}, \\
I_{11}R_{21} + I_{22}R_{22} = E_{22}.\n\end{cases}
$$
\n(4.1)

Аналогічно записується система рівнянь для триконтурної схеми:

$$
\begin{cases}\nI_{11}R_{11} + I_{22}R_{12} + I_{33}R_{13} = E_{11}, \\
I_{11}R_{21} + I_{22}R_{22} + I_{33}R_{23} = E_{22}, \\
I_{11}R_{31} + I_{22}R_{32} + I_{33}R_{33} = E_{33}.\n\end{cases}
$$
\n(4.2)

або у вигляді матриці:

$$
[R]\cdot [I] = [E],\tag{4.3}
$$

де

$$
[R] = \begin{bmatrix} R_{11} & R_{12} & R_{13} \\ R_{21} & R_{22} & R_{23} \\ R_{31} & R_{32} & R_{33} \end{bmatrix}, \quad [I] = \begin{bmatrix} I_{11} \\ I_{22} \\ I_{33} \end{bmatrix}, \quad [E] = \begin{bmatrix} E_{11} \\ E_{22} \\ E_{33} \end{bmatrix} . \tag{4.5}
$$

Розв'язуюзавши систему рівнянь за допомогою методу Крамера, одержимо контурні струми:

$$
I_{11} = \frac{\Delta_1}{\Delta} = \frac{\begin{bmatrix} E_{11} & R_{12} & R_{13} \\ E_{22} & R_{22} & R_{23} \\ E_{33} & R_{32} & R_{33} \end{bmatrix}}{\begin{bmatrix} R_{11} & R_{12} & R_{13} \\ R_{21} & R_{22} & R_{23} \\ R_{31} & R_{32} & R_{33} \end{bmatrix}},\tag{4.6}
$$

$$
I_{22} = \frac{\Delta_2}{\Delta} = \frac{\begin{bmatrix} R_{11} & E_{11} & R_{13} \\ R_{21} & E_{22} & R_{23} \\ R_{31} & E_{33} & R_{33} \end{bmatrix}}{\begin{bmatrix} R_{11} & R_{12} & R_{13} \\ R_{21} & R_{22} & R_{23} \\ R_{31} & R_{32} & R_{33} \end{bmatrix}},\tag{4.7}
$$

$$
I_{33} = \frac{\Delta_3}{\Delta} = \frac{\begin{bmatrix} R_{11} & R_{12} & E_{11} \\ R_{21} & R_{22} & E_{22} \\ R_{31} & R_{32} & E_{33} \end{bmatrix}}{\begin{bmatrix} R_{11} & R_{12} & R_{13} \\ R_{21} & R_{22} & R_{23} \\ R_{31} & R_{32} & R_{33} \end{bmatrix}}.
$$
(4.8)

Контурні струми можна виразити через алгебраїчні доповнення:

$$
I_{11} = E_{11} \frac{\begin{bmatrix} R_{22} & R_{23} \\ R_{32} & R_{33} \end{bmatrix}}{\Delta} + E_{22} \frac{\begin{bmatrix} R_{12} & R_{13} \\ R_{32} & R_{33} \end{bmatrix}}{\Delta} + E_{33} \frac{\begin{bmatrix} R_{12} & R_{13} \\ R_{22} & R_{23} \end{bmatrix}}{\Delta},\tag{4.9}
$$

або

$$
I_{11} = E_{11} \frac{\Delta_{11}}{\Delta} + E_{22} \frac{-\Delta_{12}}{\Delta} + E_{33} \frac{\Delta_{13}}{\Delta},
$$
 (4.10)

де Δ - головний визначник системи, Δ<sub>11</sub>, Δ<sub>12</sub>, Δ<sub>13</sub>- алгебраїчні доповнення.

У загальному вигляді для n контурів, будь-який контурний струм може бути визначений наступним чином:

$$
I_{kk} = E_{11} \frac{\Delta_{k1}}{\Delta} + E_{22} \frac{-\Delta_{k2}}{\Delta} + ... + E_{nn} \frac{\Delta_{kn}}{\Delta}.
$$
 (4.11)

де головний визначник системи розраховується наступним чином:

$$
\Delta = \begin{bmatrix} R_{11} & R_{12} & R_{13} & R_{1n} \\ R_{21} & R_{22} & R_{23} & R_{2n} \\ R_{31} & R_{32} & R_{33} & R_{3n} \\ \vdots & \vdots & \vdots & \vdots \\ R_{n1} & R_{n2} & R_{n3} & R_{nn} \end{bmatrix} .
$$
 (4.12)

*Алгоритм розв'язання електричного кола методом контурних струмів. [1]*

1. Визначити кількість незалежних контурів Скласти рівняння за методом контурних струмів. Кількість рівнянь складених за методом контурних струмів повинна дорівнювати кількості незалежних контурів. Бажано напрямки контурних струми задавати однаково (наприклад, за годинниковою стрілкою).

2. Визначити власні та взаємні опори контурів і контурні ЕРС.

3. Будь-яким розрахунковим методом розв'язати систему рівнянь і визначити контурні струми.

4. За знайденими контурними струмами визначити струми у вітках схеми.

*Приклад.* Для кола, зображеного на рис. 4.2, скласти систему рівнянь за методом контурних струмів.

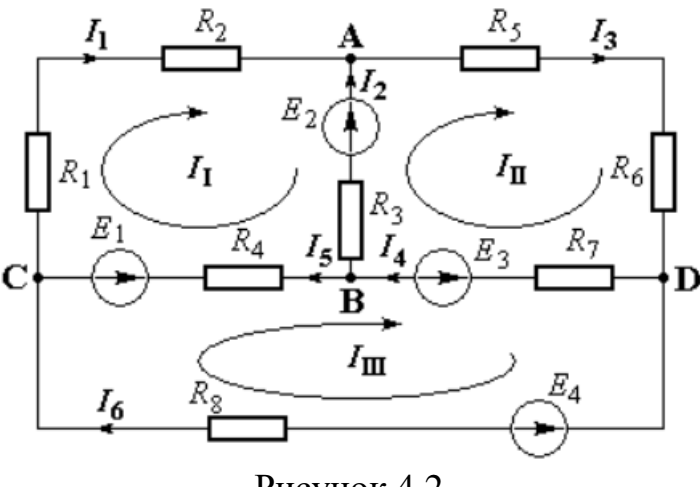

Рисунок 4.2

Виділимо у колі три незалежних контура та запишемо систему рівнянь за методом контурних струмів у загальному вигляді:

$$
\begin{cases}\nI_{11}R_{11} + I_{22}R_{12} + I_{33}R_{13} = E_{11}, \\
I_{11}R_{21} + I_{22}R_{22} + I_{33}R_{23} = E_{22}, \\
I_{11}R_{31} + I_{22}R_{32} + I_{33}R_{33} = E_{33}.\n\end{cases}
$$

Визначимо власні та взаємні опори контурів і контурні ЕРС.

$$
R_{11} = R_1 + R_2 + R_3 + R_4,
$$
  
\n
$$
R_{22} = R_3 + R_5 + R_6 + R_7,
$$
  
\n
$$
R_{33} = R_4 + R_7 + R_8,
$$
  
\n
$$
R_{12} = R_{21} = -R_3,
$$
  
\n
$$
R_{13} = R_{31} = -R_4,
$$
  
\n
$$
R_{23} = R_{32} = -R_7,
$$
  
\n
$$
E_{11} = -E_1 - E_2,
$$
  
\n
$$
E_{22} = E_2 - E_3,
$$
  
\n
$$
E_{33} = E_1 + E_3 - E_4.
$$

# **4.2 Особливості методу контурних струмів при наявності у колі джерел струму**

Якщо в колі є вітки, що містять ідеальні джерела струму, то контури зручно вибирати так, щоб така вітка входила лише в один контур. У цьому випадку контурний струм цього контура уже відомий – він дорівнює струмові джерела струму, і число невідомих контурних струмів зменшується.

*Приклад.* Розрахувати методом контурних струмів всі струми у колі рис. 4.3 при таких заданих параметрах: *R*1*=*26*(Ом), R*2*=*10*(Ом), R*3*=*18*(Ом), R*4*=*14*(Ом), R*5*=*20*(Ом), R*6*=*8*(Ом), E*2*=*20*(В), E*7*=*24*(В), J=*2*(А).*

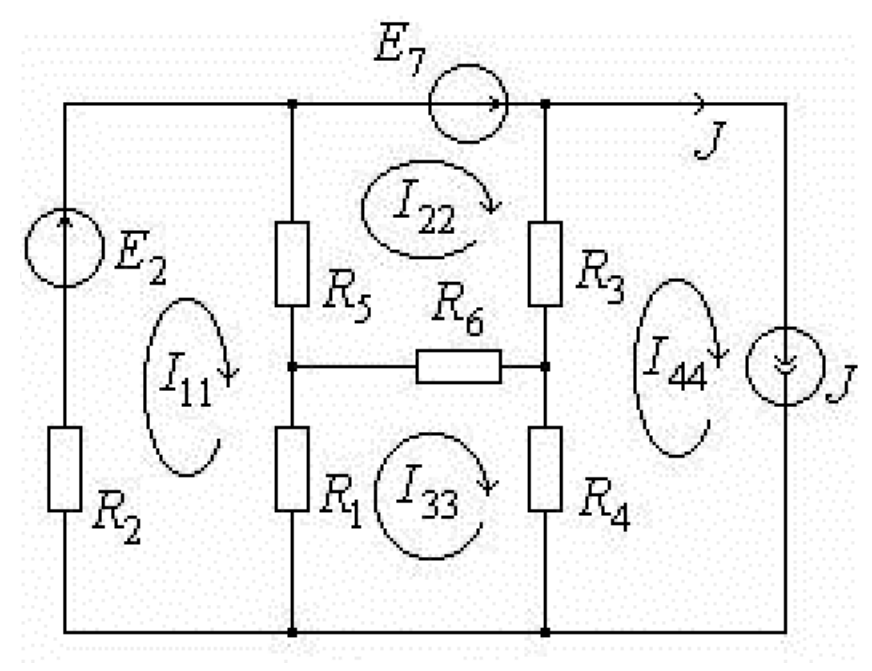

Рисунок 4.3

У колі чотири незалежних контури. За методом контурних струмів потрібно скласти три рівняння, оскільки контурний струм I<sub>44</sub>=J відомий. Запишемо систему рівнянь за методом контурних струмів у загальному вигляді:

$$
\begin{cases}\nI_{11}R_{11} + I_{22}R_{12} + I_{33}R_{13} + I_{44}R_{14} = E_{11}, \\
I_{11}R_{21} + I_{22}R_{22} + I_{33}R_{23} + I_{44}R_{24} = E_{22}, \\
I_{11}R_{31} + I_{22}R_{32} + I_{33}R_{33} + I_{44}R_{34} = E_{33}.\n\end{cases}
$$

Власні контурні опори:

$$
R_{11} = R_1 + R_2 + R_5 = 26 + 10 + 20 = 56 \text{ } (OM),
$$
  
\n
$$
R_{22} = R_5 + R_3 + R_6 = 20 + 18 + 8 = 46 \text{ } (OM),
$$
  
\n
$$
R_{33} = R_1 + R_6 + R_4 = 8 + 14 + 26 = 48 \text{ } (OM).
$$

Спільні контурні опори при протилежних напрямках контурних струмів у вітці – від'ємні:

$$
R_{12} = R_{21} = -R_5 = -20 \text{ } (OM),
$$
  
\n
$$
R_{13} = R_{31} = -R_1 = -26 \text{ } (OM),
$$
  
\n
$$
R_{14} = R_{41} = 0 \text{ } (OM),
$$
  
\n
$$
R_{23} = R_{32} = -R_6 = -8 \text{ } (OM),
$$
  
\n
$$
R_{24} = R_{42} = -R_3 = -18 \text{ } (OM),
$$
  
\n
$$
R_{34} = R_{43} = -R_4 = -14 \text{ } (OM).
$$

Знайдемо контурні ЕРС:

$$
E_{11} = E_2 = 20 \text{ (}B),
$$
  
\n
$$
E_{22} = E_7 = 24 \text{ (}B),
$$
  
\n
$$
E_{33} = 0 \text{ (}B).
$$

Підставимо ці значення у початкову систему рівнянь:

$$
\begin{cases}\n56I_{11} - 20I_{22} - 26I_{33} = 20, \\
-20I_{11} + 46I_{22} - 8I_{33} - 18 \cdot 2 = 24, \\
-26I_{11} - 8I_{22} + 48I_{33} - 14 \cdot 2 = 0.\n\end{cases}
$$

Або після спрощення:

$$
\begin{cases} 56I_{11} - 20I_{22} - 26I_{33} = 20, \\ -20I_{11} + 46I_{22} - 8I_{33} = 60, \\ -26I_{11} - 8I_{22} + 48I_{33} = 28. \end{cases}
$$

Розв'яжемо систему рівнянь за допомогою методу Крамера:

$$
\Delta = \begin{bmatrix} 56 & -20 & -26 \\ -20 & 46 & -8 \\ -26 & -8 & 48 \end{bmatrix} = 61448,
$$
  
\n
$$
\Delta_1 = \begin{bmatrix} 20 & -20 & -26 \\ 60 & 46 & -8 \\ 28 & -8 & 48 \end{bmatrix} = 150998,
$$
  
\n
$$
\Delta_2 = \begin{bmatrix} 56 & 20 & -26 \\ -20 & 60 & -8 \\ -26 & 28 & 48 \end{bmatrix} = 171184,
$$
  
\n
$$
\Delta_3 = \begin{bmatrix} 56 & -20 & 20 \\ -20 & 46 & 60 \\ -26 & -8 & 28 \end{bmatrix} = 146128.
$$

Знайдемо контурні струми:

$$
I_{11} = \frac{\Delta_1}{\Delta} = \frac{150928}{61448} = 2,456
$$
 (A),  
\n
$$
I_{22} = \frac{\Delta_2}{\Delta} = \frac{171184}{61448} = 2,785
$$
 (A),  
\n
$$
I_{33} = \frac{\Delta_2}{\Delta} = \frac{146128}{61448} = 2,378
$$
 (A).

Всі контурні струми додатні, а отже їх дійсні напрямки співпадають із вибраними.

Знайдемо струми віток, як алгебраїчні сумам контурних струмів, що протікають у вітках.

$$
I_1 = I_{11} - I_{33} = 2,456 - 2,378 = 0,078
$$
 (A),  
\n
$$
I_2 = I_{11} = 2,456
$$
 (A),  
\n
$$
I_3 = I_{22} - I_{44} = 2,786 - 2 = 0,786
$$
 (A),  
\n
$$
I_4 = I_{33} - I_{44} = 2,378 - 2 = 0,378
$$
 (A),  
\n
$$
I_5 = I_{22} - I_{11} = 2,786 - 2,456 = 0,33
$$
 (A),  
\n
$$
I_6 = I_{22} - I_{33} = 2,786 - 2,378 = 0,408
$$
 (A),  
\n
$$
I_7 = I_{22} = 2,786
$$
 (A).

#### **Контрольні питання**

1. Скільки рівнянь необхідно скласти для кола, визначаючи струми в вітках методом контурних струмів?

2. Запишіть у загальному випадку систему рівнянь для розрахунку контурних струмів.

3. Чи завжди коефіцієнти системи (4.2) є додатними? Якщо ні, то коли вони можуть приймати від'ємні значення?

4. Назвіть алгоритм розв'язання електричного кола методом контурних струмів.

5. Як впливає наявність у колі ідеального джерела струму на розрахунок кола за методом контурних струмів.

## **ЛЕКЦІЯ № 5 МЕТОД ВУЗЛОВИХ ПОТЕНЦІАЛІВ**

#### **5.1 Суть та основні підходи**

Коли електричне коло складається з великої кількості контурів при невеликій кількості вузлів, його розрахунок і аналіз доцільно здійснювати методом вузлових потенціалів (або метод вузлових напруг) [1].

Якщо кількість вузлів в схемі *n*, то кількість рівнянь, необхідних для розрахунку такого кола дорівнює (n – 1). Невідомими величинами в цих рівняннях є так звані *вузлові потенціали*. У відповідності з цим методом потенціал в одному з вузлів схеми приймають рівним нулю. Інші вузли схеми будуть мати потенціали (вузлові напруги  $U_1, U_2, ..., U_{n-1}$ ) відносно вузла із нульовим потенціалом

Струм в кожній вітці схеми визначається напругами, прикладеними до вузлів вітки, наявними у них ЕРС і опорами віток.

Далі, використовуючи вирази для струмів, складають рівняння за другим законом Кірхгофа для кожного вузла схеми за виключенням вузла з нульовою напругою. Сукупність таких рівнянь утворює систему рівнянь відносно невідомих вузлових напруг.

При складанні рівняння для будь–якого *і* –го вузла можна скористатись вже готовою універсальною формулою:

$$
\phi_{i} \sum_{\substack{j=1 \ j=i}}^{n} \frac{1}{R_{ij}} - \sum_{\substack{j=1 \ j\neq i}}^{n} \left( \varphi_{j} \frac{1}{R_{ij}} \right) = \sum_{\substack{j=1 \ j=i}}^{n} \left( E_{ij} \frac{1}{R_{ij}} \right), \tag{5.1}
$$

за якою:

■ добуток вузлового потенціалу в *і*–тому вузлі на суму провідностей віток між *і*–тим і кожним з сусідніх з *і*–тим вузлами,

▪ мінус сума добутків вузлових потенціалів в кожному сусідньому з *і*–тим вузлі на провідність вітки між цим вузлом і *і*–тим,

▪ дорівнює сумі добутків ЕРС у вітці між *і–*тим і кожним сусіднім з *і*– тим вузлі (якщо вона є у цій вітці) на провідність цієї вітки.

Складові *Е*ij беруться із знаком "+", якщо ЕРС направлена до *і*–го вузла і із знаком "–", якщо вона направлена від *і*–го вузла.

Розв'язавши систему відносно *φ*і, можна визначити струми у вітках.

Розглянемо розрахунок електричного кола за цим методом на прикладі схеми, наведеної на рис. 5.1:

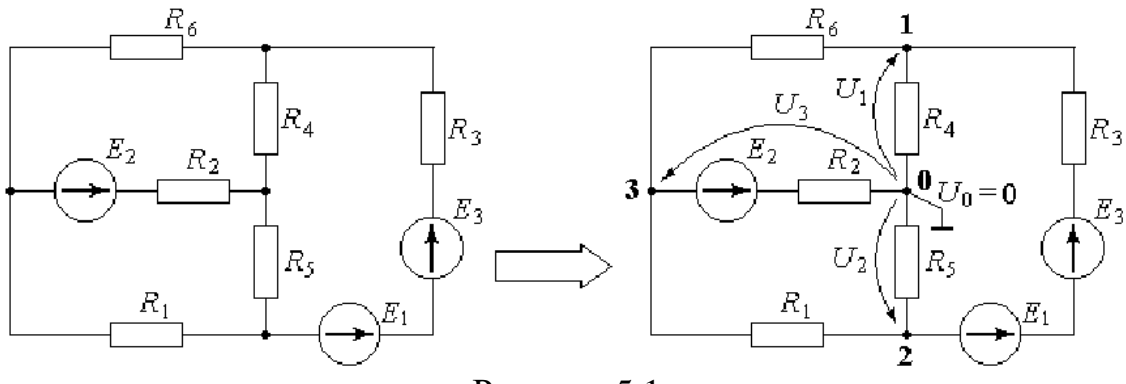

Рисунок 5.1

Довільно пронумеруємо вузли схеми, починаючи з нуля. Потенціал у вузлі № 0 приймаємо рівним нулю. Використовуючи наведену формулу,

складаємо рівняння для інших вузлів:

$$
\blacksquare
$$
для вузла  $\mathcal{N}_{\Omega}$  1:  $\varphi_1 \left( \frac{1}{R_6} + \frac{1}{R_4} + \frac{1}{R_3} \right) - \varphi_2 \frac{1}{R_3} - \varphi_3 \frac{1}{R_6} = (E_1 + E_3) \frac{1}{R_3};$ 

$$
\blacksquare
$$
для вузла № 2: 
$$
-\varphi_1 \frac{1}{R_3} + \varphi_2 \left( \frac{1}{R_1} + \frac{1}{R_5} + \frac{1}{R_3} \right) - \varphi_3 \frac{1}{R_1} = (-E_1 - E_3) \frac{1}{R_3};
$$

$$
\text{if } \text{if } \text{ is } \text{ is } \mathcal{N}_2 \text{ is } 3 \text{ if } -\varphi_1 \frac{1}{R_6} - \varphi_2 \frac{1}{R_1} + \varphi_3 \left( \frac{1}{R_1} + \frac{1}{R_2} + \frac{1}{R_6} \right) = -E_2 \frac{1}{R_2}.
$$

Враховуючинаступні співвідношення

$$
Y = \frac{1}{R},\tag{5.2}
$$

$$
I = E\frac{1}{R},\tag{5.3}
$$

формула (5.1) може бути записаною у вигляді наступної узагальненої системи рівнянь:

$$
\begin{cases}\n\phi_1 Y_{11} - \phi_2 Y_{12} - \dots - \phi_n Y_{1n} = I_{11}, \\
-\phi_1 Y_{21} + \phi_2 Y_{22} - \dots - \phi_n Y_{2n} = I_{22}, \\
\vdots \\
-\phi_1 Y_{n1} - \phi_2 Y_{n2} - \dots + \phi_n Y_{nn} = I_{nn},\n\end{cases} (5.4)
$$

де Yii – власна провідність і-го вузла, визначається як сума провідностей віток, що підєднані до цього вузла; Y<sub>ii</sub> – спільна провідність і-го та j-го вузлів, визначається як сума провідностей віток, що одночасно підєднані до *і*-го та *і*-го вузлів; I<sub>ii</sub> – власний струм *і*-го вузла, визначається як сума добутків ЕРС на провідність активних віток, що підєднані до і-го вузла (у випадку, коли ЕРС напрямлена до і-го вузла її напрямок вважається додатнім, у іншому випадку – від'ємним).

Після розв'язання системи рівнянь відносно невідомих *φ*1, *φ*2, *φ*3, тобто визначення їх значень, розраховуємо струми у вітках. Для цього розглянемо кожну вітку окремо.

▪Вітка з вузлами **0 – 1**.

$$
\begin{array}{c}\n\mathbf{0} & \overbrace{\mathbf{1} \leftarrow \mathbf{1} \leftarrow \mathbf{1}} \mathbf{1} \\
\hline\n\begin{array}{c}\n\overbrace{\mathbf{1} \leftarrow \mathbf{1}} & \mathbf{1} \\
\hline\n\end{array}\right)}\n\end{array}
$$

Дія прикладеної до вузлів напруги *U1=φ*1-*φ*<sup>4</sup> рівноцінна дії включеної ЕРС *Е =U1*. Для такого штучно утвореного контура складається рівняння за другим законом Кірхгофа  $IR_4 = U_1$ . З якого:  $I = U_1/R_4$ .

Аналогічно для інших віток.

■Вітка з вузлами 0 – 2.<br> $\frac{R_s}{\sqrt{R_s}}$  → 2  $1-\left(\widehat{\longrightarrow}\right)_{\overline{p}}\frac{1}{\pi-r}$  $U_2 = \varphi_2 - \varphi_4$   $IR_5 = U_2 \implies I = U_2 / R_5.$ 

 $\blacksquare$ Вітка з вузлами 0 – 3.

$$
{}^{3}\left(\bigoplus_{-} \bigoplus_{-}^{E_{2}} \frac{R_{2}}{E_{2}^{2}U_{3}}\right)^{0}
$$
\n
$$
U_{3} = \varphi_{3} - \varphi_{4} \quad IR_{2} = E_{2} + U_{3} \quad \Rightarrow \quad I = (E_{2} + U_{3}) / R_{5}.
$$

 $\blacksquare$ Вітка з вузлами 1 − 2.

$$
\int_{1}^{I} \frac{f_{3}}{\sqrt{2}} \frac{1}{\sqrt{2}} \int_{E_{1}}^{E_{3}} \frac{f_{3}}{\sqrt{2}} \frac{1}{\sqrt{2}} \int_{E_{2}U_{1}}^{E_{3}} \frac{f_{2}}{\sqrt{2}} \frac{1}{\sqrt{2}} \int_{E_{3}}^{E_{3}} = -E_{3} - E_{1} - U_{2} + U_{1} \implies I = (-E_{3} - E_{1} - U_{2} + U_{1}) / R_{3}.
$$

 $\blacksquare$ Вітка з вузлами 2 − 3.

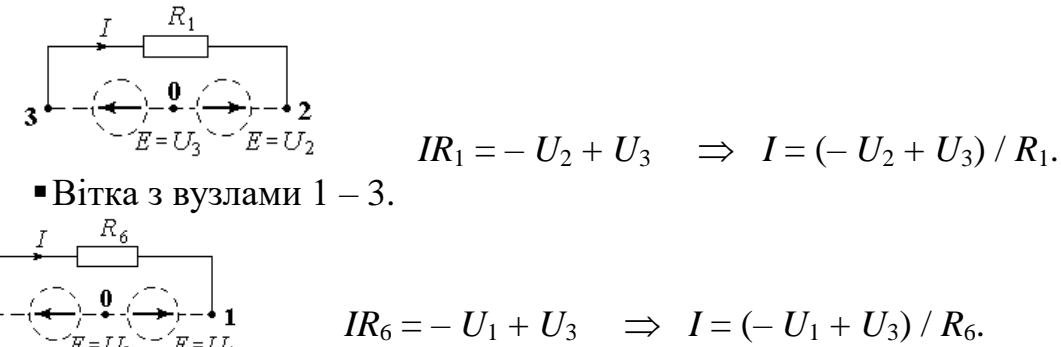

*Алгоритм розв'язання електричного кола методом вузлових потенціалів [1].*

1. Прийняти за нуль потенціал одного із вузлів (заземлити).

2. Скласти рівняння за методом вузлових потенціалів. Кількість рівнянь дорівнює кількості вузлів, що залишилися.

3. Будь-яким розрахунковим методом розв'язати систему рівнянь і визначити потенціали вузлів.

4. За знайденими вузловими потенціалами визначити струми у вітках схеми.

*Приклад.* Для кола, зображеного на рис. 5.2, скласти систему рівнянь за методом вузлових потенціалів.

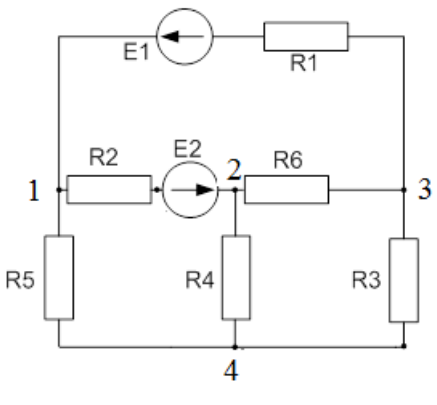

Рисунок 5.2

Заземлемо вузол 4 та запишемо систему рівнянь за методом вузлових потенціалів у загальному вигляді:

$$
\begin{cases} \varphi_1 Y_{11} - \varphi_2 Y_{12} - \varphi_3 Y_{13} = I_{11}, \\ -\varphi_2 Y_{21} + \varphi_2 Y_{22} - \varphi_2 Y_{23} = I_{22}, \\ -\varphi_1 Y_{31} - \varphi_2 Y_{32} + \varphi_3 Y_{33} = I_{33}. \end{cases}
$$

Визначимо власні та спільні провідності вузлів та вузлові струми.

$$
Y_{11} = \frac{1}{R_1} + \frac{1}{R_2} + \frac{1}{R_3},
$$
  
\n
$$
Y_{22} = \frac{1}{R_2} + \frac{1}{R_4} + \frac{1}{R_6},
$$
  
\n
$$
Y_{33} = \frac{1}{R_1} + \frac{1}{R_3} + \frac{1}{R_6},
$$
  
\n
$$
Y_{12} = Y_{21} = \frac{1}{R_2},
$$
  
\n
$$
Y_{13} = Y_{31} = \frac{1}{R_1},
$$
  
\n
$$
Y_{23} = Y_{32} = \frac{1}{R_6},
$$
  
\n
$$
I_{11} = E_1 \frac{1}{R_1} - E_2 \frac{1}{R_2},
$$
  
\n
$$
I_{22} = E_2 \frac{1}{R_2},
$$
  
\n
$$
I_{33} = -E_1 \frac{1}{R_i}.
$$

**5.2 Особливості методу вузлових потенціалів при наявності ідеальних джерел напруги і струму**

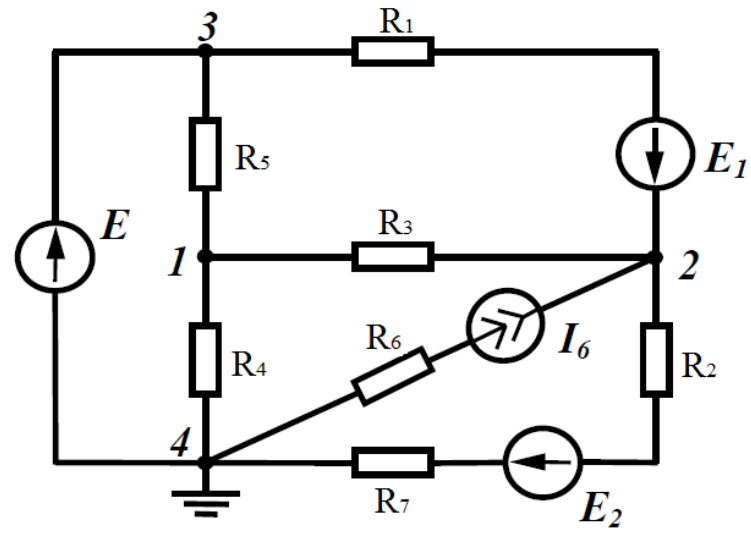

Рисунок 5.3

Якщо між двома вузлами існує вітка, що містить ідеальну е.р.с. *Е* (рис. 5.3), то при заземленні одного з цих вузлів (наприклад, вузла 4), тобто вважаючи  $\varphi_4 = 0$ , легко знайти потенціал вузла 3, оскільки  $\varphi_3 - \varphi_4 = E$ , і звідси  $\varphi_3 = E$ .

Таким чином, кількість невідомих потенціалів стала менша на одиницю і для цієї схеми треба скласти систему лише з двох рівнянь, залишаючи в лівій частині складову з відомим потенціалом φ3.

$$
\begin{cases} \varphi_1 Y_{11} - \varphi_2 Y_{12} - \varphi_3 Y_{13} = I_{11}, \\ -\varphi_2 Y_{21} + \varphi_2 Y_{22} - \varphi_2 Y_{23} = I_{22}. \end{cases}
$$
\n(5.5)

При знаходженні власних та спільних провідностей в цій системі слід врахувати, що у вітці 6 міститься ідеальне джерело струму. Як вказувалося раніше, струм в цій вітці дорівнює струму джерела струму I6, а внутрішній опір ідеального джерела струму нескінченно великий, тому провідність ці- $\tilde{\text{c}}$ ї вітки  $Y_6 = 0$ .

З урахуванням цього запишемо коефіцієнти лівої частини рівняння.

$$
Y_{11} = \frac{1}{R_3} + \frac{1}{R_4} + \frac{1}{R_5},
$$
  

$$
Y_{22} = \frac{1}{R_1} + \frac{1}{R_3} + \frac{1}{R_2 + R_7},
$$
  

$$
Y_{12} = Y_{21} = \frac{1}{R_3},
$$
$$
Y_{13} = Y_{31} = \frac{1}{R_5},
$$
  
\n
$$
Y_{23} = Y_{32} = \frac{1}{R_1},
$$
  
\n
$$
I_{11} = 0,
$$
  
\n
$$
I_{22} = E_1 \frac{1}{R_1} - \frac{1}{R_2 + R_7} + I_6.
$$

Нумерацію вузлів в цьому випадку зручно проводити таким чином, щоб вузли, які примикають до вітки лише з однією ідеальною е.р.с., позначались останніми за порядком числами.

*Приклад* Для заданої на рис 5.4 схеми з параметрами:  $E = 100 \text{ B}, E_1 = 100 \text{ B}, E_4 = 30 \text{ B}, I_5 = 7.5 \text{ A}, r_1 = 4 \text{ OM}, r_2 = 5 \text{ OM},$  $r_3 = 10$  Om,  $r_4 = 4$  Om,  $r_5 = 16$  Om,  $r_6 = 20$  Om,  $r_7 = 6$  Om Знайти методом вузлових потенціалів струми в усіх вітках кола.

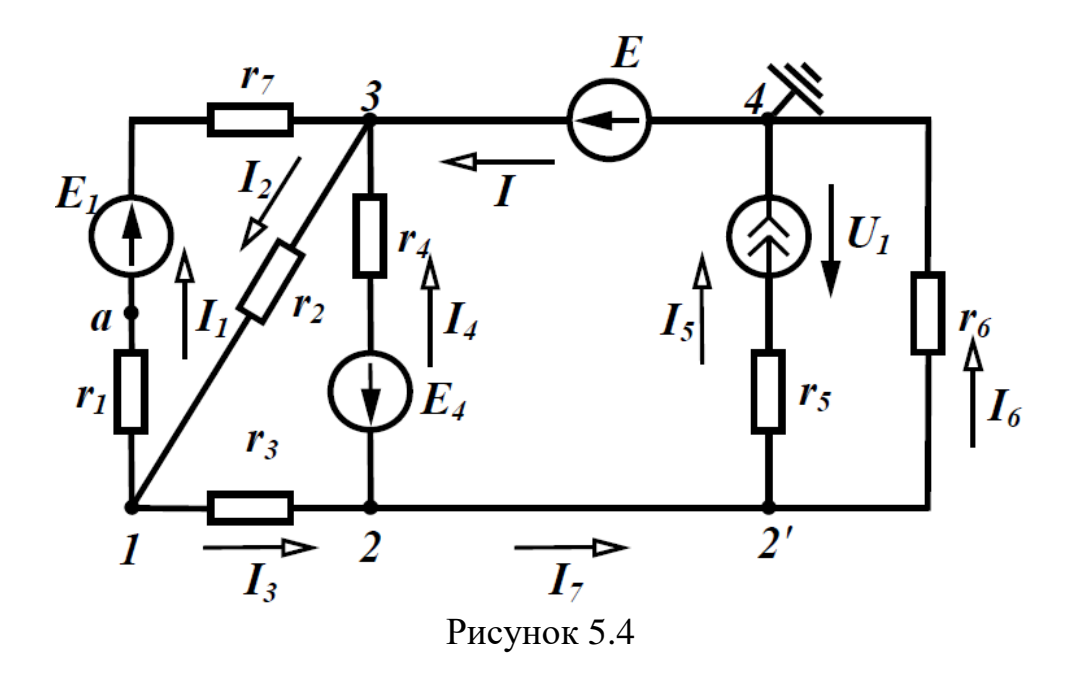

Оберемо довільно напрямки струмів у вітках (рис. 5.4), визначимо кількість вузлів та пронумеруємо їх.

Строго кажучи, в цій схемі 5 вузлів, але оскільки у вітці, що з'єднує вузли 2 та 2', відсутні опори, то потенціали цих вузлів однакові і при складанні системи рівнянь ці два вузли можна вважати одним вузлом. Вузол 2' називають *таким, що може бути вилученим*.

Якщо заземлити вузол 4 ( $\varphi_4 = 0$ ), то потенціал вузла  $\varphi_3 = E$ . В такому випадку у схемі залишається лише два невідомих потенціали  $\varphi_1$  та  $\varphi_2$ .

Запишемо систему рівнянь для їх знаходження в загальному вигляді:

$$
\begin{cases} \varphi_1 Y_{11} - \varphi_2 Y_{12} - \varphi_3 Y_{13} = I_{11}, \\ -\varphi_1 Y_{21} + \varphi_2 Y_{22} - \varphi_3 Y_{23} = I_{22}. \end{cases}
$$

Знайдемо числові коефіцієнти, що входять в систему:

$$
Y_{11} = \frac{1}{r_1 + r_7} + \frac{1}{r_2} + \frac{1}{r_3} = \frac{1}{4 + 6} + \frac{1}{5} + \frac{1}{10} = 0,4 (C_M),
$$
  
\n
$$
Y_{22} = \frac{1}{r_3} + \frac{1}{r_4} + \frac{1}{r_6} = \frac{1}{10} + \frac{1}{4} + \frac{1}{20} = 0,4 (C_M),
$$
  
\n
$$
Y_{12} = Y_{21} = \frac{1}{r_3} = \frac{1}{10} = 0,1 (C_M),
$$
  
\n
$$
Y_{13} = Y_{31} = \frac{1}{r_1 + r_7} + \frac{1}{r_2} = \frac{1}{4 + 6} + \frac{1}{5} = 0,3 (C_M),
$$
  
\n
$$
Y_{23} = Y_{32} = \frac{1}{r_4} = \frac{1}{4} = 0,25 (C_M),
$$
  
\n
$$
I_{11} = -E_1 \frac{1}{r_1 + r_7} = -100 \frac{1}{4 + 6} = -10 (A),
$$
  
\n
$$
I_{22} = E_4 \frac{1}{r_4} - I_5 = 30 \frac{1}{4} - 7,5 = 0 (A).
$$

Таким чином система рівнянь може бути записаною у наступному вигляді:

$$
\begin{cases} 0,4 \cdot \varphi_1 - 0,1 \cdot \varphi_2 - 0,3 \cdot 100 = -10, \\ -0,1 \cdot \varphi_1 + 0,4 \cdot \varphi_2 - 0,25 \cdot 100 = 0, \end{cases}
$$

або

$$
\begin{cases} 0,4 \cdot \varphi_1 - 0,1 \cdot \varphi_2 = 20, \\ -0,1 \cdot \varphi_1 + 0,4 \cdot \varphi_2 = 25. \end{cases}
$$

Розв'язуючи цю систему, отримуємо  $\varphi_1 = 70 B$ ,  $\varphi_2 = 80 B$ . За відомими потенціалами вузлів знаходимо струми у вітках

$$
I_1 = (\varphi_1 - \varphi_3 + E_1) \frac{1}{r_1 + r_7} = (70 - 100 + 100) \frac{1}{4 + 6} = 7 (A),
$$
  
\n
$$
I_2 = (\varphi_3 - \varphi_1) \frac{1}{r_2} = (100 - 70) \frac{1}{5} = 6 (A),
$$
  
\n
$$
I_3 = (\varphi_1 - \varphi_2) \frac{1}{r_3} = (70 - 80) \frac{1}{10} = -1 (A),
$$

$$
I_4 = (\varphi_2 - \varphi_3 - E_4) \frac{1}{r_4} = (80 - 100 - 30) \frac{1}{4} = -12,5 (A),
$$
  

$$
I_5 = 7,5 (A),
$$
  

$$
I_6 = (\varphi_2 - \varphi_4) \frac{1}{r_6} = (80 - 0) \frac{1}{20} = 4 (A).
$$

#### **Контрольні питання**

1. Скільки рівнянь необхідно скласти для кола, визначаючи струми в вітках методом вузлових потенціалів?

2. Запишіть у загальному випадку систему рівнянь для розрахунку вузлових потенціалів.

3. Чи завжди коефіцієнти системи (5.4) мають один і той самий знак?

4. Назвіть алгоритм розв'язання електричного кола методом вузлових потенціалів.

5. Як впливає наявність у колі ідеального джерела ЕРС на розрахунок кола за методом вузлових потенціалів.

## **ЛЕКЦІЯ № 6 МЕТОД ЕКВІВАЛЕНТНОГО ГЕНЕРАТОРА (АКТИВНИЙ ДВУ-ХПОЛЮСНИК)**

### **6.1 Основні визначення**

Двополюсник – схема, що має два виводи, до яких може підключатись джерело чи споживач електричної енергії.

Пасивний двополюсник двополюсник, в якому відсутні джерела енергії, можна замінити одним еквівалентним опором (рис.6.1, а).

Активний двополюсник – вміщує в собі джерела електричної енергії. Він проявляє себе наявністю напруги на розімкнених затискачах, яка називається напругою холостого ходу

Активний двополюсник можна замінити еквівалентним генератором (рис.6.1, б).

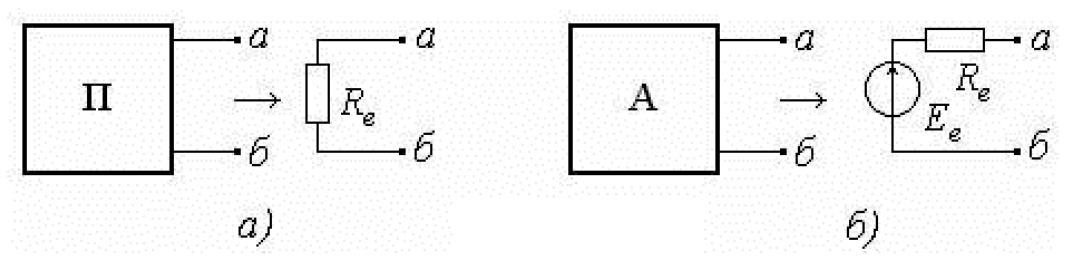

Рисунок 6.1

### **6.2 Теорема про активний двополюсник**

Струм у вітці а, б електричного кола не зміниться, якщо активний двополюсник (рис.6.2, а), до якого під'єднана дана вітка, замінити еквівалентним джерелом напруги (еквівалентним генератором), ЕРС якого дорівнює напрузі розриву на полюсах активного двополюсника, а внутрішній опір ЕРС дорівнює вхідному опору відносно полюсів а, б пасивного двополюсника, одержаного із даного активного двополюсника при видаленні із нього джерел енергії (рис. 6.2, б).

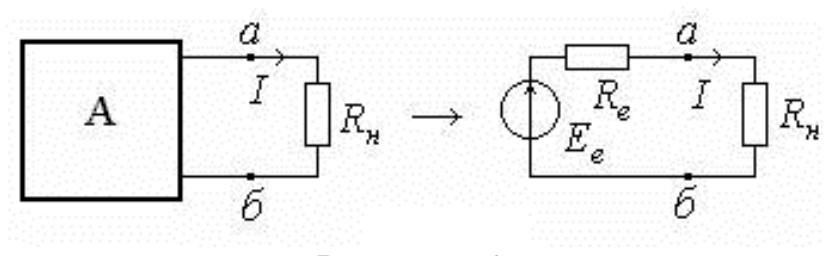

Рисунок 6.2

*Алгоритм розрахунку електричного кола методом еквівалентного генератора*

1. Відключити вітку, в якій визначається струм, відмітивши точками *а, б* місця відключення .

2. Будь-яким із відомих методів розрахувати схему, що залишилася (режим розриву активного двополюсника) і визначити напругу U<sub>аб</sub> між точками *а, б*, до яких була підключена вітка.

3. Видалити із схеми джерела енергії, замінивши їх внутрішніми опорами, визначити вхідний опір R<sub>вх</sub> відносно точок *а*, б.

4. Визначити струм у вітці за формулою:

$$
I = \frac{U_{a6}}{R_{ex} + R_{H}} = \frac{E_e}{R_e + R_{H}}.
$$
\n(6.1)

5. Якщо у вітці, струм якої розраховується, є джерело ЕРС рис. 6.3 *,а*, то розрахунок ведеться за формулою:

$$
I = \frac{U_{a6} \pm E}{R_{ax} + R_{u}} = \frac{E_e \pm E}{R_e + R_{u}}.
$$
 (6.2)

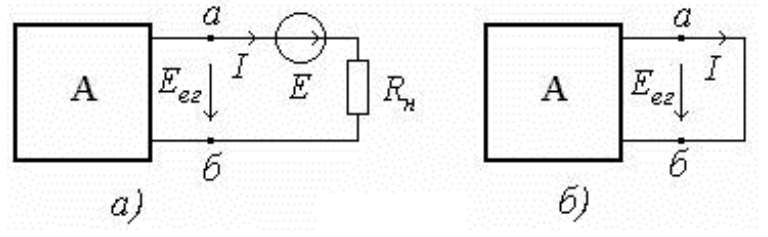

Рисунок 6.3

6. Якщо у вітці, що розраховується, відсутні опір і ЕРС (КЗ) рис.6.3, б*:*

$$
I = \frac{U_{a\delta}}{R_{ex}} = \frac{E_e}{R_e}.
$$
\n
$$
(6.3)
$$

*Приклад* Визначити струм I5 у схемі, рис.6.4, а.

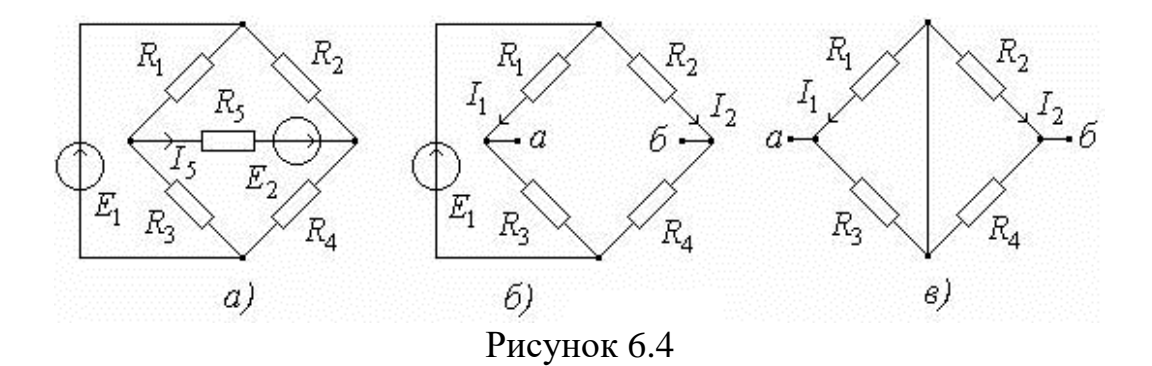

1. Відключається вітка зі струмом I<sub>5</sub> (рис.6.4, б).

2. Розраховується схема, що залишилася (режим розриву активного двополюсника) і визначається напруга U<sub>аб</sub> між точками *а, б*, до яких була під'єднана вітка. и розриву активного<br>ами *а*, *б*, до яких була<br> $\frac{(R_2(R_1+R_3)-R_1(R_2+R_4))}{(R_1+R_1)(R_1+R_2)}$ 

$$
U_{a6} = E_e = -I_1 R_1 + I_2 R_2 = -\frac{E_1 R_1}{R_1 + R_3} + \frac{E_1 R_2}{R_2 + R_4} = \frac{E_1 (R_2 (R_1 + R_3) - R_1 (R_2 + R_4))}{(R_1 + R_3)(R_2 + R_4)}.
$$

Після спрощення виразу одержуємо:

$$
U_{a6} = E_e = \frac{E_1 (R_2 R_3 - R_1 R_4)}{(R_1 + R_3)(R_2 + R_4)}.
$$

Очевидно, якщо

 $R_2 R_3 = R_1 R_4$  то  $E_e = 0$ , (мостова схема врівноваження)

3. Видаляється із схеми E<sub>2</sub>, замінивши її внутрішнім опором (закоротка), визначається вхідний опір  $R_{\text{bx}}$  відносно точок а, б, рис.6.4, в. Опори  $R_1$ і R3, R<sup>2</sup> і R<sup>4</sup> з'єднані паралельно, а між собою – послідовно.

$$
R_{ex} = \frac{R_1 R_3}{R_1 + R_3} + \frac{R_2 R_4}{R_2 + R_4}.
$$

4. Струм I<sub>5</sub> визначається за формулою:

$$
I_5 = \frac{U_{a6} + E_2}{R_{ax} + R_5} = \frac{E_e + E_2}{R_e + R_5}
$$

### Контрольні питання

1. Чому дорівнює ЕРС еквівалентного генератора?

2. Чому дорівнює еквівалентний внутрішній опір еквівалентного генератора?

3. Назвіть алгоритм розрахунку невідомого струму методом ееквівалентного генератора.

4. Які особливості розрахунку невідомого струму методом еквівалентного генератора при наявності у вітці з невідомим струмом власного ЕРС?

5. Які особливості розрахунку невідомого струму методом еквівалентного генератора при відсутності у вітці з невідомим струмом опіру і ЕРС  $(K3)?$ 

## ЛЕКЦІЯ №7 ПОНЯТТЯ ЗМІННОГО СИНУСОЇДНОГО СТРУМУ

#### 7.1 Основні поняття і співвілношення

Якщо напруги і струми в колі не змінюють своїх значень протягом часу, то вони називаються постійними і позначаються літерами  $U$  та  $I$ . Напруги і струми, що змінюються за величиною та (або) напрямком, називаються змінними, характеризуються миттєвими значеннями, тобто їх значеннями в будь-який момент часу t, і позначаються літерами и та i.

Для періодичного змінного струму (periodic alternating current) виконується умова  $i(t) = i(t+T)$ .

Цикл зміни струму повторюється через інтервал часу Т, який називається періодом (period). Величина, обернена періоду, тобто кількість періодів струму за секунду називається частотою (frequency) [4]:

$$
f = \frac{1}{T} \tag{7.1}
$$

і вимірюється в герцах [Гц]. Стандартна частота в енергетичних системах України  $f = 50$  Гц.

Форми зміни струмів та напруг в часі, які зустрічаються при використанні електричної енергії, можуть бути різними. Але переважною формою напруг та струмів в електричних колах є синусоїдна функція часу.

Синусоїдний струм (sinusoidal current) описується виразом

$$
i = I_m \sin\left(\frac{2\pi}{T}t + \alpha\right),\tag{7.2}
$$

де *і* – *миттєве значення струму*, тобто значення струму в будь-який момент часу;

*I<sup>m</sup>* – *амплітудне* або *максимальне* значення; I J  $\setminus$  $\overline{\phantom{a}}$  $\setminus$  $\left(\frac{2\pi}{\pi}+\alpha\right)$ *T* 2 – *фаза коливань*;

 $\omega$  $\frac{2\pi}{T}$  =  $\frac{2\pi}{\pi}$  =  $\omega$  – кутова (циклічна) частота, яка визначає швидкість зміни фази,

вимірюється в радіанах за секунду [рад/с];

– значення фази при *t=*0, *початкова фаза* (*initial phase*).

 $\Gamma$ рафіки синусоїдного струму (7.2) і напруги  $u = U_m \sin(\omega t + \beta)$  показані на рис. 7.1.

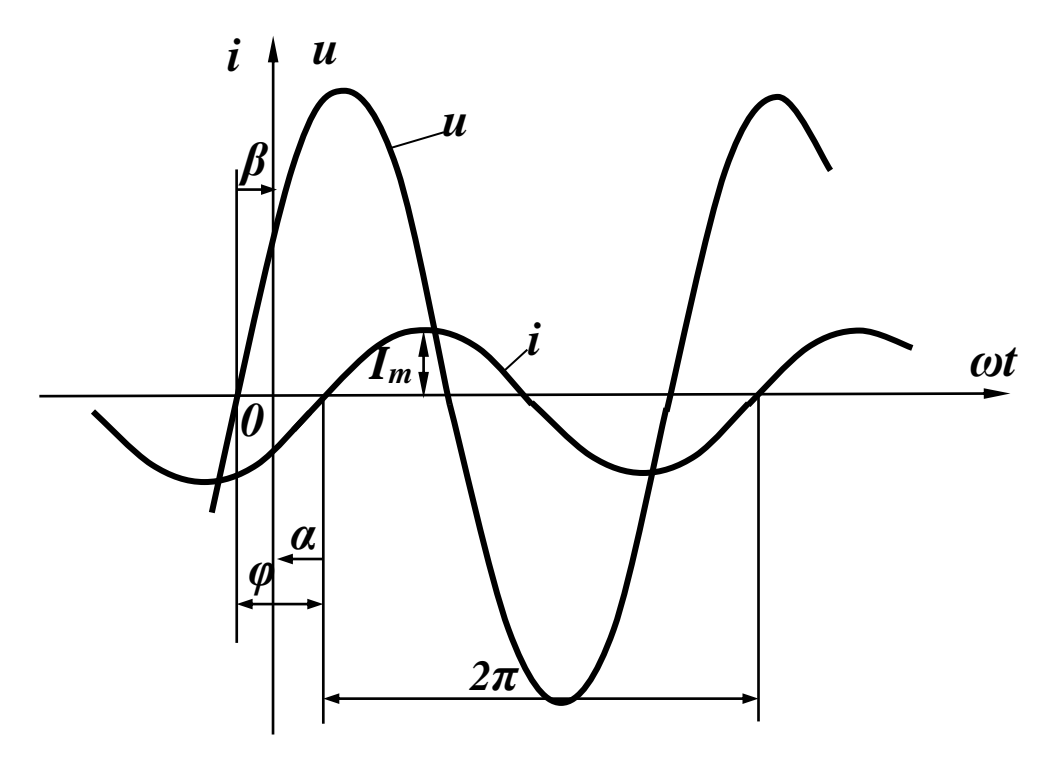

Рисунок 7.1

Початкова фаза завжди відраховується від початку синусоїди (на висхідній ділянці) до початку координат (на рис. 2.1  $\beta > 0$ ,  $\alpha < 0$ ).

Враховуючи (7.1), отримаємо

$$
\omega = 2\pi f \tag{7.3}
$$

Якщо напруга і струм мають різні початкові фази, то говорять, що вони зсунуті за фазою на кут

$$
\varphi = \beta - \alpha \,,\tag{7.4}
$$

який називається *кутом зсуву фаз*.

Якщо  $\varphi > 0$  (як на рис. 7.1), то напруга *випереджає* струм або струм *відстає* за фазою від напруги. Якщо початкові фази двох синусоїд однакові ( $\beta$  =  $\alpha$  ), то кажуть, що напруга та струм з*бігаються* за фазою, а якщо  $\beta-\alpha=\pm\pi$  , тобто синусоїди зсунуті за фазою на половину періоду, то говорять, що ці синусоїди знаходяться у *протифазі*.

### **7.2 Діюче значення змінного струму**

Змінні струми в загальному випадку можуть значно відрізнятися за частотою і формою.

Струми на рис. 7.2 мають однакові частоту і амплітуду, але значно відрізняються за формою. Очевидно, що їх теплова дія або механічний вплив на сусідні провідники будуть різними, тому необхідне введення відповідного критерію, який міг би кількісно характеризувати дію змінного струму. Таким критерієм звичайно вважають теплову дію струму, а величину, яка характеризує цю дію, називають *діючим* значенням змінного струму *і*.

*Діюче значення змінного струму дорівнює такому еквівалентному постійному струму, який, протікаючи через опір r за період T, виділяє стільки ж енергії, як і змінний струм.*

Діюче значення змінного струму

$$
I = \sqrt{\frac{1}{T} \int_0^T i^2 dt}
$$
 (7.5)

є середньоквадратичним значенням змінного струму за період.

 $\mu$ ля змінного синусоїдного струму  $i = I_m \sin(\omega t + \alpha)$ 

$$
I = \sqrt{\frac{1}{T} \int_{0}^{T} I_{m}^{2} \sin^{2}(\omega t + \alpha) dt} = \frac{I_{m}}{\sqrt{2}}.
$$
 (7.6)

Можна показати, що діючі значення синусоїдної напруги або е.р.с. дорівнюють:

$$
U = \frac{U_m}{\sqrt{2}}, \quad E = \frac{E_m}{\sqrt{2}}.
$$
\n
$$
(7.7)
$$

### **Контрольні питання**

1. Що називається періодично змінним сигналом?

2. Як пов'язані між собою частота та період періодично змінного сигналу?

3. Запишіть вираз, яким описується часова залежність миттєвого значення синусоїдного періодичного сигналу.

4. Що таке початкова фаза сигналу?

5. Що таке кут зсуву фаз? Як він знаходиться?

6. Що таке діюче значачення синусоїдного струму (напруги)? Який її фізичний зміст?

7. Як пов'язані між собою амплітудне та діюче значення періодичного синусоїдного сигналу?

### **ЛЕКЦІЯ № 8**

# **ВЕКТОРНЕ ПРЕДСТАВЛЕННЯ СИНУСОЇДНИХ ФУНКЦІЙ ТА ОСОБЛИВОСТІ ПРОТІКАННЯ СИНУСОЇДНОГО СТРУМУ У ПАСИВНИХ ЕЛЕМЕНТАХ ЕЛЕКТРИЧНОГО КОЛА**

#### **8.1 Зображення синусоїдних функцій векторними величинами**

Графічне зображення синусоїдних функцій звичайно називають *хвильовою діаграмою* (*wave diagramme*). Якщо на одній діаграмі зображено більше як дві синусоїдні функції, втрачається наочність і важко здійснювати графічне додавання двох або більше функцій. Тому вдаються до зображення синусоїдних функцій векторними величинами, що значно покращує наочність і спрощує операцію додавання.

Нехай маємо синусоїдний струм  $i = I_m \, sin(\omega t + \alpha).$ 

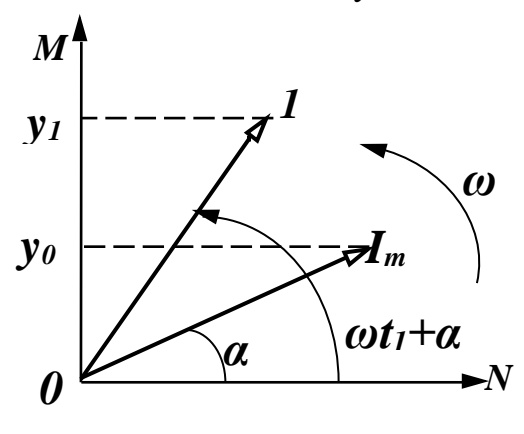

Рисунок 8.1

 Виберемо прямокутну систему коорди нат (рис. 8.1) і відкладемо з початку ко ординат під кутом *α* до горизонтальної осі вектор, довжина якого у вибраному мас штабі дорівнює *<sup>I</sup><sup>m</sup>* .

 Проекція цього вектора на вертикальну вісь  $y_0 = I_m \sin \alpha$ .

 $\prod$ римусимо обертатися вектор  $I_m$  is куто вою швидкістю *ω* проти годинникової стрілки. В момент часу *t<sup>1</sup>* вектор буде займати положення *1***,** а його проекція на

вертикальну вісь  $y_1 = I_m \sin(\omega t_1 + \alpha)$ .

При безперервному обертанні проекція вектора *I<sup>m</sup>* на вертикальну вісь змінюється за синусоїдним законом  $y = I_m \sin(\omega t + \alpha)$ .

Вектор, що обертається, характеризує синусоїдну функцію в тому розумінні, що в будь-який момент часу амплітуда і фаза цієї функції відомі. Якщо є дві синусоїдні функції часу однієї частоти  $u = U_m \sin(\omega t + \beta)$ ,

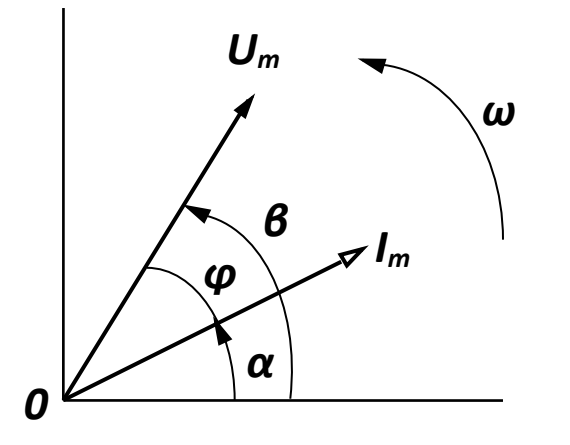

 $i = I_m \sin(\omega t + \alpha)$ , то вони також можуть бути зображені векторами (рис. 8.2).

Оскільки ці вектори обертаються з однаковою кутовою швидкістю *ω*, то в будь-який момент часу їх положення один відносно одного незмінне. Між ними завжди зберігається кут  $\varphi = \beta - \alpha$ .

Якщо синусоїдна функція повністю ха рактеризується амплітудою і початковою фазою при відомій частоті, то

Рисунок 8.2

початкове положення векторів повністю визначає синусоїдні функції і немає потреби зображати ці вектори такими, що обертаються. Векторне зображення дає наочну картину взаємного розташування амплітуд синусоїдних функцій і дозволяє легко проводити прості операції векторного додавання і віднімання.

Сукупність векторів, які характеризують струми і напруги в електричному колі, називається *векторною діаграмою* (*vector diagramme*).

Оскільки для одного будь-якого вектора початкова фаза може бути прийнята такою, що дорівнює нулю, то на векторній діаграмі можна не вказувати систему координат. Якщо величину векторів *<sup>I</sup><sup>m</sup>* , *U<sup>m</sup>* зменшити в

2 разів, то можна відкладати у вигляді векторів діюче значення.

### **8.2 Синусоїдний струм в пасивних елементах електричного кола**

Головною метою цього підрозділу є визначення форми і параметрів напруги на пасивних елементах кола при протіканні по них синусоїдного струму. Вважаємо, що по всіх елементах протікає струм:  $i = I_m \, sin(\omega t + \alpha)$ .

#### *Резистивний елемент*

Для резистивного елемента (рис. 8.3. *а*) відоме компонентне співвідношення, тому

$$
u = ri = rI_m \sin(\omega t + \alpha). \tag{8.1}
$$

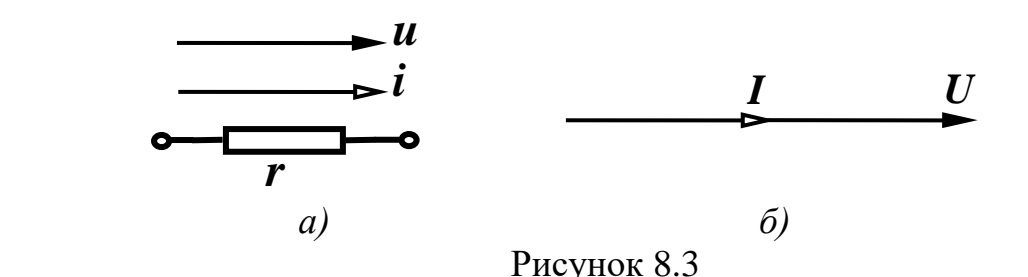

Отже, напруга на резисторі при синусоїдному струмі також синусоїдна, тобто в загальному випадку має вигляд

$$
u = U_m \sin(\omega t + \beta). \tag{8.2}
$$

Звідси амплітудне значення напруги визначається із порівняння (8.1) і (8.2):

$$
U_m = rI_m. \tag{8.3}
$$

Розділивши обидві частини рівняння  $(8.3)$  на  $\sqrt{2}$  , маємо

$$
U = rI. \tag{8.4}
$$

Таким чином, для амплітудних і діючих значень струму та напруги справедливий закон Ома.

Порівнюючи у виразах (8.1) і (8.2) початкові фази, виявляємо, що в резистивному елементі  $\beta$  =  $\alpha$  , тобто струм і напруга на резисторі з*бігаються за фазою*. Векторна діаграма струму і напруги для резистора показана на рис. 8.3, *б*.

Середнє значення потужності за період  $P = \frac{1}{T} \int$ *T uidt T P* 0 1 <sup>1</sup>.<br><u>⊤</u> ∫*uidt* називається *акти*-

*вною потужністю* (*active power*) вимірюється у ватах (Вт) і дорівнює

$$
P = \frac{U_m I_m}{2} = U I. \tag{8.5}
$$

### *Індуктивний елемент*

В індуктивному елементі (рис. 8.4, *а*) співвідношення між струмом і напругою *dt di*  $u_L = L \frac{du}{dt}$ , тому

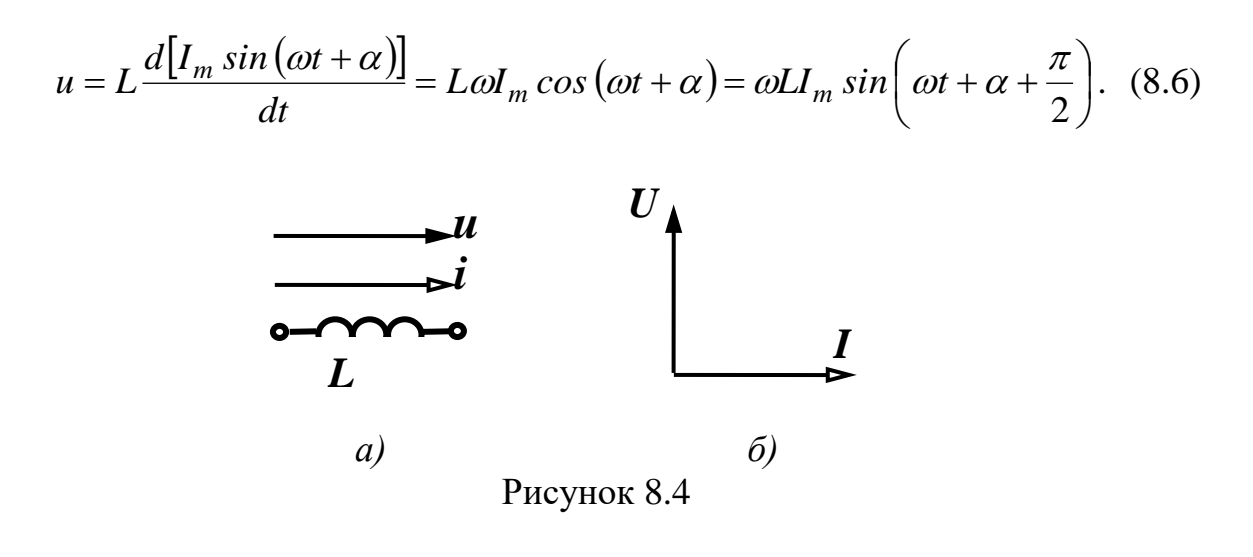

Порівнюючи (8.2) і (8.6), визначаємо

$$
U_m = \omega L I_m. \tag{8.7}
$$

Величина *oL* має розмірність опору. Назвемо її індуктивним опором (*inductive resistance*) *i* позначимо:

$$
x_L = \omega L. \tag{8.8}
$$

Величина, обернена індуктивному опору, називається індуктивною провідністю:

$$
b_L = \frac{1}{\omega L} \,. \tag{8.9}
$$

Відзначимо, що  $x_L$  і  $b_L$  залежать від частоти. Таким чином, для амплітудних або діючих значень також справедливий закон Ома:

$$
U_m = x_L I_m, \quad U = x_L I \,. \tag{8.10}
$$

Початкова фаза напруги, як це випливає із порівняння (8.2) і (8.6),

$$
\beta = \alpha + \frac{\pi}{2} \tag{8.11}
$$

більша за початкову фазу струму на  $\frac{\pi}{2}$ . Зсув фаз між напругою і струмом

$$
\varphi = \beta - \alpha = \frac{\pi}{2} \tag{8.12}
$$

і відповідно струм відстає від напруги на індуктивному елементі на  $\frac{\pi}{2}$ (рис. 8.4,  $\delta$ ).

Середнє значення потужності за період для індуктивності  $P = \frac{1}{T} \int u i dt = 0$ , тобто індуктивний елемент енергії не споживає.

### Ємнісний елемент

Для ємнісного елемента (рис. 8.5, *a*)  $u_C = \frac{1}{C} \int i dt$ .

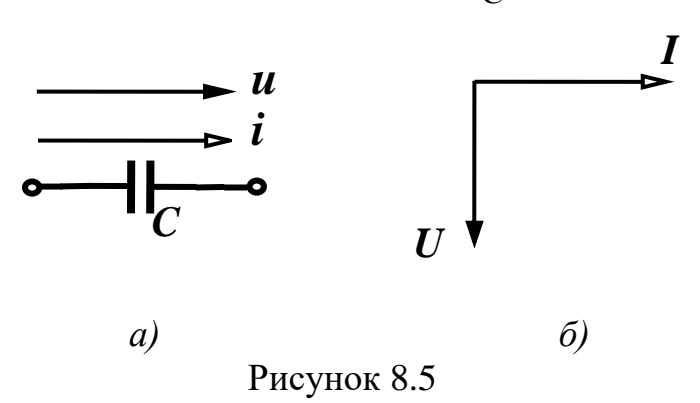

Таким чином:

$$
u_C = \frac{1}{C} \int I_m \sin(\omega t + \alpha) dt = -\frac{I_m}{\omega C} \cos(\omega t + \alpha) + A,\tag{8.13}
$$

де  $A$  – постійна інтегрування.

Враховуючи, що розглядається усталений режим періодичних струмів і напруг, вважаємо, що постійна інтегрування дорівнює нулю, тому

$$
u_C = I_m \frac{1}{\omega C} \sin \left( \omega t + \alpha - \frac{\pi}{2} \right).
$$
 (8.14)

Напруга на ємності при синусоїдному струмі синусоїдна. Введемо поняття ємнісного опору (capacitance)

$$
x_C = \frac{1}{\omega C} \tag{8.15}
$$

і ємнісної провідності

$$
b_C = \omega C. \tag{8.16}
$$

Отже, на ємності амплітудні та діючі значення струму і напруги теж підпорядковуються закону Ома:

$$
U_m = x_C I_m, \quad U = x_C I,\tag{8.17}
$$

а початкова фаза напруги

$$
\beta = \alpha - \frac{\pi}{2} \tag{8.18}
$$

менша від початкової фази струму на  $\frac{\pi}{2}$ .

Зсув фаз між напругою і струмом

$$
\varphi = \beta - \alpha = -\frac{\pi}{2},\tag{8.19}
$$

тобто, струм випереджає напругу на  $\frac{\pi}{2}$  (рис. 8.5, 6).

Середнє значення потужності за період для ємності також дорівнює 0, тобто ємнісний елемент енергії не споживає.

В зв'язку з тим, що в резистивному елементі йде безперервне споживання енергії, резистор називають активним опором (active resistance), а індуктивний і ємнісний елементи - реактивними опорами (reactive resistance) [3].

Розглянемо приклад аналізу простого кола синусоїдного струму за допомогою векторної діаграми.

Знайдемо струм в нерозгалуженій частині кола (рис. 8.6, а).

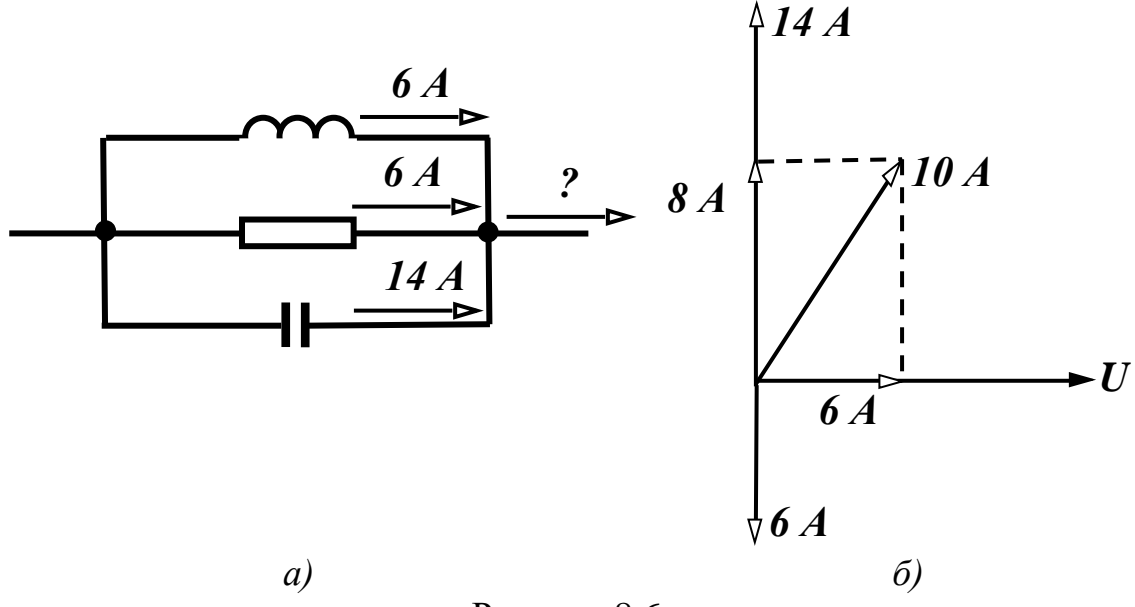

Рисунок 8.6

Оскільки на паралельних елементах напруга однакова, починаєм побудову діаграми зі спільного вектора напруги (його довжина в нашому випадку неважлива), який спрямовуємо горизонтально (рис. 8.6, *б*).

Далі вздовж цього вектора відкладаємо вектор струму в резисторі, і перпендикулярно д нього вектори струмів в індуктивності та ємності, згідно з рис. 8.4 та рис. 8.5.

Оскільки вектори струмів в індуктивності та ємності напрямлені протилежно один одному їх векторна сума дорівнює 8 А. Далі за теоремою Піфагора можна знайти струм в нерозгалуженій частині кола, який дорівнює 10 А.

#### **Контрольні питання**

1. Що називається векторною діаграмою?

2. У чому перевага векторної діаграми у порівнянні з хвильовою діаграмою?

3. Чому дорівнює зсув фаз між напругою та струмом на резистивному елементі?

4. Чому дорівнює зсув фаз між напругою та струмом на індуктивному елементі елементі?

5. Чому дорівнює зсув фаз між напругою та струмом на ємнісному елементі елементі?

6. Як визначається зсув фаз між напругою та струмом на розгалуженому з'єднанні пасивних елементів електричного кола?

7. Чи може на пасивних ділянках електричного кола зсув фаз між напругою і струмом бути більшим за $\frac{\pi}{2}$  $\frac{\pi}{2}$ ?

### **ЛЕКЦІЯ № 9 ПОТУЖНІСТЬ У КОЛАХ СИНУСОЇДНОГО СТРУМУ**

### **9.1 Послідовне з'єднання елементів r, L, C при синусоїдному струмі**

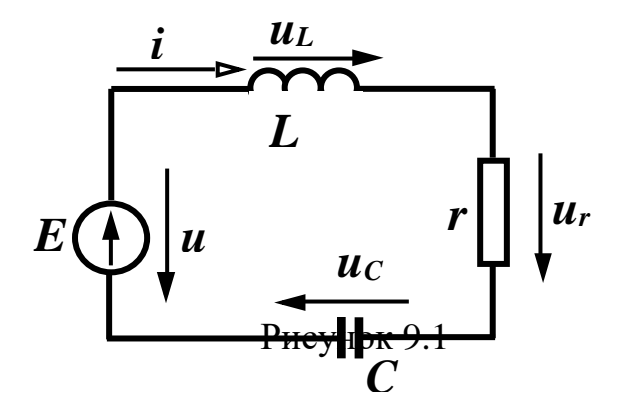

Розглянемо коло (рис. 9.1), в якому послідовно з'єднані елементи *<sup>r</sup> , <sup>L</sup>,<sup>C</sup>* і синусоїдне джерело напруги.

Припустимо, що струм в колі  $i = I_m \sin(\omega t + \alpha)$ . Визначимо параметри і форму напруги джерела.

Складемо для миттєвих значень рів няння за другим законом Кірхгофа:

$$
u_L + u_r + u_C = u \,. \tag{9.1}
$$

Підставивши у (9.1) формули (8.1), (8.6) та (8.13) запишемо:

$$
U_m \sin(\omega t + \beta) = I_m x_L \cos(\omega t + \alpha) + I_m r \sin(\omega t + \alpha) - I_m x_C \cos(\omega t + \alpha) =
$$
  
=  $I_m [r \sin(\omega t + \alpha) + (x_L - x_C) \cos(\omega t + \alpha)].$ 

Позначимо  $x_L - x_C = x$  і назвемо *х реактивним опором*. Тоді

 $U_m \sin(\omega t + \beta) = I_m[r \sin(\omega t + \alpha) + x \cos(\omega t + \alpha)] = I_m \sqrt{r^2 + x^2} \sin(\omega t + \alpha + \varphi),$ де

$$
\varphi = \arctg \frac{x}{r}.
$$
\n(9.2)

Введемо ще одне позначення:

$$
Z = \sqrt{r^2 + x^2} \tag{9.3}
$$

і назвемо його *повним опором* (*full resistance*) кола. Тоді

$$
U_m \sin(\omega t + \beta) = I_m Z \sin(\omega t + \alpha + \varphi). \tag{9.4}
$$

Вираз (9.4) показує, що при послідовному з'єднанні елементів *r, L, С* амплітуда прикладеної напруги (напруги джерела) і струм пов'язані законом Ома *U<sup>m</sup>* = *ZI<sup>m</sup>* або для діючих значень

$$
U = ZI. \tag{9.5}
$$

Початкова фаза напруги  $\beta = \alpha + \varphi$  відрізняється від початкової фази струму на кут  $\varphi$ , який залежить від параметрів кола (9.2) і може набувати як додатних, так і від'ємних значень.

### **9.2 Потужність в колах синусоїдного струму**

Нехай в деякому лінійному електричному колі протікає струм  $i = I_m \, sin(\omega t + \alpha)$  і прикладена напруга  $u = U_m \, sin(\omega t + \beta)$ .

Активна потужність кола знаходиться як:

або

$$
P = UI\cos\varphi\tag{9.6}
$$

$$
P = I^2 r \tag{9.7}
$$

Для характеристики джерел енергії вводять поняття *повної потужності* (*full power*), яка вимірюється у вольт-амперах [BА]. Це максимальна потужність, яку може віддати джерело:

$$
S = UI \tag{9.8}
$$

або

$$
S = I^2 Z. \tag{9.9}
$$

Вводиться ще одне поняття – *реактивна потужність* (*reactive power*), яка характеризує обмін енергією між споживачем і джерелом.

$$
Q = UI\sin\varphi\tag{9.10}
$$

або

$$
Q = I^2 x. \tag{9.11}
$$

Одиницею вимірювання реактивної потужності є вольт-ампер реактивний [вар].

Оскільки  $x = x_L - x_C$  може набувати додатних або від'ємних значень, то і реактивна потужність може бути додатною або від'ємною.

Між *Р, S, Q* існує співвідношення:

$$
S = \sqrt{P^2 + Q^2},
$$
  
\n
$$
P = S \cos \varphi,
$$
  
\n
$$
Q = S \sin \varphi.
$$
\n(9.12)

Із закону збереження енергії випливає, що в електричному колі вся потужність надходить в коло і в будь-який момент часу дорівнює всій потужності, що поглинається колом. Це справедливо і для активної, і для реактивної потужності.

 $P = UI \cos \varphi$ <br>  $P = I^2 r$ .<br>  $\pi$  eneprii BB<br>
sex y BOJIST<br>
kepejic:<br>  $S = UI$ <br>  $S = I^2 Z$ .<br>  $-pearmue$ <br>  $\sin \varphi$ <br>  $Q = UI \sin \varphi$ <br>  $Q = I^2 x$ .<br>
KTHBHOI HOT<br>  $\log \varphi$ <br>  $Q = I^2 x$ .<br>
KTHBHOI HOT<br>  $\log \varphi$ <br>  $\log \varphi$ ,<br>  $\log \varphi$ ,<br>  $\log \varphi$ ,<br>  $\log \varphi$ ,<br>  $\log \$ Таким чином, сумарна активна потужність джерел енергії в будь-якому колі дорівнює споживаній активній потужності цього кола. Сума реактивних потужностей, яка віддається джерелами, дорівнює сумі реактивних потужностей приймачів. Ця умова називається відповідно *балансом* активної і реактивної потужностей. Математично це записується так:

$$
\sum_{k} U_{k} I_{k} \cos \varphi_{k} = \sum_{k} I_{k}^{2} r_{k},
$$
\n
$$
\sum_{k} U_{k} I_{k} \sin \varphi_{k} = \sum_{k} I_{k}^{2} x_{k}.
$$
\n(9.13)

#### Контрольні питання

1. Чи може активна потужність кола бути від'ємною?

2. Чи може реактивна потужність кола бути від'ємною?

3. Чи може повна потужність кола бути від'ємною?

4. Яку активну потужність споживає ідеальна індуктивність?

5. Яку активну потужність споживає ідеальна ємність?

6. Чи буде обов'язково виконуватись баланс повної потужності, якщо виконуються баланси активної і реактивної потужностей?

7. Чи будуть обов'язково виконуватись баланси активної і реактивної потужностей, якщо виконується баланс повної потужності?

## ЛЕКЦІЯ № 10 КОМПЛЕКСНИЙ СИМВОЛІЧНИЙ МЕТОД РОЗРАХУНКУ КІЛ ЗМІННОГО СИНУСОЇДНОГО СТРУМУ

Комплексний символічний метод аналізу кіл синусоїдного струму базується на існуванні взаємно однозначної відповідності між тригонометричними функціями та комплексними числами, що дає можливість вести розрахунки не з синусоїдними функціями струмів та напруг, а з їх комплексними зображеннями.

### 10.1 Елементи алгебри комплексних чисел

Нагадаємо основні відомості про комплексні числа та дії над ними.

В межах символічного методу використовують дві з трьох форм запису комплексного числа - алгебраїчну та показникову [1].

Алгебраїчна форма має вигляд (літеру, що позначає комплексне число, підкреслюють знизу):

$$
\underline{A} = a_1 + ja_2,\tag{10.1}
$$

де  $a_1$  – дійсна частина комплексного числа;

 $a_2$  – уявна частина комплексного числа;

 $j = \sqrt{-1}$  – уявна одиниця, на відміну від позначення  $\sqrt{-1} = i$ , яке прийняте в математиці, в електротехніці уявну одиницю позначають літерою  $j$ .

Показникова форма має вигляд:

$$
\underline{A} = Ae^{j\alpha},\tag{10.2}
$$

де А -модуль комплексного числа;

а -аргумент комплексного числа.

Перехід від однієї форми запису до іншої здійснюється за допомогою співвілношень

$$
A = \sqrt{a_1^2 + a_2^2}, \ \alpha = \arctg \frac{a_2}{a_1}, \ a_1 = A \cos \alpha, \ a_2 = A \sin \alpha. \tag{10.3}
$$

Операції додавання (віднімання) двох комплексних чисел зручно проводити в алгебраїчній формі, при цьому додаються (віднімаються) відповідно дійсні та уявні частини

$$
\underline{A} \pm \underline{B} = (a_1 + ja_2) \pm (b_1 + jb_2) = (a_1 \pm b_1) + j(a_2 \pm b_2). \tag{10.4}
$$

Операції множення та ділення комплексних чисел краще проводити в показниковій формі

$$
\underline{A} \cdot \underline{B} = Ae^{j\alpha} \cdot Be^{j\beta} = ABe^{j(\alpha+\beta)}, \ \frac{\underline{A}}{\underline{B}} = \frac{Ae^{j\alpha}}{Be^{j\beta}} = \frac{A}{B}e^{j(\alpha-\beta)}.
$$
 (10.5)

Корисно запам'ятати деякі прості співвідношення

$$
j^2 = -1, \pm jA = Ae^{\pm j\frac{\pi}{2}}, \frac{1}{j} = -j.
$$
 (10.6)

Два комплексних числа вигляду

$$
\underline{A} = a_1 + ja_2 = Ae^{ja}, \ \underline{A} = a_1 - ja_2 = Ae^{-ja}
$$

називаються взаємно спряженими.

## 10.2 Комплексні зображення електротехнічних параметрів

Надалі ми будемо вести розрахунок кіл синусоїдного струму в діючих значеннях, тому наведемо відповідність комплексних діючих значень струму та напруги їх синусоїдним функціям.

$$
u = U_m \sin(\omega t + \beta) \rightarrow U = \frac{U_m}{\sqrt{2}} e^{j\beta},
$$
  
\n
$$
i = I_m \sin(\omega t + \alpha) \rightarrow I = \frac{I_m}{\sqrt{2}} e^{j\alpha}.
$$
\n(10.7)

Комплексні зображення активних, реактивних та повних опорів кола визначаються як:

- комплексний опір резистора  $r \in \pi$ ійсним числом і дорівнює  $r$ ;
- комплексний опір індуктивності  $L \in$  уявним числом і дорівнює

$$
j\omega L = jx_L; \tag{10.8}
$$

• комплексний опір ємності  $C \in Y$ явним числом і дорівнює

$$
\frac{1}{j\omega C} = -\frac{j}{\omega C} = -jx_C;
$$
\n(10.9)

• повний комплексний опір (full complex resistance) ділянки кола rLC  $\epsilon$ комплексним числом і в алгебраїчній формі записується як

$$
\underline{Z} = r + j\omega L + \frac{1}{j\omega C} = r + j\left(\omega L - \frac{1}{\omega C}\right) = r + j(x_L - x_C) = r + jx. \tag{10.10}
$$

Введемо поняття повної комплексної провідності (full complex conductivity) ділянки кола як

$$
\underline{Y} = \frac{1}{\underline{Z}} = \frac{1}{r + jx} = \frac{r - jx}{r^2 + x^2} = \frac{r}{r^2 + x^2} - j\frac{x}{r^2 + x^2}.
$$
 (10.11)

Звідси величини

$$
g = \frac{r}{r^2 + x^2}, \ b = \frac{x}{r^2 + x^2}
$$
 (10.12)

називають відповідно активною та реактивною провідністю ділянки кола.

#### 10.3 Закони електротехніки в комплексній формі

## 1. Закон Ома

$$
\underline{U} = \underline{I}\underline{Z} \,. \tag{10.13}
$$

2. Перший закон Кірхгофа

$$
\sum_{k=1}^{n} \underline{I}_k = 0. \tag{10.14}
$$

3. Другий закон Кірхгофа

$$
\sum_{k=1}^{n} \underline{E}_k = \sum_{k=1}^{n} \underline{I}_k \underline{Z}_k \,. \tag{10.15}
$$

#### 10.4 Баланс потужності в комплексній формі

Згідно з формулами (2.39), які наводились в лекції № 2, результати розрахунків кіл синусоїдного струму мають пройти перевірку на баланси активної та реактивної потужностей окремо. При цьому наявність балансу лише повної потужності не є критерієм правильності розрахунків.

Якщо розрахунки вести в комплексних числах, то необхідність окремої перевірки балансів активної та реактивної потужностей зникає.

Введемо поняття повної комплексної потужності (full complex power). Вона визначається як

$$
\underline{S} = P + jQ = |\underline{I}|^2 \underline{Z} = \underline{U} \underline{I}.
$$
 (10.16)

Баланс потужності має вигляд

$$
\sum_{k=1}^{n} U_k \dot{L}_k = \sum_{k=1}^{n} |L_k|^2 Z_k . \qquad (10.17)
$$

#### Контрольні питання

1. Зобразити миттєві струми в діючій комплексній формі:

$$
i = 10 \sin(\omega t - 25^{\circ}) \text{ A}, \quad i = 7 \sin(\omega t - 60^{\circ}) \text{ A},
$$

$$
i = 4 \sin(\omega t + 60^{\circ}) \text{ A}, \quad i = 2 \sin(\omega t + 240^{\circ}) \text{ A}.
$$

2. За заданими комплексами діючих значень струмів

$$
\underline{I} = 6e^{-j45^{\circ}} A
$$
,  $\underline{I} = 4e^{j120^{\circ}} A$ ,  $\underline{I} = 12e^{j21^{\circ}} A$ 

записати миттєві значення струмів.

3. Чи будуть обов'язково виконуватись баланси активної і реактивної потужностей, якщо виконується баланс повної комплексної потужності?

4. Як зобразити комплексне число в декартовій системі координат?

5. Чим відрізняються між собою взаємно спряжені комплексні числа?

## **ЛЕКЦІЯ № 11 РОЗРАХУНОК СКЛАДНИХ СИНУСОЇДАЛЬНИХ КІЛ МЕТОДОМ ЕКВІВАЛЕНТНИХ ПЕРЕТВОРЕНЬ**

Для складних кіл змінного струму, в цілому, можуть бути застосовані ті ж методи розрахунку, що і для кіл постійного струму, при умові представлення струмів, напруг та параметрів електричного кола тка, як це передбачено комплексним символічним методом розрахунку. Тож, виходячи з сказаного, розглянемо приклади застосування методів розрахунку кіл синусоїдного струму більш детально.

## **11.1 Еквівалентні перетворенням пасивної частини електричного кола**

Це метод доцільно використовувати тоді, коли коло містить лише одне джерело живлення. Суть цього методу полягає в тому, що вся пасивна частина схеми згортається до одного еквівалентного опору, який приєднується до полюсів джерела живлення. Після цього за законом Ома знаходиться вхідний струм кола, який далі розподіляється між вітками.

Розглянемо різні можливі варіанти еквівалентних перетворень.

#### 1. *Послідовне з'єднання опорів*.

Нехай є електричне коло з *n* послідовно з*'*єднаними опорами, через які протікає один і той самий струм *I* (рис. 11.1, *а*). Еквівалентне коло містить лише один оnip *Z* (рис. 11.1, б).

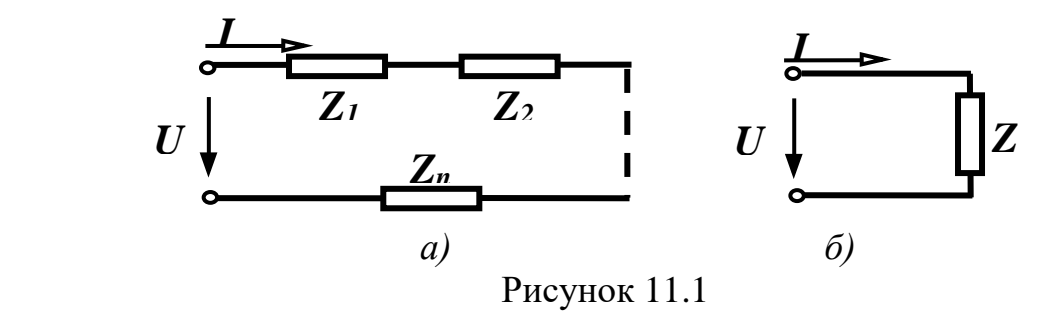

В цьому випадку *еквівалентний комплексний опір кола при послідовному з'єднанні дорівнює сумі комплексних опорів окремих елементів*, тобто

$$
\underline{Z} = \underline{Z}_1 + \underline{Z}_2 + \dots + \underline{Z}_n,\tag{11.1}
$$

### 2. Паралельне з'єднання опорів.

Нехай є електричне коло з п паралельно з'єднаними опорами, до яких прикладена однакова напруга *U* (рис. 11.2, *a*). Еквівалентне коло містить лише один опір Z (рис. 11.2, б).

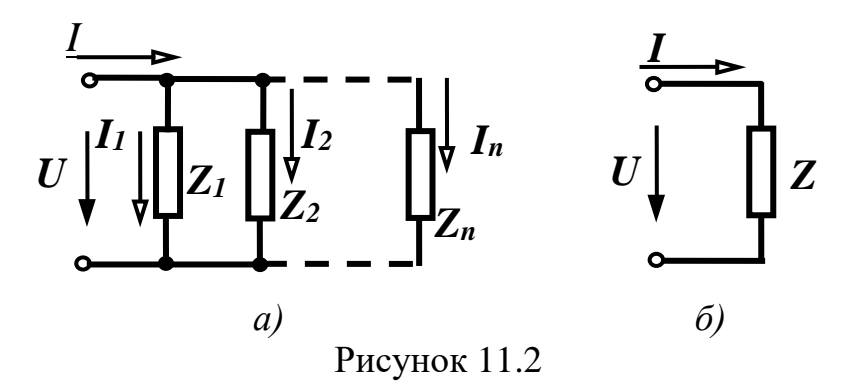

При паралельному з'єднанні комплексна провідність еквівалентного кола дорівнює сумі комплексних провідностей окремих елементів, тобто

$$
\underline{Y} = \underline{Y}_1 + \underline{Y}_2 + \dots + \underline{Y}_k + \dots + \underline{Y}_n. \tag{11.2}
$$

Для випадку двох паралельних опорів, який часто зустрічається,  $\underline{Y} = \underline{Y}_1 + \underline{Y}_2$ , або  $\frac{1}{Z} = \frac{1}{Z_1} + \frac{1}{Z_2}$ , звідки після нескладних перетворень

$$
\underline{Z} = \frac{\underline{Z}_1 \underline{Z}_2}{\underline{Z}_1 + \underline{Z}_2}.
$$
 (11.3)

Аналогічно, для трьох паралельних опорів отримаємо

$$
\underline{Z} = \frac{\underline{Z}_1 \underline{Z}_2 \underline{Z}_3}{\underline{Z}_1 \underline{Z}_2 + \underline{Z}_2 \underline{Z}_3 + \underline{Z}_1 \underline{Z}_3}.
$$
(11.4)

Розглянемо випадок змішаного з'єднання (рис. 11.3, а).

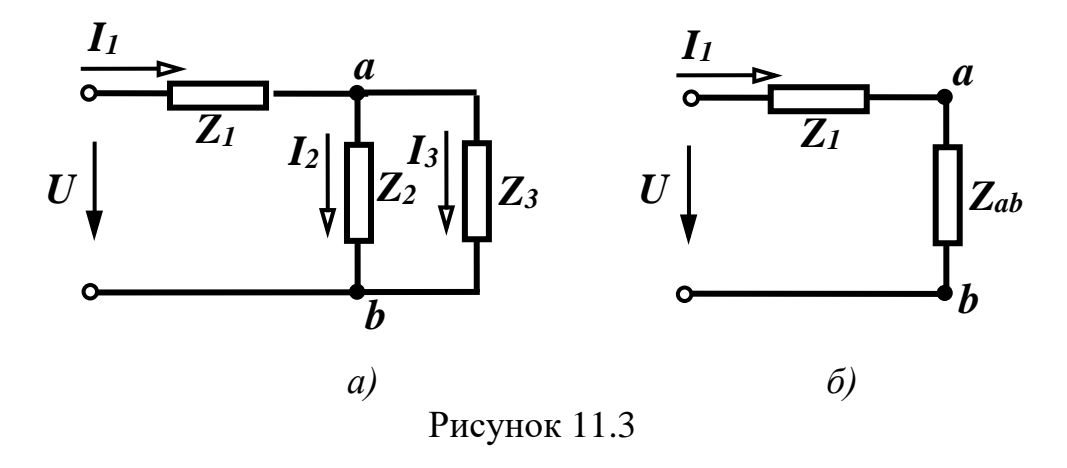

При змішаному з'єднанні шляхом послідовного перетворення паралельного і послідовного з'єднання елементів приходять до еквівалентної схеми, яка складається із одного опору.

Спочатку перетворюють два паралельно з'єднаних опори  $Z_2$  і  $Z_3$  в

$$
\text{O}\text{LWH } \underline{Z}_{ab} \, (\underline{Z}_{ab} = \frac{\underline{Z}_2 \underline{Z}_3}{\underline{Z}_2 + \underline{Z}_3}).
$$

Із рис. 11.3, *б* видно, що опори *Z*<sup>1</sup> і *Z ab* з'єднані послідовно, тому  $Z_{\text{e}} = Z_1 + Z_{ab}$ .

Струм <sub>1</sub> визначається за законом Ома: *Z екв*  $\underline{I}_1 = \frac{\underline{U}}{Z}$ .

Щоб знайти струми  $\mathcal{I}_2$  i  $\mathcal{I}_3$  , треба визначити спочатку напругу між точками *a* і *b*: 2  $\leq$  3  $2 \leq 3$  $1 - 2ab - 1$ <br> $Z_2 + Z$ *Z Z*  $U_{ab} = I_1 Z_{ab} = I_1 \frac{-2}{Z_2 +}$  $=\underline{I}_1 \underline{Z}_{ab} = \underline{I}_1 \frac{\underline{Z}_2 \underline{Z}_3}{\underline{Z}_2 \underline{Z}_3}.$ 

Знаючи  $\underline{U}_{ab}$ , легко визначаються  $\underline{I}_2 = \frac{\underline{\smile} ab}{Z_2}$ , *U*  $I_2 = \frac{Q_{ab}}{Z_2}, I_3 = \frac{Q_{ab}}{Z_3},$ 2 *U*  $I_3 = \frac{Q}{a}$ 3

або  $2 + 23$ 2  $3 - 11$  $2 + 23$ 3  $\frac{2 - 1}{\underline{Z}_2 + \underline{Z}_3}$ ,  $\frac{1}{2} - \frac{1}{2}$ ,  $\frac{1}{\underline{Z}_2 + \underline{Z}_3}$ *Z ,*  $\underline{I}_3 = \underline{I}$  $Z_2$  +  $Z$ *Z*  $I_2 = I$ + = +  $=\underline{I}_1 \frac{23}{\pi}$ ,  $\underline{I}_3 = \underline{I}_1 \frac{22}{\pi}$ .

## 3. *З'єднання зірка - трикутник*.

В багатьох випадках в складних схемах немає послідовного або паралельного з'єднання елементів (рис. 11.4, *а*), а перетворення схеми провести треба. В таких випадках здійснюється перетворення зірки віток (рис. 11.5, *а*) в еквівалентний трикутник (рис. 11.5, *б*) або обернене перетворення.

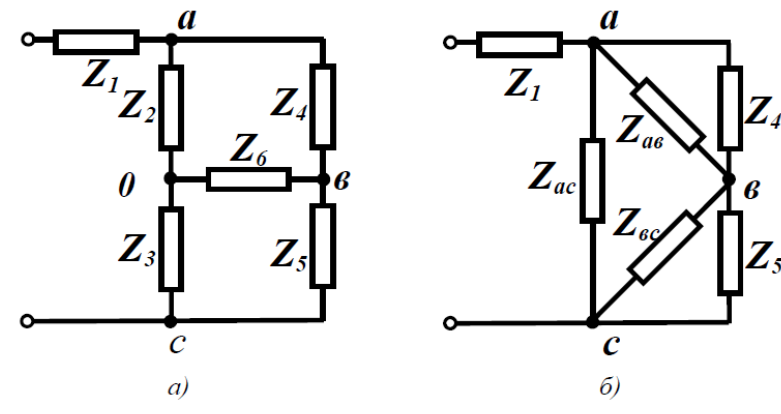

Рисунок 11.4

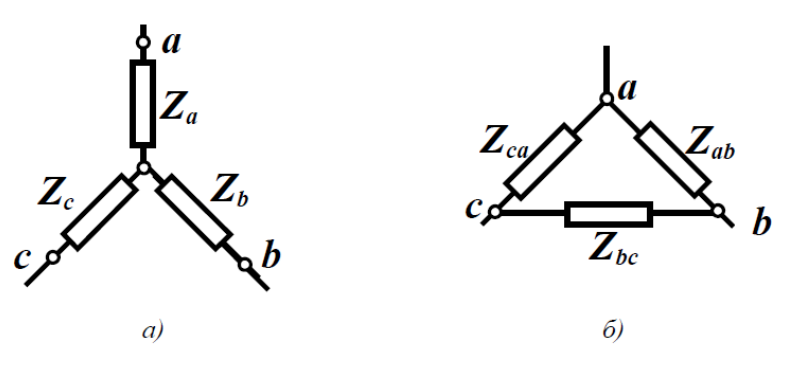

Рисунок 11.5

В схемі (рис. 11.4, *а*) можна виділити, наприклад, зірки, які складаються із опорів  $Z_2, Z_3, Z_6$  або  $Z_4, Z_5, Z_6$ , чи два трикутники із опорів  $Z_2, Z_4, Z_6$ або  $Z_3, Z_5, Z_6$ .

Умовою еквівалентності перетворення є рівність струмів і напруг відповідних ділянок при будь-яких режимах роботи.

Якщо, наприклад, обірвати провідник, який підходить до точки *c* (рис. 11.5, *а*), то повинні бути рівні в обох схемах опори між точками *a* і *b*, тобто

$$
Z_{a} + Z_{b} = \frac{Z_{ab}(Z_{ac} + Z_{bc})}{Z_{ab} + Z_{ac} + Z_{bc}}
$$

Аналогічно, якщо обірвати провідники, що підходять до точок *b* або *a*, отримаємо

$$
Z_{a} + Z_{c} = \frac{Z_{ac}(Z_{ab} + Z_{bc})}{Z_{ab} + Z_{ac} + Z_{bc}},
$$

$$
Z_{b} + Z_{c} = \frac{Z_{bc}(Z_{ab} + Z_{ac})}{Z_{ab} + Z_{ac} + Z_{bc}}.
$$

Розв'язуючи цю систему, одержуємо вирази:

$$
Z_{a} = \frac{Z_{ab}Z_{ac}}{Z_{ab} + Z_{ac} + Z_{bc}}
$$
\n
$$
Z_{b} = \frac{Z_{ab}Z_{bc}}{Z_{ab} + Z_{ac} + Z_{bc}}
$$
\n
$$
Z_{c} = \frac{Z_{bc}Z_{ac}}{Z_{ab} + Z_{ac} + Z_{bc}}
$$
\n
$$
(11.5)
$$

.

за якими визначаємо опори зірки при перетворенні трикутника в зірку.

Із виразів (11.5) можна одержати вирази для визначення опорів еквівалентного трикутника:

$$
Z_{ab} = Z_a + Z_b + \frac{Z_a Z_b}{Z_c},
$$
  
\n
$$
Z_{bc} = Z_b + Z_c + \frac{Z_b Z_c}{Z_a},
$$
  
\n
$$
Z_{ca} = Z_a + Z_c + \frac{Z_a Z_c}{Z_b}.
$$
\n(11.6)

## **11.2 Розрахкнок електричних кіл з еквівалентним перетворенням активної частини електричного кола**

Активними ділянками кола називаються ділянки, які містять джерела енергії. Розглянемо спочатку перетворення реальних незалежних джерел енергії: джерело напруги в джерело струму і навпаки (рис. 11.6).

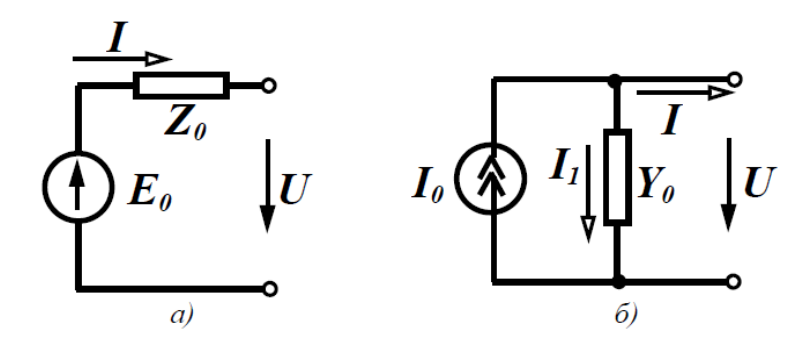

Рисунок 11.6

Таке перетворення здійснюється частіше з розрахунковою метою, оскільки в одних випадках зручніше мати справу з джерелом напруги, а в інших з джерелом струму.

Для джерела напруги (рис. 11.6, *а*) можна записати

$$
\underline{U} = \underline{E_0} - \underline{I} \underline{Z_0},
$$
  

$$
\underline{I} = \frac{\underline{E_0}}{\underline{Z_0}} - \frac{\underline{U}}{\underline{Z_0}}.
$$
 (11.7)

або

Для джерела струму (рис. 11.6, 
$$
\delta
$$
)

$$
\underline{I} = I_0 - I_1 = I_0 Y_0. \tag{11.8}
$$

Для виконання умови еквівалентності схем струм <u>І</u> та напруга <u>U</u> на затискачах кола в обох схемах повинні бути однакові за будь-яких їх значень.

Тому

$$
\underline{I_0} = \frac{E_0}{Z_0}, \underline{Y_0} = \frac{1}{Z_0};
$$
\n(11.9)

$$
\underline{E}_0 = \frac{I_0}{Z_0}, \ \underline{Z}_0 = \frac{1}{Y_0}.\tag{11.10}
$$

Треба мати на увазі, що еквівалентність цих перетворень правильна лише відносно зовнішнього кола (праворуч від виводів). Відносно лівої частини схеми вони не є еквівалентними, тому що при розімкнутих затискачах в першій схемі (рис. 11.7, *а*) немає втрат енергії, а в другій схемі (рис. 11.7, *б*) вони є. Ідеальні джерела енергії перетворювати не можна.

Розглянемо перетворення паралельно з'єднаних активних віток (рис. 11.7, *а*).

В схемі (рис. 11.7, *г*), що містить одну е.р.с. *Е* і один опір *Z* треба визначити їх значення. Процес перетворення виконаємо в такій послідовності:

- зобразимо активні вітки в початковій схемі як реальні джерела напруги з е.р.с. *E<sup>k</sup>* і внутрішнім опором *Z*k;

- перетворимо кожне реальне джерело напруги в реальнеджерело струму (рис. 11.7, *б*). Значення параметрів джерела струму визначається за  $(11.9):$ 

$$
\underline{I_k} = \frac{\underline{E_k}}{\underline{Z_k}}, \ \underline{Y_k} = \frac{1}{\underline{Z_k}};
$$

- замінимо всі паралельно з'єднані джерела струму і провідності одним реальним джерелом струму з параметрами (рис. 11.7, *в*):

$$
\underline{I_0} = \sum \underline{I_k} = \sum \underline{E_k} \underline{Y_k},
$$
\n
$$
\underline{Y} = \sum \underline{Y_k},
$$
\n(11.11)

джерело струму (рис. 3.11, *в*) перетворимо в джерело напруги з е.р.с.

$$
\underline{E} = \frac{I_0}{\underline{Y}} = \frac{\sum E_k Y_k}{\sum Y_k}
$$
\n(11.12)

і внутрішнім опором

$$
Z = \frac{1}{\underline{Y}} = \frac{1}{\sum \underline{Y_k}}.
$$
\n(11.13)\n
$$
U \downarrow \qquad \qquad \downarrow \qquad \downarrow
$$

Рисунок 11.7

Зазначимо, що в (11.12) сума розуміється як алгебраїчна. Знак е.р.с. *E*k, яка входить до (11.12), визначається відповідно до напряму е.р.с. *E*k і еквівалентною е.р.с. *Е*. Якщо е.р.с. *E<sup>k</sup>* збігається за напрямом з еквівалентною e.p.с. *Е*, то вона входить у (11.12) із знаком плюс.

#### **Контрольні питання**

1. Збільшується чи зменшується при зростанні частоти повний опір послідовного з'єднання резистора та індуктивності?

2. Збільшується чи зменшується при зростанні частоти повний опір послідовного з'єднання резистора та ємності?

3. Більший чи менший кожного з опорів повний опір паралельного з'єднання двох резисторів?

4. Як виконати еквівалентне перетворення від з'єднання «зірка» в з'єднання «тркутник» та навпаки?

5. Чи можна згортути активну частину електричного кола з ідеальними джерелали напруги та струму?

## **ЛЕКЦІЯ № 12 РОЗРАХУНОК СКЛАДНИХ СИНУСОЇДАЛЬНИХ КІЛ МЕТОДАМИ КОНТУРНИХ СТРУМІВ ТА ВУЗЛОВИХ ПОТЕНЦІАЛІВ**

### **12.1 Метод контурних струмів**

*Метод контурних струмів* доцільно застосовувати, якщо кількість рівнянь за другим законом Кірхгофа менша кількості рівнянь за першим законом [2].

Суть методу полягає в тому, що замість струмів у вітках вводяться нові змінні – замкнені струми, які умовно проходять по вітках незалежних контурів. Ці струми називаються *контурними* і їх кількість менша за кількість струмів віток.

Зручність цього методу полягає ще і в тому, що його система рівнянь має уніфікований вигляд при будь-якій схемі кола.

В загальному випадку система рівнянь для *n* контурів має вигляд:

$$
\underline{Z}_{11}\underline{J}_1 + \underline{Z}_{12}\underline{J}_2 + \underline{Z}_{13}\underline{J}_3 + \dots + \underline{Z}_{1n}\underline{J}_n = \underline{E}_{11},
$$
  
\n
$$
\underline{Z}_{21}\underline{J}_1 + \underline{Z}_{22}\underline{J}_2 + \underline{Z}_{23}\underline{J}_3 + \dots + \underline{Z}_{2n}\underline{J}_n = \underline{E}_{22},
$$
  
\n
$$
\underline{Z}_{n1}\underline{J}_1 + \underline{Z}_{n2}\underline{J}_2 + \underline{Z}_{n3}\underline{J}_3 + \dots + \underline{Z}_{nn}\underline{J}_n = \underline{E}_{nn}.
$$
\n(12.1)

Коефіцієнт *Z kk* є сумою комплексних опорів всіх віток *k*-го контура і називається *власним опором контура* (*own resistance of a contour*) *k*.

Коефіцієнт *<sup>Z</sup> jk* називається *спільним опором контурів* (*joint resistance of contours*) *j* та *k* і дорівнює сумі опорів віток, які входять одночасно в контури *j* та *k*. Спільний опір є додатним в тому випадку, якщо контурні струми в ньому направлені однаково, а якщо навпаки – загальний опір від'ємний. відзначимо, що *<sup>Z</sup> jk* <sup>=</sup> *<sup>Z</sup> kj* .

Коефіцієнт *Ekk* називають *контурною е.р.с.* яка дорівнює алгебраїчній сумі е.р.с. віток, що входять у контур *k*.

Якщо в колі є вітки, в яких є ідеальні джерела струму, то контури зручно вибирати так, щоб така вітка входила лише в один контур. У цьому випадку контурний струм цього контура уже відомий – він дорівнює струмові джерела струму, і число невідомих контурних струмів зменшується.

Приклад Для кола, зображеного на рис. 12.1, скласти систему рівнянь за методом контурних струмів.

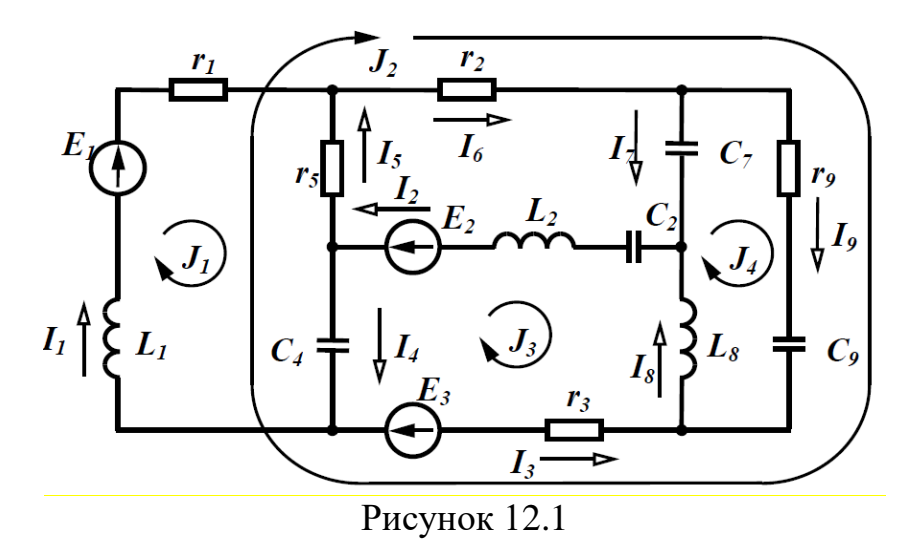

Розв'язок

В колі чотири незалежних контури. Задамося напрямом контурних струмів так, як показано на рис.12.1, і запишемо для чотирьох контурів рівняння в загальному вигляді:

$$
\begin{cases} \underline{Z}_{11}\underline{J}_1 + \underline{Z}_{12}\underline{J}_2 + \underline{Z}_{13}\underline{J}_3 + \underline{Z}_{14}\underline{J}_4 = \underline{E}_{11}, \\ \underline{Z}_{21}\underline{J}_1 + \underline{Z}_{22}\underline{J}_2 + \underline{Z}_{23}\underline{J}_3 + \underline{Z}_{24}\underline{J}_4 = \underline{E}_{22}, \\ \underline{Z}_{31}\underline{J}_1 + \underline{Z}_{32}\underline{J}_2 + \underline{Z}_{33}\underline{J}_3 + \underline{Z}_{34}\underline{J}_4 = \underline{E}_{33}, \\ \underline{Z}_{41}\underline{J}_1 + \underline{Z}_{42}\underline{J}_2 + \underline{Z}_{43}\underline{J}_3 + \underline{Z}_{44}\underline{J}_4 = \underline{E}_{44}. \end{cases}
$$

Визначимо всі коефіцієнти.

$$
\underline{Z}_{11} = r_1 + r_5 + j\omega L_1 - j\frac{1}{\omega C_4}.
$$

Спільним опором контурів 1 і 2 є опори в вітках 4 і 5 і оскільки напрями контурних струмів  $\varDelta_1$  та  $\varDelta_2$  в них протилежні, то цей опір від'ємний:

$$
\underline{Z}_{12} = -\bigg(r_5 - j\frac{1}{\omega C_4}\bigg).
$$

Точно так само:

$$
\underline{Z}_{13} = -\left(-j\frac{1}{\omega C_4}\right).
$$

Контури 1 і 4 не мають спільних віток, тому

$$
\underline{Z}_{14}=0.
$$

Аналогічно

$$
\underline{Z}_{21} = \underline{Z}_{12} = -\left(r_{5} - j\frac{1}{\omega C_{4}}\right),
$$
\n
$$
\underline{Z}_{22} = r_{3} + r_{5} + r_{6} + r_{9} - j\frac{1}{\omega C_{4}} - j\frac{1}{\omega C_{9}},
$$
\n
$$
\underline{Z}_{23} = r_{3} - j\frac{1}{\omega C_{4}},
$$
\n
$$
\underline{Z}_{24} = r_{9} - j\frac{1}{\omega C_{9}},
$$
\n
$$
\underline{Z}_{31} = \underline{Z}_{13} = -\left(-j\frac{1}{\omega C_{4}}\right),
$$
\n
$$
\underline{Z}_{32} = \underline{Z}_{23} = r_{3} - j\frac{1}{\omega C_{4}},
$$
\n
$$
\underline{Z}_{41} = \underline{Z}_{14} = 0,
$$
\n
$$
\underline{Z}_{33} = r_{3} + j\omega L_{2} + j\omega L_{8} - j\frac{1}{\omega C_{2}} - j\frac{1}{\omega C_{4}},
$$
\n
$$
\underline{Z}_{34} = -(j\omega L_{8}),
$$
\n
$$
\underline{Z}_{42} = \underline{Z}_{24} = r_{9} - j\frac{1}{\omega C_{9}},
$$
\n
$$
\underline{Z}_{43} = \underline{Z}_{34} = -(j\omega L_{8}),
$$
\n
$$
\underline{Z}_{44} = r_{9} - j\frac{1}{\omega C_{7}} - j\frac{1}{\omega C_{9}} + j\omega L_{8}.
$$

Визначимо контурні е.р.с. як алгебраїчні суми е.р.с. віток відповідних контурів.

$$
\underline{E}_{11} = \underline{E}_1, \ \underline{E}_{22} = \underline{E}_3, \ \underline{E}_{33} = -\underline{E}_2 + \underline{E}_3, \ \underline{E}_{44} = 0.
$$

Розв'язавши систему рівнянь, тобто визначивши контурні струми, знаходимо струми у вітках.

$$
\underline{I}_1 = \underline{J}_1, \ \underline{I}_2 = -\underline{J}_3, \ \underline{I}_3 = -\underline{J}_2 - \underline{J}_3, \n\underline{I}_4 = \underline{J}_1 - \underline{J}_2 - \underline{J}_3, \ \underline{I}_5 = -\underline{J}_1 + \underline{J}_2, \n\underline{I}_6 = \underline{J}_2, \ \underline{I}_7 = -\underline{J}_4, \ \underline{I}_8 = -\underline{J}_3 + \underline{J}_4, \ \underline{I}_9 = \underline{J}_2 + \underline{J}_4.
$$

# 12.2 Метод вузлових потенціалів

Метод вузлових потенціалів доцільно застосовувати, якщо кількість

рівнянь за першим законом Кірхгофа менша кількості рівнянь за другим законом.

Крім того, кола в яких кількість вузлів та віток досягає сотен чи навіть тисяч, взагалі неможливо розрахувати за допомогою стандартних математичних пакетів програм. В таких випадках розробляють спеціальні комп'ютерні програми і саме метод вузлових потенціалів найкраще за інші алгоритмізується і забезпечує ефективну програмну реалізацію.

Суть методу полягає в тому, що спочатку визачаються комплексні потенціали всіх вузлів кола окрім одного, який називається *базовим*, і потенціал якого приймають рівним нулю.

За цим методом система рівнянь теж має уніфікований вигляд при будь-якій схемі кола.

В загальному випадку для кола, що містить *<sup>m</sup>* +1 вузол, можна записати систему рівнянь для потенціалів вузлів незалежно від вигляду її схеми і параметрів віток у вигляді *m* рівнянь:

$$
\underline{Y}_{11}\underline{\varphi}_1 - \underline{Y}_{12}\underline{\varphi}_2 - \underline{Y}_{13}\underline{\varphi}_3 - \dots - \underline{Y}_{1m}\underline{\varphi}_m = \underline{I}_{11}
$$
  
\n
$$
-\underline{Y}_{21}\underline{\varphi}_1 + \underline{Y}_{22}\underline{\varphi}_2 - \underline{Y}_{23}\underline{\varphi}_3 - \dots - \underline{Y}_{2m}\underline{\varphi}_m = \underline{I}_{22}
$$
  
\n
$$
-\underline{Y}_{m1}\underline{\varphi}_1 - \underline{Y}_{m2}\underline{\varphi}_2 - \underline{Y}_{m3}\underline{\varphi}_3 - \dots + \underline{Y}_{mm}\underline{\varphi}_m = \underline{I}_{mm}
$$
  
\n(12.2)

Коефіцієнти, які розташовані на головній діагоналі матриці і позначаються літерою <u>У</u> з двома однойменними індексами ( $\underline{Y}_{11},~\underline{Y}_{22},~\underline{Y}_{33}$  тощо), називають *власними провідностями* (*own conductivity*) відповідних вузлів. Вони завжди додатні. Для довільного вузла *k* власна провідність *Y kk дорівнює сумі провідностей всіх віток, що сходяться у вузлі k*.

Решта коефіцієнтів лівої частини системи рівнянь (які завжди від'ємні) позначають літерою *Y* з різнойменними індексами *<sup>Y</sup> jk* і називають *спільними провідностями* між вузлами j та k. *<sup>Y</sup> jk дорівнює сумі провідностей всіх віток, що безпосередньо з'єднують вузли j та k.* З означення поняття «спільна провідність» ясно, що  $\underline{Y}_{jk} = \underline{Y}_{kj}$ .

Праві частини рівнянь системи (12.2) мають розмірність струмів і називаються *вузловими струмами*  $I_{kk}$ *.* Вони дорівнюють: *алгебраїчній сумі струмів джерел струму* у вітках, які приєднані до вузла *k*, або *алгебраїчній сумі добутків е.р.с. на провідності віток*, що підходять до цього вузла*.*

Якщо джерело енергії напрямлено до вузла, що розглядається, то складова входить в рівняння зі знаком плюс, а навпаки – зі знаком мінус.

Спробуйте скласти систему рівнянь за методом вузлових потенціалів для кола (рис. 12.1) самостійно.

### **Контрольні питання**

1. Коли доцільно застосовувати метод контурних струмів?

2. Який загальний вигляд системи рівнянь, складеної за методом контурних струмів?

3. Чому наявність у колі ідеального джерела струму зменшує кількість рівнянь, що необхідно скласти за методом контурних струмів?

4. У який випадках спільний опір контурів має додатній (від'ємний) знак?

5. Коли доцільно застосовувати метод вузлових потенціалів?

6. Який загальний вигляд системи рівнянь, складеної за методом вузлових потенціалів?

7. Чому наявність у колі вітки з нульовою провідністю та ідеальним джерелом е.р.с. зменшує кількість рівнянь, що необхідно скласти за методом вукзлових потенціалів?

### **ЛЕКЦІЯ № 13**

# **РОЗРАХУНОК СКЛАДНИХ СИНУСОЇДАЛЬНИХ КІЛ МЕТО-ДАМИ ЗАКОНІВ КІРХГОФА ТА ЕКВІВАЛЕНТНОГО ГЕНЕРАТОРА**

## **13.1 Метод законів Кірхгофа**

В переважній більшості задач аналізу електричних кіл є можливість вибрати один з методів, які значно зменшують ранг системи рівнянь.

Разом з тим, існують кола для яких розрахунок можливий лише за допомогою *безпосереднього* використання законів Кірхгофа. Це кола з залежними (керованими) джерелами живлення.

Розглянемо приклад розрахунку режиму такого кола.

Для схеми (рис. 13.1) знайти всі струми і скласти баланс потужностей.

Параметри схеми:  $e_1 = 100 \sin(\omega t - 20^\circ)$  В,  $e_2 = 150 \sin(\omega t + 30^\circ)$  В,

 $R_1 = 6$  Om,  $R_2 = 10$  Om,  $R_3 = 8$  Om,  $X_1 = 9$  Om,  $X_2 = 6$  Om,  $X_3 = 4$  Om,  $X_4 = 12 \text{ OM}, k_1 = 0.8, k_2 = 0.5.$ 

Проведемо розрахунок струмів за допомогою системи рівнянь Кірхгофа. Приймемо напрямок обходу контурів – за годинниковою стрілкою.

Оскільки в колі діють чотири *невідомі* струми система має складатися з 4 рівнянь, з них 2 рівняння з першим законом (коло містить 3 вузли) і 2 – за другим.

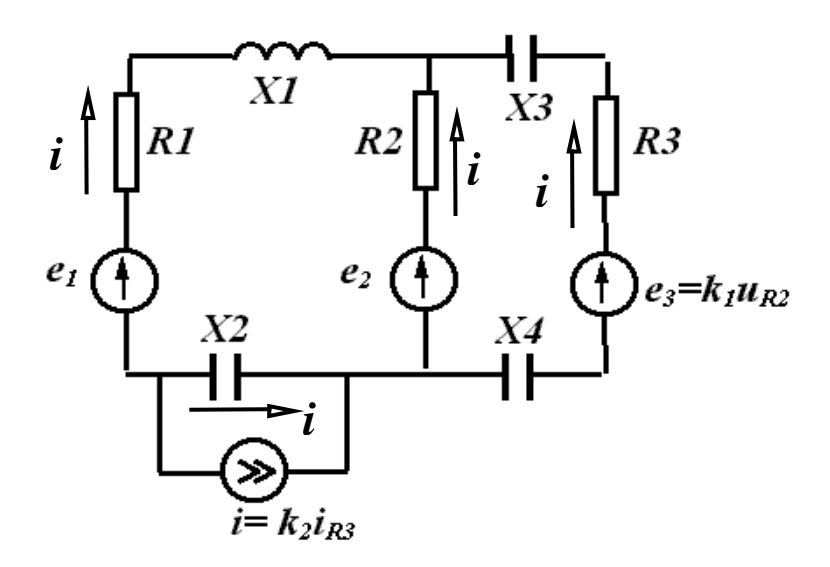

Рисунок 13.1

Запишемо вирази для повних комплексних опорів віток, вважаючи що номер вітки збігається з номером струму

$$
\underline{Z}_1 = R_1 + jX_1, \ \ \underline{Z}_2 = R_2,
$$
  

$$
\underline{Z}_3 = R_3 - j(X_3 + X_4), \ \ \underline{Z}_4 = -jX_2.
$$

Запишемо систему рівнянь в комплексній формі.

$$
\underline{I}_1 + \underline{I}_2 + \underline{I}_3 = 0,
$$
  
\n
$$
\underline{I} + \underline{I}_4 - \underline{I}_2 - \underline{I}_3 = 0,
$$
  
\n
$$
\underline{I}_1 \underline{Z}_1 - \underline{I}_2 \underline{Z}_2 - \underline{I}_4 \underline{Z}_4 = \underline{E}_1 - \underline{E}_2,
$$
  
\n
$$
\underline{I}_2 \underline{Z}_2 - \underline{I}_3 \underline{Z}_3 = \underline{E}_2 - \underline{E}_3.
$$

3 урахуванням того, що  $\underline{E}_3 = k_1 \underline{I}_2 \underline{Z}_2$ , а  $\underline{I} = k_2 \underline{I}_3$ , система рівнянь прийме вигляд

$$
\underline{I}_1 + \underline{I}_2 + \underline{I}_3 = 0,
$$
  
\n
$$
\underline{I}_4 - \underline{I}_2 + \underline{I}_3(k_2 - 1) = 0,
$$
  
\n
$$
\underline{I}_1 \underline{Z}_1 - \underline{I}_2 \underline{Z}_2 - \underline{I}_4 \underline{Z}_4 = \underline{E}_1 - \underline{E}_2,
$$
  
\n
$$
\underline{I}_2 \underline{Z}_2(k_1 + 1) - \underline{I}_3 \underline{Z}_3 = \underline{E}_2
$$
\n(13.1)

Всі розрахунки виконаємо в середовищі MathCAD. Введемо вхідні дані.

Em1 := 100 
$$
\beta
$$
1 :=  $-20\deg$  Em2 := 150  $\beta$ 2 := 30deg

\nri := 6 r2 := 10 r3 := 8 x1 := 9 x2 := 6

\nx3 := 4 x4 := 12 k1 := 0.8 k2 := 0.5

\nEl :=  $\frac{\text{Em1}}{\sqrt{2}} \cdot e^{i \cdot \beta}$  E2 :=  $\frac{\text{Em2}}{\sqrt{2}} \cdot e^{i \cdot \beta}$ 

\nEl = 66.446 - 24.184i E2 = 91.856 + 53.033i

\nZ1 := r1 + i \cdot x1 Z2 := r2 Z3 := r3 - i \cdot (x3 + x4) Z4 := -(i \cdot x2)

Базуючись на системі (13.1) введемо в MathCAD матрицю коефіцієнтів при невідомих струмах та вектор правих частин, після чого знайдемо комплексні значення струмів.

$$
A := \begin{bmatrix} 1 & 1 & 1 & 0 \\ 0 & -1 & k2 - 1 & 1 \\ 21 & -22 & 0 & -24 \\ 0 & 22 \cdot (k1 + 1) & -23 & 0 \end{bmatrix} \qquad B := \begin{bmatrix} 0 \\ 0 \\ E1 - E2 \\ E2 \end{bmatrix}
$$
  
\n
$$
J := \text{Isolve}(A, B) \qquad I1 := J_0 \qquad I2 := J_1 \qquad I3 := J_2 \qquad I4 := J_3
$$
  
\n
$$
I1 = -0.682 - 5.038i \qquad |I1| = 5.084 \qquad \arg(I1) = -97.709 \text{ deg}
$$
  
\n
$$
I2 = 3.549 + 5.354i \qquad |I2| = 6.423 \qquad \arg(I2) = 56.464 \text{ deg}
$$
  
\n
$$
I3 = -2.867 - 0.316i \qquad |I3| = 2.884 \qquad \arg(I3) = -173.717 \text{ deg}
$$
  
\n
$$
I4 = 2.115 + 5.196i \qquad |I4| = 5.61 \qquad \arg(I4) = 67.849 \text{ deg}
$$

Перевіримо баланс потужностей.

Для визначення потужності джерел енергії знайдемо спочатку комплексні значення е.р.с.  $\underline{E}_3$ , напруги джерела струму  $\underline{U}_i$  і струму  $\underline{I}$  за формулами  $\underline{E}_3 = k_1 \underline{I}_2 \underline{Z}_2, \ \underline{U}_i = \underline{I}_4 \underline{Z}_4, \ \underline{I} = k_2 \underline{I}_3.$ 

Потужність джерел енергії  $\underline{S}_{\partial \mathcal{H}} = \underline{E}_1 \underline{I}_1 + \underline{E}_2 \underline{I}_2 + \underline{E}_3 \underline{I}_3 - \underline{U}_i \underline{I}_3$ *\** $S_{\partial X} = E_1 I_1 + E_2 I_2 + E_3 I_3 - U_i I$ . *\*\* \**

Відмітимо, що потужність джерела струму приймається від'ємною, тому що струм і напруга в джерелі струму напрямлені протилежно.

Потужність споживачів  $S_{cn} = I_1^2 Z_1 + I_2^2 Z_2 + I_3^2 Z_3 + I_4^2 Z_4$ 2  $3 + I_4$ 2  $2 + I_3$ 2  $1 + I_2$  $S_{cn} = I_1^2 \mathcal{Z}_1 + I_2^2 \mathcal{Z}_2 + I_3^2 \mathcal{Z}_3 + I_4^2 \mathcal{Z}_4.$ Реалізуємо ці вирази в MathCAD.

Баланс потужностей збігається.

### **13.2 Метод еквівалентного генератора**

У ряді задач аналізу електричних кіл необхідно розрахувати лише один струм у одній окремій вітці. В такому випадку доцільним є застосування методу еквівалентного генератора.

Згадаємо основні закономірності, що покладено у основу методу еквівалентного генератора.

В основі методу еквівалентного генератора лежить теорема про активний двополюсник. Активний двополюсник можна замінити еквівалентним генератором, ЕРС якого дорівнює напрузі холостого ходу на затискачах двополюсника  $\underline{U}_x$ , а внутрішній опір дорівнює вхідному опору того ж двополюсника Z <sub>вх</sub>, в схемі якого відсутні всі джерела енергії, але їх внутрішні опори зберігаються. Таким чином, складну розгалужену схему розглядають як активний двополюсник до вітки із шуканим струмом, який визначається за формулою

$$
\underline{I} = \underline{U}_x / (\underline{Z} + \underline{Z}_{\text{ex}}). \tag{13.2}
$$

Нехай у схемі (рис.13.2) потрібно визначити струм у вітці з резистором *R*4.

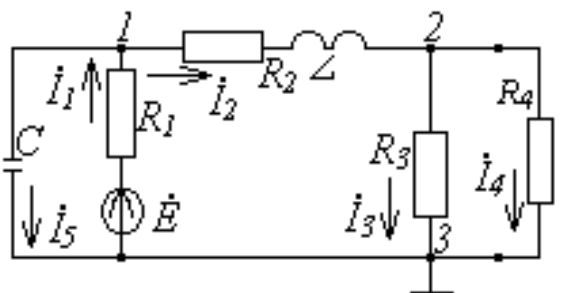

Рисунок 13.2
Згідно з методом еквівалентного генератора  $\underline{U}_x$  і  $\underline{Z}_{\mathscr{a}x}$  визначаються з рис.13.3, а, б відповідно, а струм за формулою (13.2).

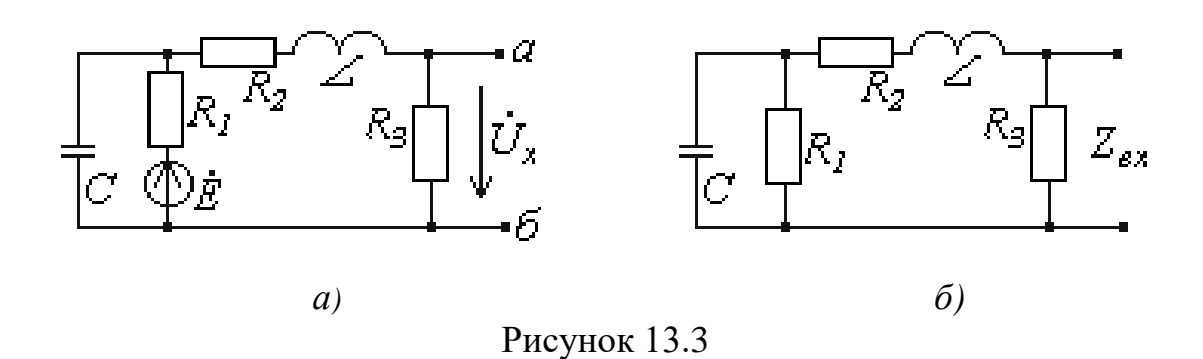

#### **Контрольні питання**

1. Сформулюйте перший закон Кірхгофа?

2. Сформулюйте другий закон Кірхгофа?

3. В яких випадках доцільніше використовувати метод законів Кірхгофа?

4. В яких випадках доцільніше використовувати метод еквівалентного генератора?

5. Як знаходиться внутрішній опір та е.р.с. еквівпалентного генератора?

## **ЛЕКЦІЯ № 14 РЕЗОНАНСНІ ЯВИЩА В ЕЛЕКТРИЧНИХ КОЛАХ**

#### **14.1 Резонанс в послідовному контурі. Резонанс напруг**

В електричному колі на різних його ділянках реактивні опори можуть бути додатними та від'ємними і в окремих випадках можуть взаємно компенсуватися. При повній компенсації реактивних опорів в колі його вхідний опір має активний характер, вхідна напруга та струм будуть збігатися за фазою, а електричне коло не буде ні споживати, ні генерувати реактивну потужність.

*Режим роботи електричного кола, якщо при наявності реактивних опорів в ньому його вхідний опір є активним, називається резонансним [2].*

Умовою резонансного режиму є рівність нулю вхідного реактивного опору або реактивної провідності, тобто

$$
x_{\text{ex}} = 0, \, b_{\text{ex}} = 0. \tag{14.1}
$$

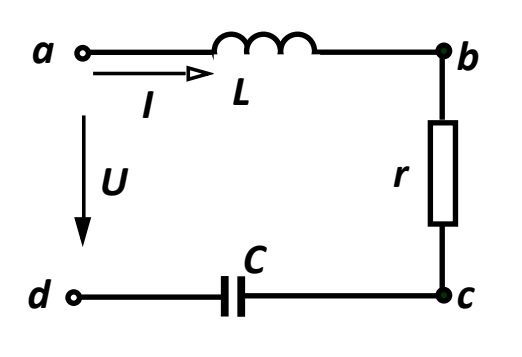

Частоти, при яких в колі має місце резонанс, називають *резонансними*.

Розглянемо контур (рис. 14.1), що складається з послідовно з'єднаних елементів *r, L, C* і запишемо комп-лексний вхідний опір кола

$$
\underline{Z}_{\text{ex}} = r + j \bigg( \omega L - \frac{1}{\omega C} \bigg).
$$

Рисунок 14.1

Відповідно до умови (14.1) резонанс в цьому контурі можливий, якщо ємнісний опір дорівнює індуктивному опору, тобто

$$
x_{\text{ex}} = \omega L - \frac{1}{\omega C} = 0, \qquad (14.2)
$$

Із (14.2) видно, що резонансного режиму можна досягнути, змінюючи або величину ємності, або індуктивність чи частоту. При постійних параметрах *L* та *C* резонансна частота

$$
\omega_0 = \frac{1}{\sqrt{LC}}.\tag{14.3}
$$

Діюче значення струму в контурі

$$
I = \frac{U}{\sqrt{r^2 + \left(\omega L - \frac{1}{\omega C}\right)^2}}.
$$
\n(14.4)

Якщо амплітуда прикладеної напруги постійна, то струм в колі в момент резонансу набуває максимальне значення

$$
I_0 = \frac{U}{r} \tag{14.5}
$$

і, як вже відзначалось, збігається за фазою з прикладеною напругою. Напруги на реактивних елементах при  $\omega = \omega_0$  рівні між собою

$$
U_{0L} = I_0 \omega_0 L = U \frac{\omega_0 L}{r}
$$
,  $U_{0C} = I_0 \frac{1}{\omega_0 C} = U \frac{1}{\omega_0 Cr}$ .

Якщо  $\omega_0 L = \frac{1}{\omega_0 C} >> r$ , то напруги на реактивних елементах значно пе-

ревищують вхідну напругу, тому резонанс в послідовному контурі називають резонансом напруг.

Величину реактивного опору в момент резонансу

$$
\omega_0 L = \frac{1}{\omega_0 C} = \sqrt{\frac{L}{C}} = \rho \tag{14.6}
$$

називають характеристичним опором (characteristic resistance) контура.

Важливий параметр резонансного контура - його добротність  $Q$ , яка є відношенням одного з реактивних опорів при резонансі до активного опору контура

$$
Q = \frac{\omega_0 L}{r} = \frac{1}{\omega_0 Cr} = \frac{\rho}{r} = \frac{U_{0L}}{U} = \frac{U_{0C}}{U}.
$$
 (14.7)

Добротність показує, у скільки разів напруга на кожному з реактивних елементів в резонансному режимі перевищує прикладену вхідну напругу. Добротність контурів, які використовують в радіотехниці, зазвичай, складає 50 – 300.

Величина  $\alpha = \frac{1}{Q}$  називається згасанням контура.

## 14.2 Резонанс в паралельному контурі. Резонанс струмів

Нехай в паралельному ідеальному контурі (рис. 14.2) до паралельно з'єднаних елементів  $g, L, C$  приєднане ідеальне джерело струму.

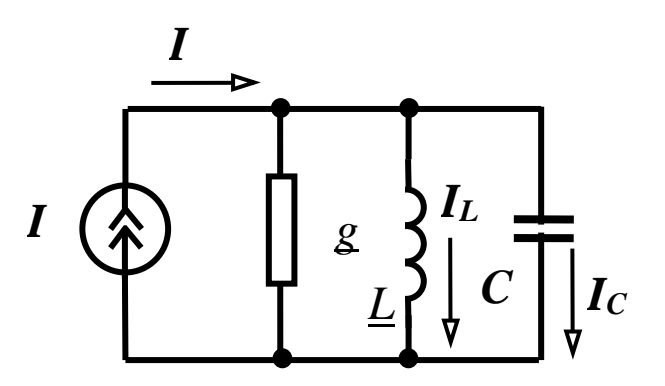

Рисунок 14.2

Комплексна вхідна провідність кола  $\underline{Y}_{\alpha x} = g - j \left( \frac{1}{\omega L} - \omega C \right)$ , звідки ре-

зонансна частота  $\omega_0 = \frac{1}{\sqrt{IC}}$ .

Якщо контур живиться від джерела напруги, то в режимі резонансу вхідний струм набуває мінімальне значення  $I_0 = Ug$ , а струми у вітках з реактивними елементами можуть в багато разів перевищувати вхідний струм, тому такий резонанс називається резонансом струмів.

Добротність в цьому випадку визначається як відношення струму в будь-якому реактивному елементі в резонансному режимі до струму

$$
Q = \frac{I_{L0}}{I_0} = \frac{U}{\omega_0 L U g} = \frac{1}{\omega_0 L g} = \frac{\sqrt{\frac{C}{L}}}{g}.
$$

Величина  $\sqrt{\frac{C}{I}}$  має розмірність провідності і називається характери-

стичною провідністю (characteristic conductivity)  $\gamma$ , тому  $Q = \frac{\gamma}{g}$ .

Розглянемо більш загальний випадок, коли в колі є дві паралельні вітки, які містять індуктивність і ємність з втратами (рис. 14.3).

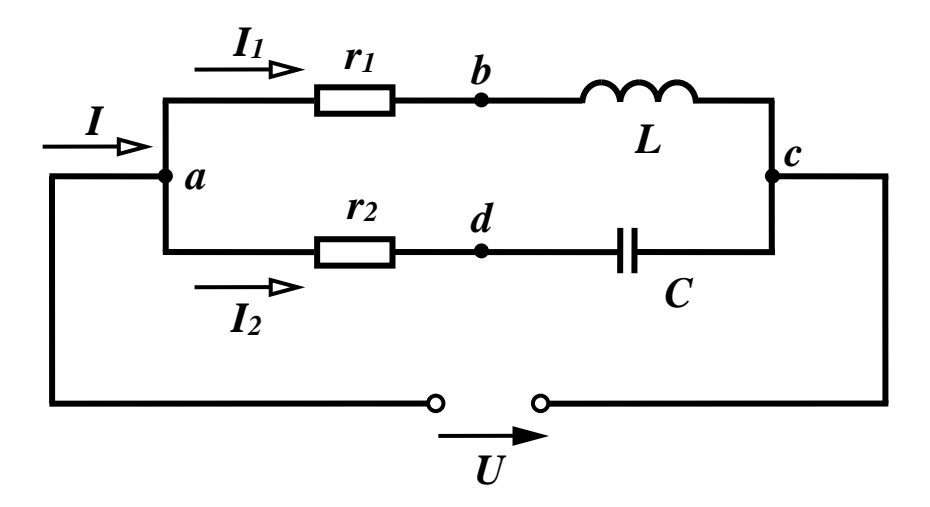

Рисунок 14.3

Умовою резонансу є рівність нулю реактивної складової вхідного опору або вхідної провідності, тобто  $b_1 + b_2 = 0$ .

Оскільки

$$
\underline{Y}_1 = \frac{1}{r_1 + jx_1} = \frac{r_1}{r_1^2 + x_1^2} - j\frac{x_1}{r_1^2 + x_1^2}, \ \underline{Y}_2 = \frac{1}{r_2 + jx_2} = \frac{r_2}{r_2^2 + x_2^2} - j\frac{x_2}{r_2^2 + x_2^2},
$$

де *C*  $x_1 = \omega L$ , *x*  $\omega$  $\omega$  $\alpha_1 = \omega L$ ,  $x_2 = -\frac{1}{\omega}$  , то умову резонансу можна записати як:

$$
\frac{\frac{1}{\omega_0 C}}{r_2^2 + \left(\frac{1}{\omega_0 C}\right)^2} - \frac{\omega_0 L}{r_1^2 + (\omega_0 L)^2} = 0.
$$

Після нескладних перетворень визначаємо резонансну частоту:

$$
\omega_p = \frac{1}{\sqrt{LC}} \sqrt{\frac{r_1^2 C - L}{r_2^2 C - L}} \tag{14.8}
$$

Враховуючи, що  $\frac{L}{C} = \rho^2$  $\frac{L}{\sigma} = \rho^2$ , запишемо

$$
\omega_p = \frac{1}{\sqrt{LC}} \sqrt{\frac{r_1^2 - \rho^2}{r_2^2 - \rho^2}} \,. \tag{14.9}
$$

В залежності від співвідношення між  $r_1, r_2$  та  $\rho$  можуть бути різні випадки. Так, при  $r_1 > \rho$ ,  $r_2 < \rho$  або при  $r_1 < \rho$ ,  $r_2 > \rho$  резонансу не буде ні за якої частоти. При  $r_1 << \rho, r_2 << \rho$  резонансна частота така сама, як і для ідеального контура *LC*  $\omega_0 = \frac{1}{\sqrt{1.6}}$ 

Нарешті, при  $r_1 = r_2 = \rho$  значення резонансної частоти буде невизначеним, тобто резонанс має місце на будь-якій частоті (*байдужий резонанс*).

#### **Контрольні питання**

1. Чому резонанс у послідовному контурі називають резонансом напруг, а в паралельному – резонансом струмів?

2. Чи завжди при резонансі напруг напруги на реактивних елементах більші від прикладених? Якщо ні, то чому?

3. Яку мінімальну кількість реактивних елементів повинна мати послідовна ділянка кола, щоб у ній був можливий резонанс напруг?

4. Як в радіотехніці використовують явище резонансу?

5. Що таке «байдужий резонанс»?

## **ЛЕКЦІЯ № 15 КОЛА З ВЗАЄМНОЮ ІНДУКТИВНІСТЮ**

## **15.1 Взаємоіндуктивність. Електрорушійна сила взаємоіндуктивності**

Нагадаємо, що магнітний потік *Ф* у контурі, який утворюється електричним струмом *I* цього контура, називається магнітним потоком самоіндукції (рис. 15.1). Відповідне цьому потокові потокозчеплення контура (котушки) ψ = *wФ* називається потокозчепленням самоіндукції, де *w* – кількість витків контура. Індуктивність контура через потокозчеплення та струм може бути визначеною наступним чином:

$$
L = \frac{\psi}{i}.\tag{15.1}
$$

Якщо магнітний потік, що зчіплюється з даним контуром, утворюється струмом іншого контура, то такий потік називається потоком взаємоіндукції, а відповідне потокозчеплення – потокозчепленням взаємоіндукції.

Розглянемо систему двох котушок, зображену на рис. 15.1, при умові, що з усіма витками котушки *w* зчіплюється один і той же потік.

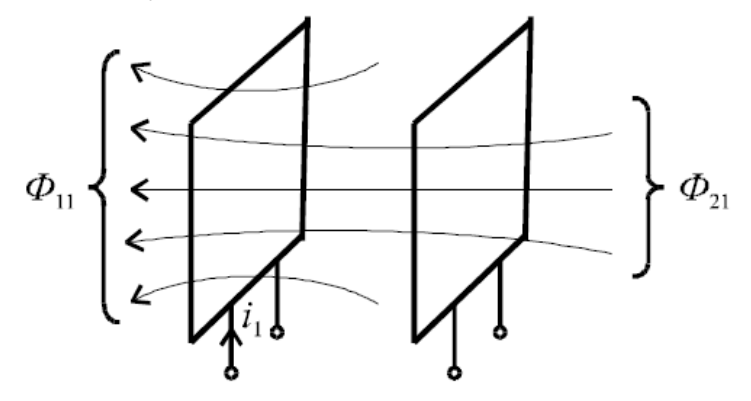

Рисунок 15.1

Нехай спочатку струм *i<sup>1</sup>* ≠ 0, а струм *i<sup>2</sup>* = 0. Позначимо через *Ф<sup>11</sup>* – потік, зчеплений з першою котушкою і утворений струмом першої котушки, а *Ф<sup>21</sup>* – потік, зчеплений з другою котушкою і утворений струмом першої котушки. Відповідні потокозчеплення:  $\psi_{11} = w_I \Phi_{11}$  та  $\psi_{21} = w_2 \Phi_{21}$ .

Тоді вираз

$$
\frac{\psi_{11}}{i_1} = L_1 \tag{15.2}
$$

є індуктивністю першої котушки, а відношення

$$
\frac{\psi_{21}}{i_1} = M_{21} \tag{15.3}
$$

є взаємоіндуктивність між другою та першою котушками.

Якщо *i<sup>1</sup>* = 0, а *i<sup>2</sup>* ≠ 0, то за аналогією

$$
\psi_{22} = w_2 \Phi_{22} \to \frac{\psi_{22}}{i_2} = L_2, \ a \tag{15.4}
$$

$$
\psi_{12} = w_1 \Phi_{12} \to \frac{\psi_{12}}{i_2} = M_{21},\tag{15.5}
$$

відповідно, індуктивність другої котушки та взаємоіндуктивність між 1-ю та 2-ю котушками.

Можна показати, що

$$
M_{12} = M_{21} = M. \tag{15.6}
$$

Взаємоіндуктивність *M* залежить від геометричних розмірів котушок, кількості витків *w<sup>1</sup>* та *w2*, магнітної проникливості середовища μ та взаємного положення котушок. Як і індуктивність, вона вимірюється в Генрі  $(\Gamma_H)$ .

Якщо струми є в обох котушках, то повні потокозчеплення визначаються формулами:

$$
\begin{cases} \psi_1 = \psi_{11} \pm \psi_{12} = L_1 i_1 \pm M i_2; \\ \psi_2 = \psi_{22} \pm \psi_{21} = L_2 i_2 \pm M i_1. \end{cases} \tag{15.7}
$$

Тут знак «+» відповідає узгодженому включенню котушок, коли потоки само- і взаємоіндукції мають однаковий напрямок, тобто додаються. Знак «-» відповідає зустрічному включенню. На рис. 15.2 показані умовні позначення узгодженого (а) та зустрічного (б) включень.

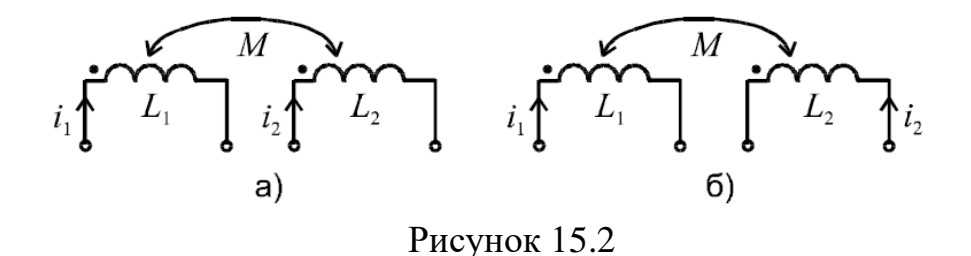

Символами (•), (Δ), (\*) на електричних схемах позначають умовні початки котушки. Якщо струми орієнтовані однаково відносно таких позначень, то включення узгоджене.

Припустимо, що струми змінюються з часом. Тоді згідно з законом електромагнітної індукції ЕРС котушок:

$$
\begin{cases}\ne_1 = -\frac{d\psi_1}{dt} = -\frac{d}{dt}(L_1 i_1 \pm M i_2) = e_{L1} \pm e_{M1}; \\
e_2 = -\frac{d\psi_2}{dt} = -\frac{d}{dt}(L_2 i_2 \pm M i_1) = e_{L2} \pm e_{M2},\n\end{cases} (15.8)
$$

де *eL1*, *eM1*, *eL2*, *eM2* – ЕРС самоіндукції та взаємоіндукції.

Електричні напруги на котушках:

$$
\begin{cases}\n u_1 = -e_1 = L_1 \frac{di_1}{dt} \pm M \frac{di_2}{dt} = u_{L1} \pm u_{M1}; \\
 u_2 = -e_2 = L_2 \frac{di_2}{dt} \pm M \frac{di_1}{dt} = u_{L2} \pm u_{M2}.\n\end{cases}
$$
\n(15.9)

Якщо струми синусоїдальні, тоді зручніше використати комплексну форму запису

$$
\underline{U_1} = j\omega L_1 \underline{I_1} \pm j\omega M \underline{I_2} = \underline{U_{L1}} \pm \underline{U_{M1}},
$$
(15.10)

 $\mu$   $U_{M1} = j\omega M I_2 = Z_M I_2.$ 

Комплексний опір взаємноіндуктивності може бути визначено наступним чином:

$$
Z_M = j\omega M = j\underline{X_M}.\tag{15.11}
$$

В радіотехніці та техніці зв'язку використовується поняття коефіцієнта зв'язку двох контурів

$$
k_{s} = \frac{\sqrt{\psi_{12}\psi_{21}}}{\sqrt{\psi_{11}\psi_{22}}} = \frac{\sqrt{Mi_{1} \cdot Mi_{2}}}{\sqrt{L_{1}i_{1} \cdot L_{2}i_{2}}} = \frac{M}{\sqrt{L_{1}L_{2}}} < 1.
$$
 (15.12)

Пристрої, в яких  $k_3$  можна змінювати, називаються варіометрами Практично це може бути система з двох з'єднаних плоских котушок, в якої рухома котушка має можливість повороту відносно нерухомої котушки, тобто коефіцієнт зв'язку змінюється за рахунок зміни взаємоїндуктивності  $M$ .

## 15.2 Послідовне з'єднання двух індуктивно зв'язаних котушок

Припустимо, що дві реальні взаємоіндуктивні котушки зв'язані послідовно і узгоджено (рис. 15.3)

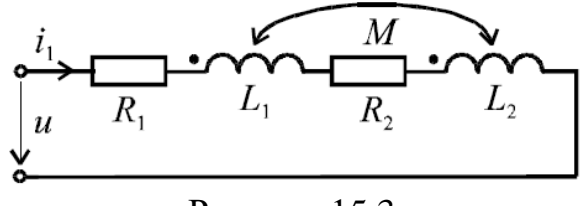

Рисунок 15.3

Рівняння цього кола у миттєвій формі матиме вигляд

$$
u = R_1 \dot{i} + L_1 \frac{di}{dt} + M \frac{di}{dt} + R_2 \dot{i} + L_2 \frac{di}{dt} + M \frac{di}{dt},
$$
\n(15.13)

або в комплексному зображенні для діючих значень напруг і струмів

$$
\underline{U} = \underbrace{R_1 \underline{I} + j\omega \underline{L}_1 \underline{I} + j\omega M \underline{I}}_{\underline{U_{\kappa 1}}} + \underbrace{R_2 \underline{I} + j\omega \underline{L}_2 \underline{I} + j\omega M \underline{I}}_{\underline{U_{\kappa 2}}} = \underline{IZ}_1 + \underline{IZ}_2 = \underline{IZ}_2, (15.14)
$$

$$
\text{Re } \underline{Z}_1 = R_1 + j\omega(L_1 + M) = R_1 + j\omega L_{1E}, \text{ Re } L_{1E} = L_1 + M \tag{15.15}
$$

$$
\underline{Z}_2 = R_2 + j\omega(L_2 + M) = R_2 + j\omega L_{2E}; L_{2E} = L_2 + M; \tag{15.16}
$$

$$
\underline{Z} = (R_1 + R_2) + j\omega(L_1 + L_2 + 2M) = R_E + j\omega L_E;
$$
\n(15.17)

$$
L_E = L_1 + L_2 + 2M.
$$
 (15.18)

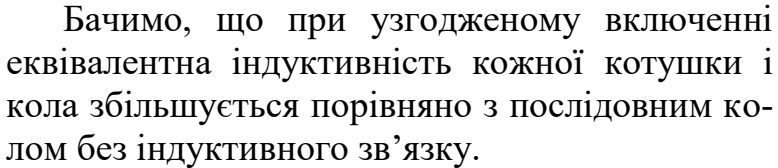

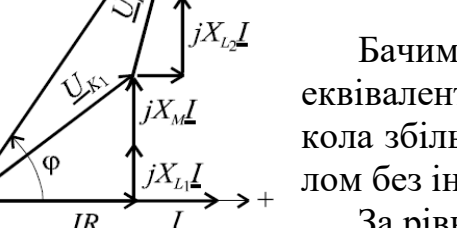

За рівнянням (15.14) можна побудувати векторну діаграму, яка показана на рис. 15.4.

Рисунок 15.4

Векторну діаграму для зустрічного вклю-

чення котушок пропонується побудувати самостійно.

Досліди узгодженого та зустрічного з'єднання дозволяють обчислити взаємоіндуктивність.

*Приклад* Для кола з послідовним з'єднанням двох індуктивно-зв'язаних котушок (рис. 13.5) задано напругу та параметри схеми. Визначити діюче значення струму.

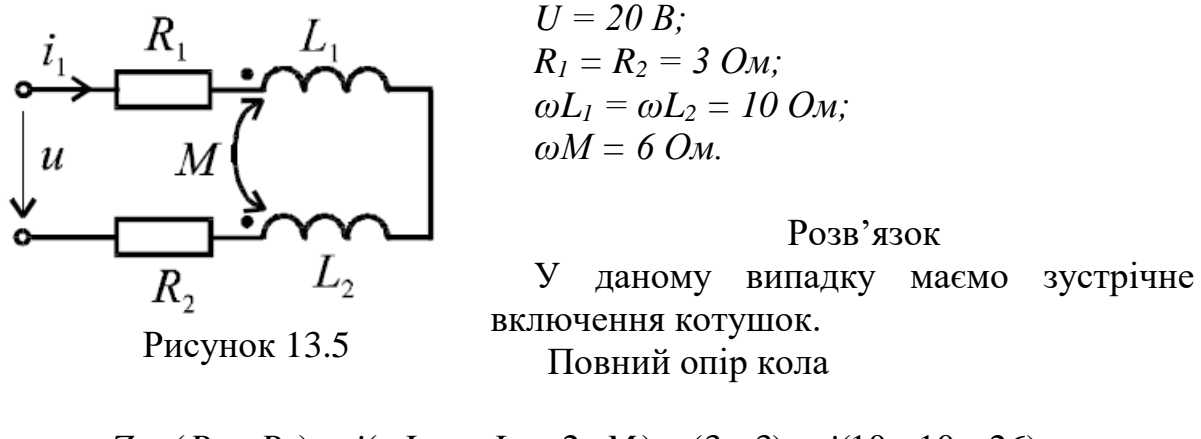

$$
\underline{Z} = (R_1 + R_2) + j(\omega L_1 + \omega L_2 - 2\omega M) = (3 + 3) + j(10 + 10 - 26) =
$$
  
= 6 + j8 = 10e<sup>j53°</sup> *OM.*

Комплексне діюче значення струму

$$
\underline{I} = \frac{\underline{U}}{\underline{Z}} = \frac{20}{10e^{j53^{\circ}}} = 2e^{-j53^{\circ}} A.
$$

Діюче значення струму  $I = 2$  А.

**15.3 Особливості складання рівнянь для складного кола з взаємоіндуктивністю**

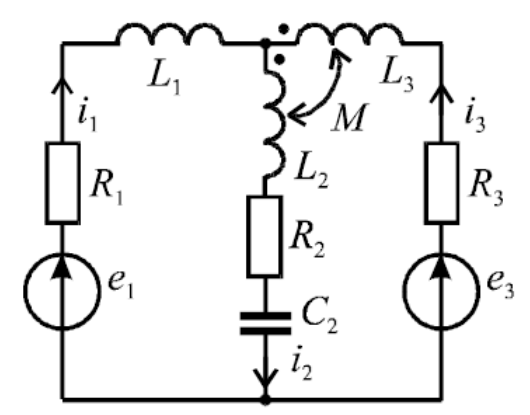

Рисунок 15.6

Для таких кіл застосовують рівняння Кірхгофа та метод контурних струмів. Метод вузлових напруг, метод еквівалентного генератора, метод еквівалентних перетворювань у загальному випадку не можуть бути застосованими, оскільки не враховують індуктивних зв'язків. Якщо від дійсної схеми перейти до еквівалентної схеми без індуктивних зв'язків, тоді можна застосувати всі методи. Перехід до еквівалентної схеми без індуктивних зв'язків показано в прикладах, що наведені нижче.

Сформулюємо правила складання рівнянь за законами Кірхгофа для кіл з взаємоіндуктивними зв'язками. Розглянемо це на прикладі двоконтурної схеми (рис. 15.6). Довільно задаємось напрямами струмів віток. Цим напрямам відповідає неузгоджене включення котушок.

Зобразимо комплексну еквівалентну схему цього кола (рис. 15.7).

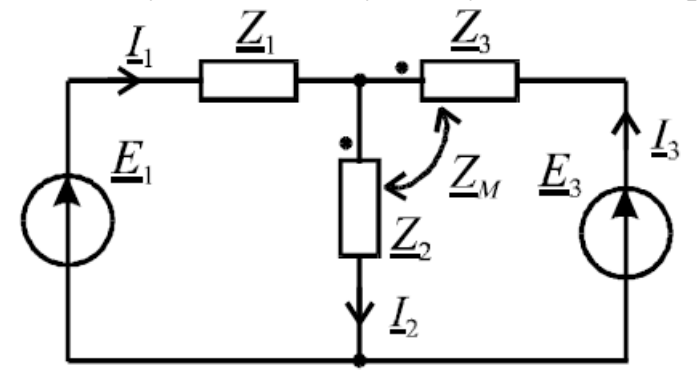

Рисунок 15.7

Складання рівняння за першим законом Кірхгофа особливостей не має

$$
I_1 - I_2 + I_3 = 0.
$$

Складання контурних рівнянь за другим законом Кірхгофа має особливість, яка полягає в тому, що при обході індуктивно-зв'язаної котушки внесені шляхом взаємної індукції напруги записуються з тим же знаком, що і напруга від власного струму котушки, якщо вони включаються узгоджено, та з протилежним знаком, якщо вони включені зустрічно:

$$
\underline{I}_1 \underline{Z}_1 + \underline{I}_2 \underline{Z}_2 - \underline{I}_3 \underline{Z}_M = \underline{E}_1, \underline{I}_3 \underline{Z}_3 - \underline{I}_2 \underline{Z}_M + \underline{I}_2 \underline{Z}_2 - \underline{I}_3 \underline{Z}_M = \underline{E}_3.
$$

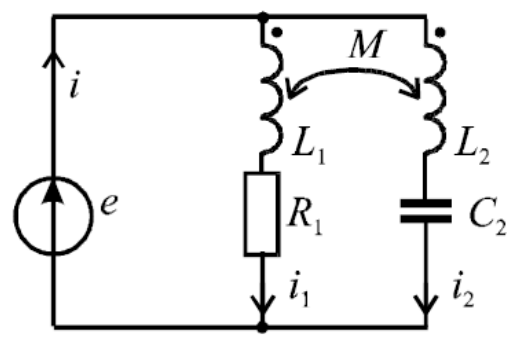

з'єднанням індуктивно-зв'язаних котушок (рис. 15.8) задано ЕРС та параметри елементів кола. Визначити комплексні значення струмів віток.

Приклад Для схеми з паралельним

 $E = 10 B;$  $R_1 = X_{L1} = 5$  Om;  $X_{L2} = X_{C2} = 10$  Om;  $X_M = 5$  Om.

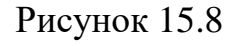

Розв'язок Складаємо комплексну еквівалентну схему (рис. 15.9). Знайдемо комплексні параметри схеми (рис. 15.9):

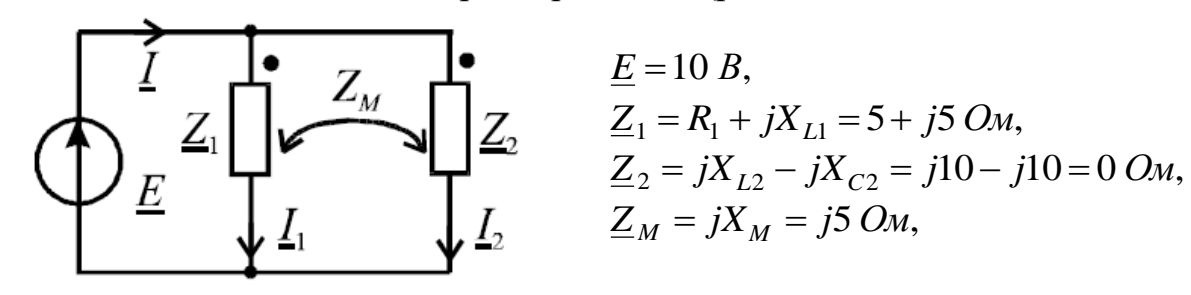

Рисунок 15.9

Складемо систему рівнянь за законами Кірхгофа

$$
\begin{cases}\n\underline{I} = \underline{I}_1 + \underline{I}_2; \\
\underline{I}_1 \underline{Z}_1 + \underline{I}_2 \underline{Z}_M = \underline{E}; \\
\underline{I}_2 \underline{Z}_2 + \underline{I}_1 \underline{Z}_M = \underline{E}.\n\end{cases}
$$

З урахуванням числових значень ці рівняння матимуть вигляд:

$$
\begin{cases}\n\underline{I} = \underline{I}_1 + \underline{I}_2; \\
\underline{I} \ (5 + j5) + \underline{I}_2 j5 = 10; \\
\underline{I}_2 0 + \underline{I}_1 j5 = 10.\n\end{cases}
$$

З третього рівняння знайдемо струм першої вітки.

$$
\underline{I}_1 = \frac{10}{j5} = 2e^{-j90^\circ} A.
$$

Розв'язавши систему рівнянь, отримаємо:

$$
\underline{I}_2 = 2 \ A,
$$
  

$$
\underline{I}_3 = 2\sqrt{2}e^{-j45^\circ} \ A.
$$

Приклад Для кола, схему якого показано на рис. 15.6, привести еквівалентну схему без індуктивних зв'язків.

### Розв'язок

Покажемо один із штучних прийомів побудови схеми без індуктивних зв'язків. Для цього в одному контурному рівнянні системи рівнянь Кірхгофа, складених для схеми рис. 15.7, заміняємо

$$
\underline{I}_3 = \underline{I}_2 - \underline{I}_1
$$

і отримаємо нову систему контурних рівнянь

$$
\begin{cases} \underline{I}_1(\underline{Z}_1 + \underline{Z}_M) + \underline{I}_2(\underline{Z}_2 - \underline{Z}_M) = \underline{E}_1; \\ \underline{I}_2(\underline{Z}_2 - \underline{Z}_M) + \underline{I}_3(\underline{Z}_3 - \underline{Z}_M) = \underline{E}_3. \end{cases}
$$

Отриманій системі рівнянь відповідає еквівалентна схема без індуктивних зв'язків (рис. 15.10).

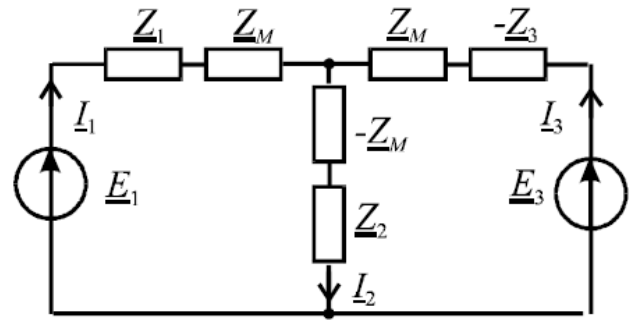

Рисунок 15.10

## **Контрольні питання**

1. Що таке взаємоіндуктивність?

2. Яка фізична природа взаємоіндуктивності?

3. Які існують два види взаємоіндуктивних звязків?

4. Що відбувається з магнітним полем індуктивно зв'язаних котушок при різних видах взаємоіндуктивного зв'язку?

5. Які методи розрахунку електричного кола можуть бути застосовані для розрахунку кіл з взаємоіндуктивністю без усунення індуктивного зв'язку?

## **ЛЕКЦІЯ № 16 ЧОТИРИПОЛЮСНИКИ ТА ЇХ ОСНОВНІ ВЛАСТИВОСТІ**

### **16.1 Основні рівняння чотириполюсника**

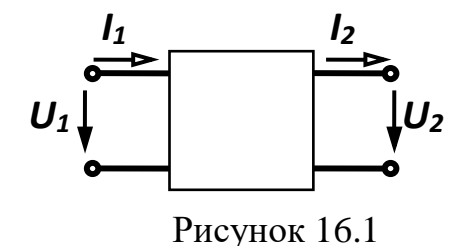

Електричне коло (рис. 16.1), яке містить дві пари затискачів (виводів, полюсів), за допомогою яких воно може бути приєднане до інших кіл, називається *чотириполюсником [1]*.

Ліві затискачі називають *вхідними* (*первинними*), праві – *вихідними* (*вторинними*).

Цей клас кіл, зазвичай, розглядають в тих випадках, коли необхідно знати лише струми та напруги на вході і виході чотириполюсника. Теорія чотириполюсників дозволяє знаходити зв'язок між цими величинами, не виконуючи розрахунків струмів та напруг всередині самого чотириполюсника, схема якого може бути як завгодно складною і навіть невідомою.

В залежності від внутрішніх параметрів та схем чотириполюсників їх можна класифікувати за різними ознаками.

Якщо чотириполюсник містить всередині джерела енергії, його називають *активним*, за відсутністю всередині джерел енергії – чотириполюсник *пасивний*. За наявністю всередині чотириполюсника лише лінійних елементів його називають *лінійним*, якщо в ньому міститься хоча б один нелінійний елемент, чотириполюсник є *нелінійним*.

Розрізняють *симетричні* і *несиметричні* чотириполюсники. Чотириполюсник називається *симетричним*, якщо при взаємній заміні вхідних затискачів на вихідні не змінюються струми та напруги в колах, з якими він з'єднаний. Чотириполюсники, що не задовольняють цю умову, є *несиметричними*.

Надалі розглядаються лише пасивні лінійні чотириполюсники.

Знайдемо співвідношення, які пов'язують між собою вхідні та вихідні параметри чотириполюсники, а саме, залежність вигляду:

$$
(\underline{U}_1, \underline{I}_1) = f(\underline{U}_2, \underline{I}_2).
$$

В матричній формі її можна записати як

$$
\begin{bmatrix} \underline{U}_1 \\ \underline{I}_1 \end{bmatrix} = \begin{bmatrix} \underline{A}_{11} & \underline{A}_{12} \\ \underline{A}_{21} & \underline{A}_{22} \end{bmatrix} \cdot \begin{bmatrix} \underline{U}_2 \\ \underline{I}_2 \end{bmatrix},
$$
(16.1)

а в звичайному вигляді

$$
\underline{U}_1 = \underline{A}_{11}\underline{U}_2 + \underline{A}_{12}\underline{I}_2
$$
  

$$
\underline{I}_1 = \underline{A}_{21}\underline{U}_2 + \underline{A}_{22}\underline{I}_2
$$
 (16.2)

Отримані рівняння називаються *основними рівняннями чотириполюсника*, а їх коефіцієнти називаються *<sup>A</sup>*-параметрами.

В загальному випадку  $\underline{A}$ -параметри є комплексними величинами і мають різні розмірності:  $\underline{A}_{11}$  та  $\underline{A}_{22}$  – безрозмірні,  $\underline{A}_{12}$  має розмірність опору, а <u>4<sub>21</sub></u> – розмірність провідності.

Відзначимо важливу властивість *<sup>A</sup>*-параметрів – визначник матриці *A* завжди дорівнює одиниці.

$$
\underline{A}_{11}\underline{A}_{22} - \underline{A}_{12}\underline{A}_{21} = 1. \tag{16.3}
$$

З виразу (16.3) випливає, що лише три *<sup>A</sup>*-параметри з чотирьох є незалежними.

Для симетричного чотириполюсника повинна виконуватись рівність

$$
\underline{A}_{11} = \underline{A}_{22} \,. \tag{16.4}
$$

## **16.2 Визначення параметрів чотириполюсників**

Як вже відзначалося, внутрішня схема чотириполюсника може бути невідомою, тому часто визначати коефіцієнти чотириполюсника доводиться дослідним шляхом. Оскільки чотириполюсник має три незалежних параметри, то необхідно виконати досліди із знаходження вхідних комплексних опорів чотириполюсника при трьох різних, бажано стандартних, режимах. Такими дослідами зазвичай є досліди короткого замикання та холостого ходу.

#### *Режим прямого короткого замикання*

В цьому режимі вихідні затискачі замкнені накоротко, напруга  $\underline{U}_2$  = 0 і рівняння (16.2) приймають вигляд  $\underline{U}_{1\kappa} = \underline{A}_{12}\underline{I}_{2\kappa}$ ,  $\underline{I}_{1\kappa} = \underline{A}_{22}\underline{I}_{2\kappa}$ .

3 цих рівнянь випливає, що  $\underline{A}_{12} = \frac{\sum k}{I_{2r}}$ ,  $\underline{A}_{22} = \frac{\sum k}{I_{2r}}$ , *I , A I U A к к к к* 2 1 22 2  $\frac{1}{12} = \frac{1}{12}$ к,  $\underline{A}_{22} = \frac{1}{12}$ к, а вхідний опір чотириполюсника зі сторони первинних затискачів

$$
\underline{Z}_{1\kappa} = \frac{\underline{U}_{1\kappa}}{\underline{I}_{1\kappa}} = \frac{\underline{A}_{12}}{\underline{A}_{22}}.
$$
 (16.5)

## *Режим прямого холостого ходу*

Вихідні затискачі в цьому випадку розімкнені, струм  $I_2 = 0$  і основні рівняння  $\underline{U}_{1x} = \underline{A}_{11}\underline{U}_{2x}, \ \underline{I}_{1x} = \underline{A}_{21}\underline{U}_{2x}.$ 

3 цих рівнянь випливає, що  $\underline{A}_{11} = \frac{\sum k}{U_{2x}}$ ,  $\underline{A}_{21} = \frac{\sum k}{U_{2x}}$ , *I , A U U A х х х х* 2 1 21 2  $\frac{1}{11} = \frac{1}{11}$ ,  $A_{21} = \frac{1}{11}$ , а вхідний опір чо-

тириполюсника зі сторони первинних затискачів

$$
\underline{Z}_{1x} = \frac{U_{1x}}{I_{1x}} = \frac{A_{11}}{A_{21}}.
$$
\n(16.6)

## *Режим зворотного короткого замикання*

В цьому режимі чотириполюсник живиться зі сторони вторинних затискачів при короткому замиканні первинних. При зміні напрямку передавання енергії міняються місцями коефіцієнти  $\underline{A}_{11}$  та  $\underline{A}_{22}$ , тому вхідний опір зі сторони вторинних затискачів знайдемо з (16.5), замінюючи  $\it{\underline{A}}_{22}$  на  $A_{11}$ 

$$
\underline{Z}_{2\kappa} = \frac{\underline{A}_{12}}{\underline{A}_{11}}.
$$
 (16.7)

З виразів (16.3), (16.5), (16.6), (16.7) випливає

$$
\underline{A}_{11} = \sqrt{\frac{\underline{Z}_{1x} \underline{Z}_{1\kappa}}{\underline{Z}_{2\kappa} (\underline{Z}_{1x} - \underline{Z}_{1\kappa})}}, \ \underline{A}_{12} = \underline{A}_{11} \underline{Z}_{2\kappa}, \ \underline{A}_{21} = \frac{\underline{A}_{11}}{\underline{Z}_{1\kappa}}, \ \ \underline{A}_{22} = \underline{A}_{11} \frac{\underline{Z}_{2\kappa}}{\underline{Z}_{1\kappa}}. (16.8)
$$

#### **16.3 Найпростіші чотириполюсники**

Знайдемо *A*-параметри найпростіших чотириполюсників, що складаються лише з одного елемента (рис. 16.2).

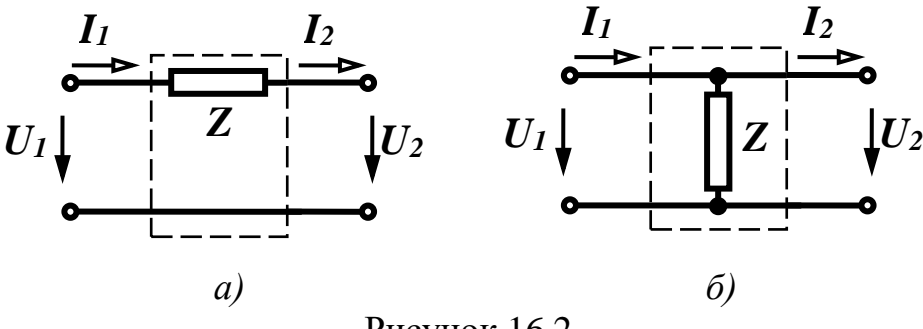

Рисунок 16.2

Знання *A*-параметрів таких чотириполюсників дозволить отримувати параметри чотириполюсників багатьох типових структур. Відзначимо, що обидва чотириполюсники симетричні, тому вони характеризуються двома незалежними параметрами.

Знайдемо *A*-параметри першого чотириполюсника (рис. 16.2, *а*) за допомогою дослідів короткого замикання та холостого ходу. Із схеми видно, що  $\underline{Z}_{1k} = \underline{Z}, \underline{Z}_{1k} = \infty$ .

Підставивши ці значення в (16.5) і позбувшись невизначеності, отримаємо  $\underline{A}_{11} = 1, \ \underline{A}_{12} = \underline{Z}, \ \underline{A}_{21} = 0, \ \underline{A}_{22} = 1, \text{тобто} \ \underline{[A]} = \begin{bmatrix} 1 & \underline{Z} \\ 0 & 1 \end{bmatrix}$  $\overline{\phantom{a}}$ ┐  $\mathbf{r}$ L  $=\begin{bmatrix} 1 & \underline{Z} \\ 0 & 1 \end{bmatrix}$ 1 *Z*  $\underline{A}$   $=$   $\begin{bmatrix} 1 & \frac{1}{2} \\ 0 & 1 \end{bmatrix}$ . Для чотириполюсника (рис. 16.2, *б*)  $Z_{1k} = 0$ ,  $Z_{1x} = Z$ . Звідси  $A_{11} = 1$ ,  $\underline{A}_{12} = 0, \ \underline{A}_{21} = \frac{1}{Z}$ *A*  $A_{21} = \frac{1}{7}, A_{22} = 1$  і матриця  $A$ -параметрів  $[A]$  $\overline{\phantom{a}}$  $\overline{\phantom{a}}$  $\overline{\phantom{a}}$  $\overline{\phantom{a}}$  $\mathbf{r}$ L Γ  $\overline{=}$   $\begin{bmatrix} 1 \\ -1 \end{bmatrix}$ 1 1 0 *Z*  $A = |1 \quad 1$ .

Визначимо тепер *A*-параметри більш складного чотириполюсника (рис. 16.3).

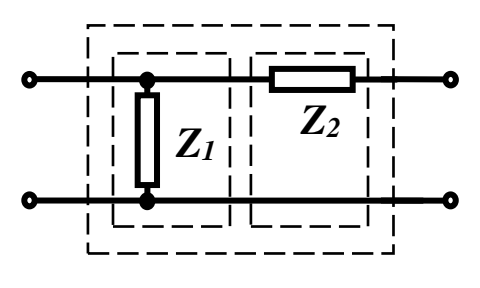

Рисунок 16.3

Цей чотириполюсник вже не є симетричним, тому для нього визначимо три параметри:  $1 \tcdot 2$  $1 = 2$  $1\kappa$ <sup>-</sup>  $Z_1 + Z$ *Z Z*  $Z_{1k} = \frac{-1}{Z_1 +}$  $=\frac{212}{7}$ ,  $Z_{2k} = Z_2$ ,  $Z_{1k} = Z_1$ .

Тоді

$$
\underline{A}_{11} = \sqrt{\frac{\underline{Z}_1 \underline{Z}_2}{\underline{Z}_1 + \underline{Z}_2}} = \sqrt{\frac{\underline{Z}_1^2}{\underline{Z}_1^2 + \underline{Z}_1 \underline{Z}_2 - \underline{Z}_1 \underline{Z}_2}} = 1,
$$
\n
$$
\underline{A}_{12} = \underline{Z}_2, \ \underline{A}_{21} = \frac{1}{\underline{Z}_1}, \ \ \underline{A}_{22} = 1 + \frac{\underline{Z}_2}{\underline{Z}_1}
$$

і матриця *A*-параметрів

$$
\[\underline{A}\] = \begin{bmatrix} 1 & \underline{Z}_2 \\ \underline{1} & 1 + \underline{Z}_2 \\ \underline{Z}_1 & \underline{Z}_1 \end{bmatrix}.
$$

## **16.4 Характеристичні параметри чотириполюсників**

Чотириполюсники як складові частини складного електричного кола часто застосовують в пристроях передавання інформації і в цих випадках важливо знати, яким чином чотириполюсник впливає на проходження сигналу, тобто як змінюється його амплітуда та фаза. Для такого оцінювання *A*-параметри чотириполюсника малоінформативні і тому вводять інші параметри – *характеристичні*.

Визначимо їх лише для симетричних чотириполюсників. Незалежних *A*-параметрів у симетричного чотириполюсника два, тому і характеристичних параметрів теж два. Одним з них є *характеристичний опір*  $\underline{Z}_c$ .

Це такий опір, при приєднанні якого до вихідних затискачів чотирипо-

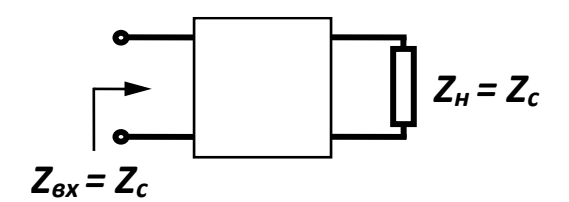

люсника (як навантаження), його вхідний опір також дорівнює  $Z_c$  (рис. 16.4).

Характеристичний опір визначається як

Рисунок 16.4

$$
\underline{Z}_c = \sqrt{\frac{\underline{A}_{12}}{\underline{A}_{21}}} = \sqrt{\underline{Z}_{1\kappa} \underline{Z}_{1x}} \quad (16.9)
$$

Якщо чотириполюсник навантажений характеристичним опором, його режим роботи називають *узгодженим*.

Другим характеристичним параметром є *стала передачі* (*transfer constant*), яка знаходиться як

$$
\underline{g} = \ln(\underline{A}_{11} + \sqrt{\underline{A}_{12} \underline{A}_{21}}). \tag{16.10}
$$

Це комплексне число, яке в алгебраїчній формі можна записати у вигляді *g* = *a* + *jb* , де величина *а* показує, як змінюється величина напруги чи струму при проходженні через чотириполюсник, і називається *коефіцієнтом згасання*, а *b* характеризує зміну фази напруги або струму, називається *фазовим коефіцієнтом*.

Основні рівняння чотириполюсника можна також виразити через характеристичні параметри

$$
\underline{U}_1 = \underline{U}_2 ch \underline{g} + \underline{Z}_c \underline{I}_2 sh \underline{g}
$$
  

$$
\underline{I}_1 = \frac{\underline{U}_2}{\underline{Z}_c} sh \underline{g} + \underline{I}_2 ch \underline{g}
$$
 (16.11)

#### **Контрольні питання**

1. Що називається чотириполюсником?

2. Для чого використовуються *A*-параметри?

3. Яку розмірність мають *<sup>A</sup>*-параметри чотириполюсника?

4. Як можна визначити *<sup>A</sup>*-параметри чотириполюсника?

5. Чим відрізняється симетричний чотириполюсник від несиметричного?

## **ЛІТЕРАТУРА**

#### *Основна*

1. Теоретичні основи електротехніки. Усталені режими лінійних електричних кіл із зосередженими та розподіленими параметрами : підручник / [Ю. О. Карпов, С. Ш. Кацив, В. В. Кухарчук та ін.] під ред. проф. Ю. О. Карпова – Вінниця : ВНТУ, 2011. – 377 с.

2. Теоретичні основи електротехніки. Перехідні процеси в лінійних колах. Синтез лінійних кіл. Електричні та магнітні нелінійні кола : підручник / [Ю. О. Карпов, С. Ш. Кацив, В. В. Кухарчук та ін.] під ред. проф. Ю. О. Карпова – Вінниця : ВНТУ, 2011. – 527 с.

#### *Рекомендована*

3. Карпов Ю. О. Теоретичні основи електротехніки. Комп'ютерні розрахунки та моделювання лінійних електричних кіл : навчальний посібник / Карпов Ю. О., Кацив С. Ш., Кухарчук В. В. – Вінниця : ВНТУ, 2013. – 213 с.

4. Кацив С. Ш. Комп'ютерне моделювання електричних кіл. [лабораторний практикум] / Кацив С. Ш., Мад'яров В. Г., Говор І. К. – Вінниця : ВНТУ, 2007. – 89 с.

# **СЛОВНИК ІНШОМОВНИХ ТЕРМІНІВ**

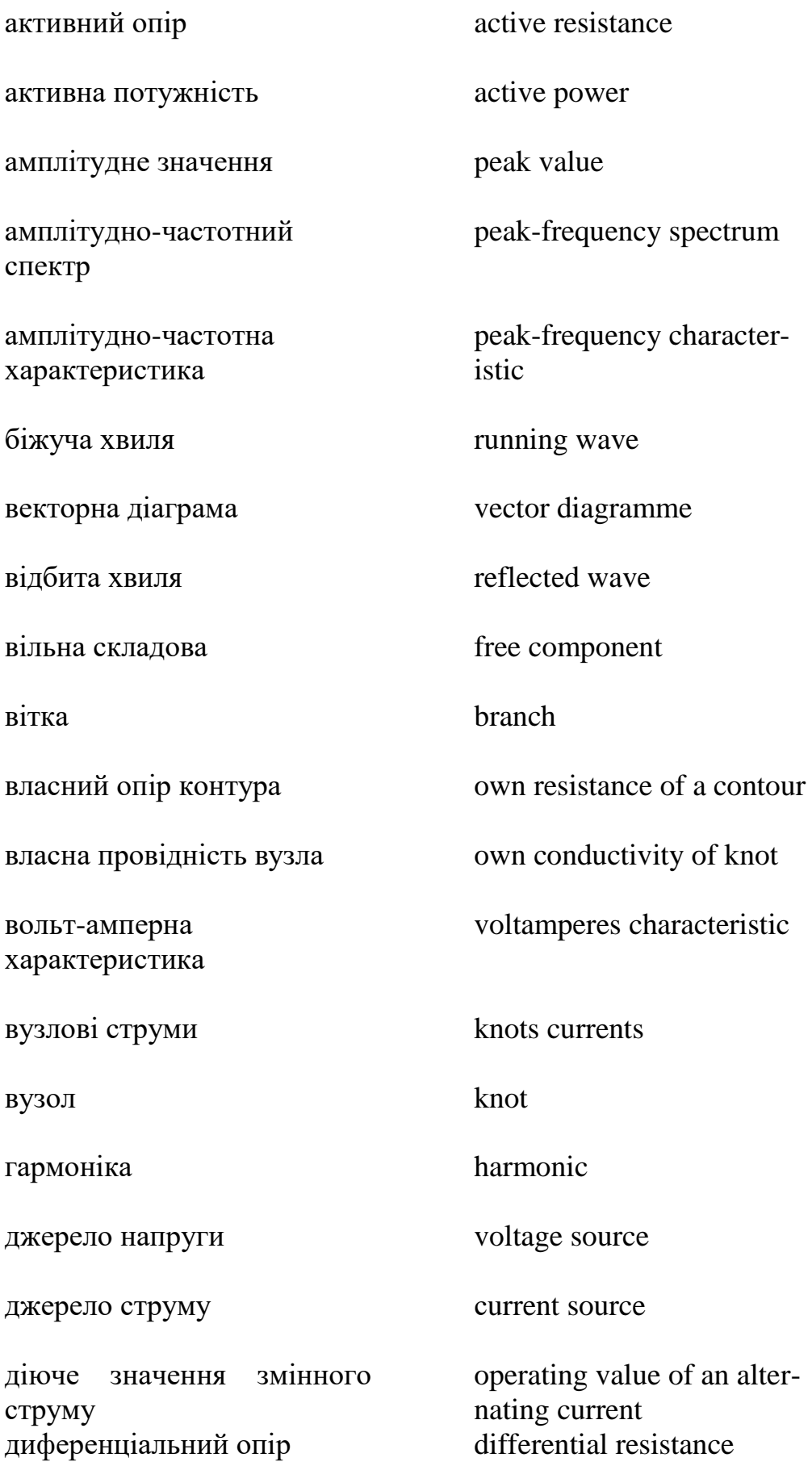

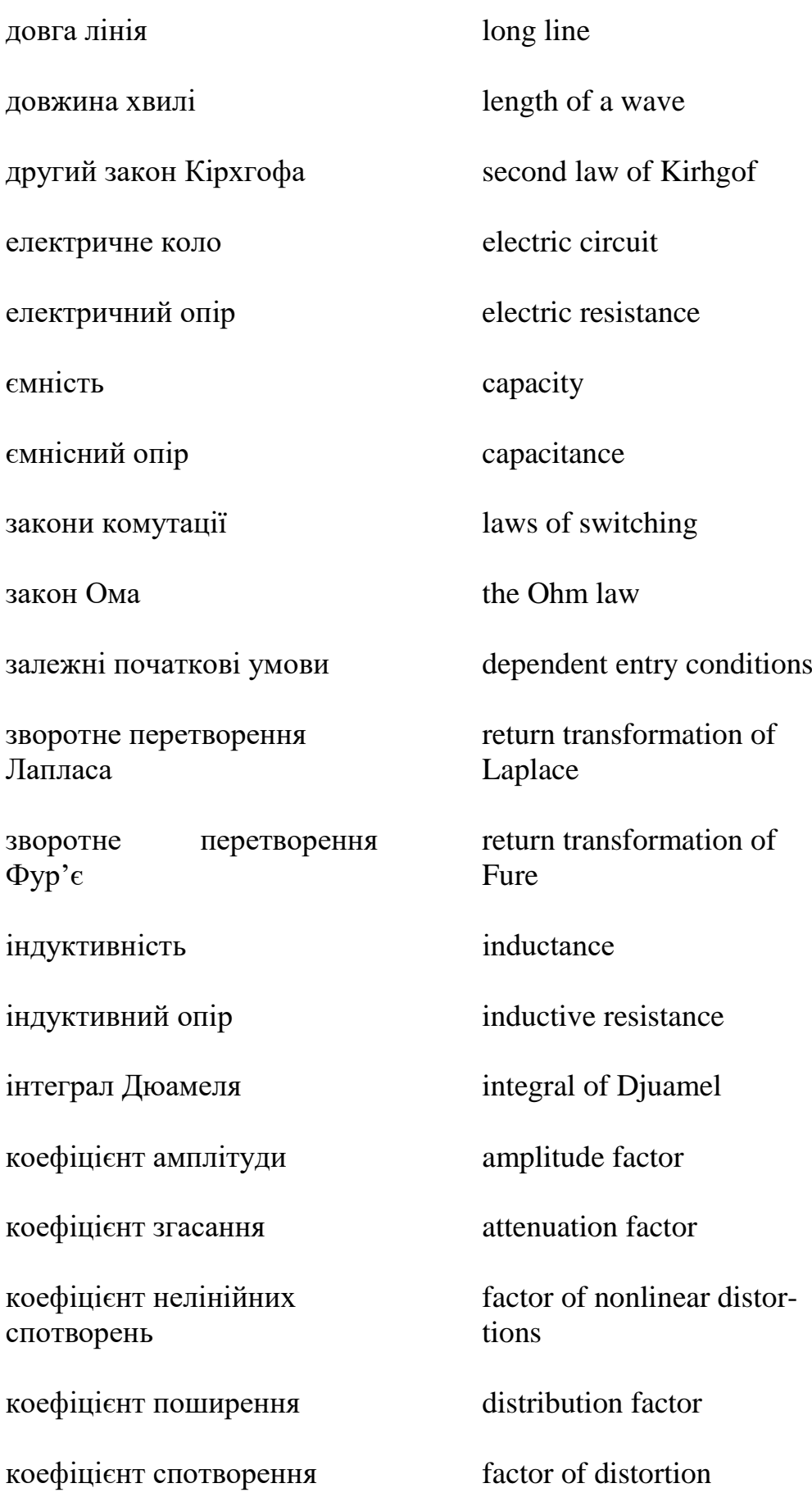

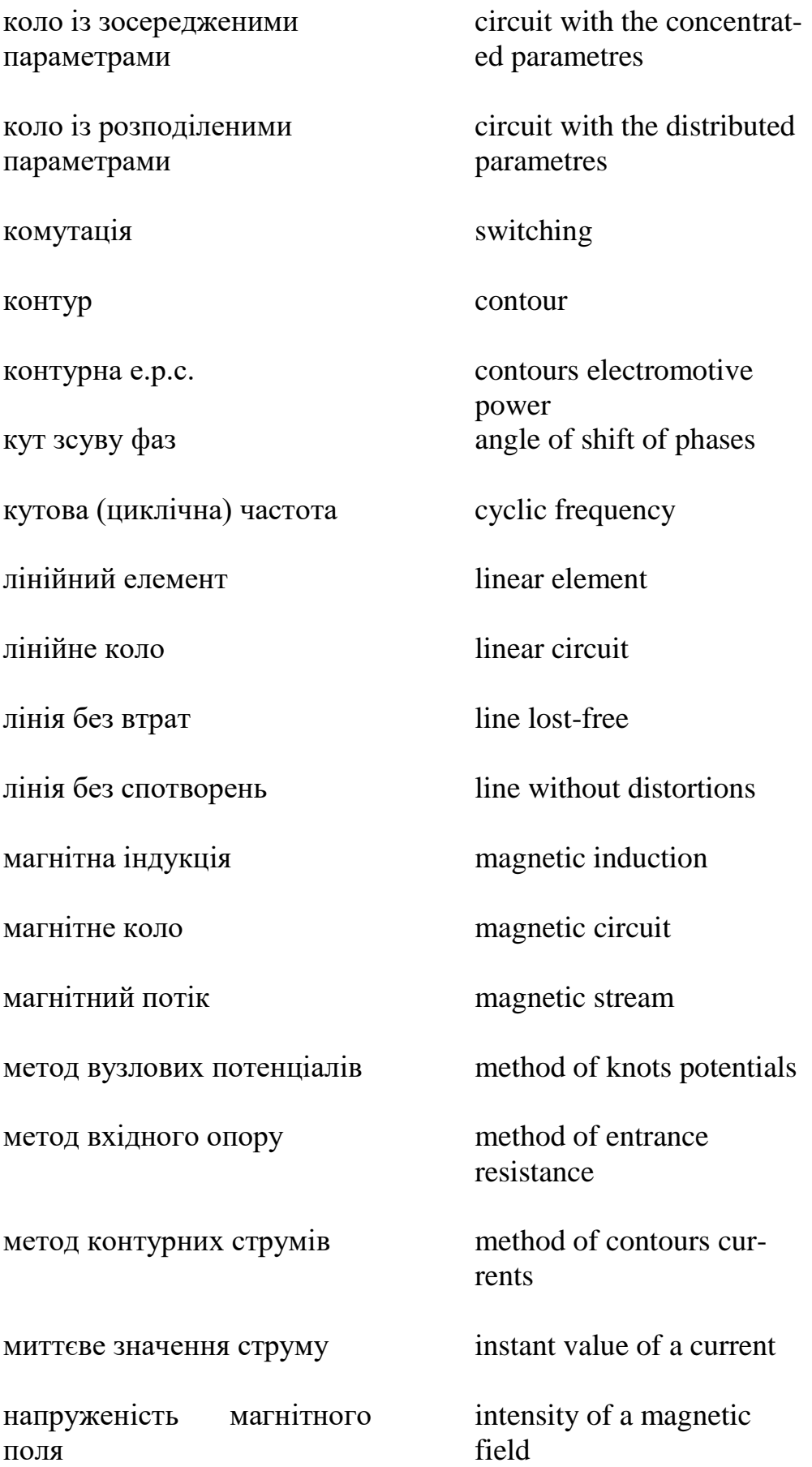

незалежні початкові умови нелінійний елемент нелінійне коло падаюча хвиля паралельне з'єднання опорів передатна характеристика перехідний процес перехідна характеристика кола період періодичний змінний струм перший закон Кірхгофа петля гістерезису повний комплексний опір повна комплексна потужність повна комплексна провідність повний опір повна потужність послідовне з'єднання опорів потужність спотворення independent entry conditions nonlinear element nonlinear circuit falling wave parallel connection resistance transfer characteristics transient transitive characteristic of circuit period periodic alternating current first law of Kirhgof hysteresis loop full complex resistance full complex power full complex сonductivity full resistance full power consecutive connection resistance power of distortion

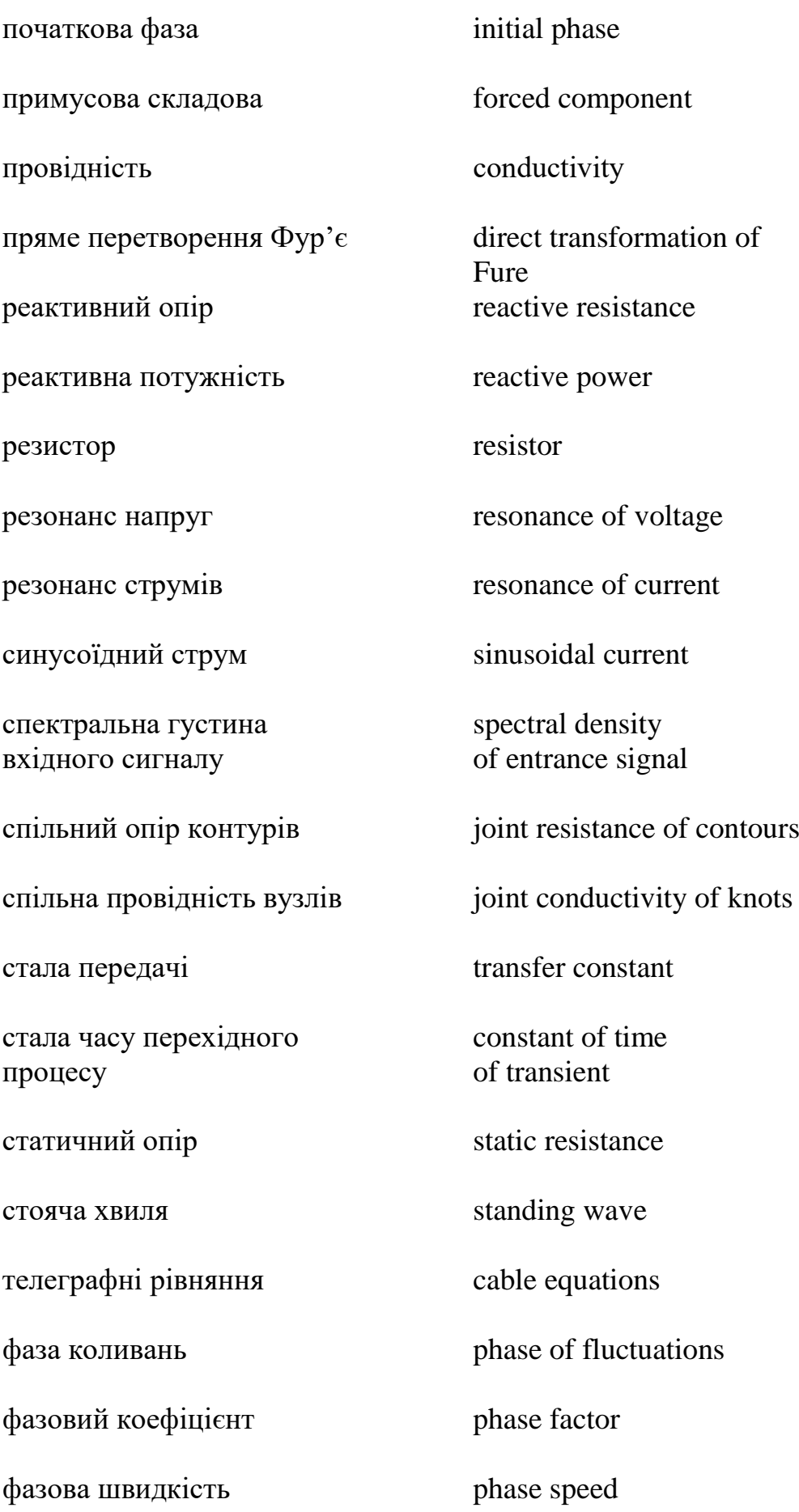

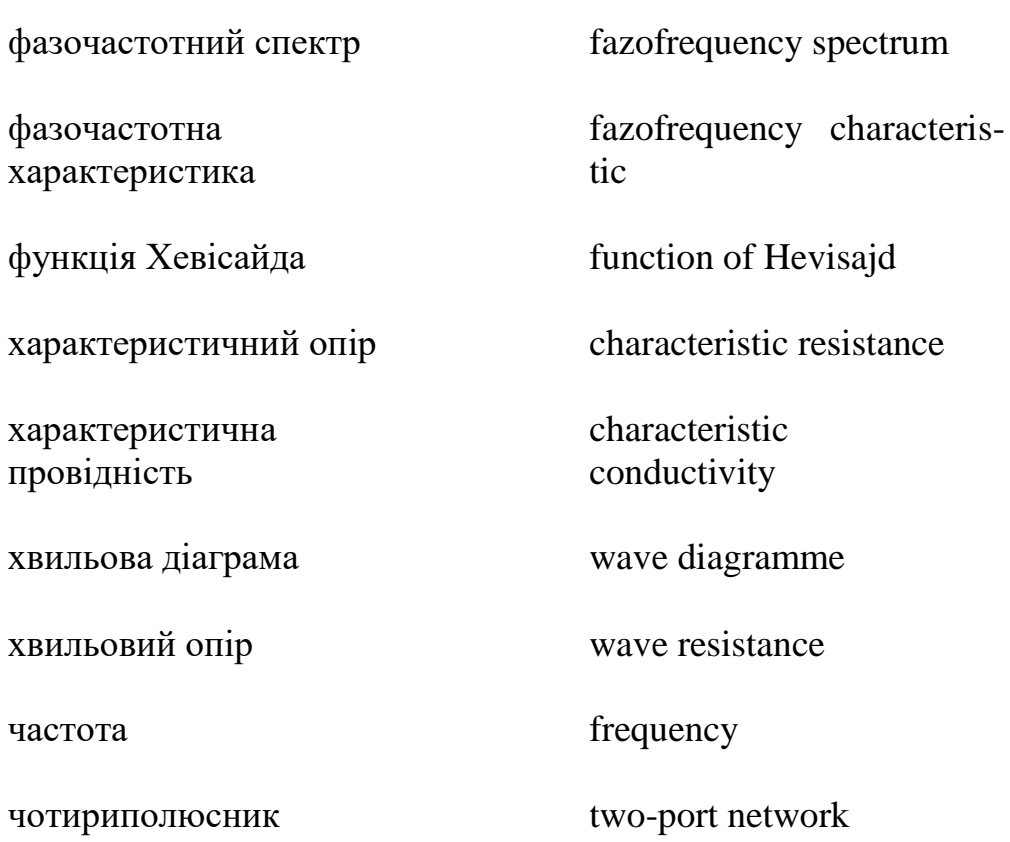

#### *Навчальне видання*

### **Граняк Валерій Федорович**

## **ТЕОРІЯ ЕЛЕКТРИЧНИХ ТА ЕЛЕКТРОННИХ КІЛ Частина 1 Конспект лекцій**

Редактор

Оригінал-макет підготовлено В. Граняком

Підписано до друку Формат 29,7 42¼. Папір офсетний. Гарнітура Times New Roman. Друк різографічний. Ум. друк. арк. Наклад пр. Зам. №

Вінницький національний технічний університет, навчально-методичний відділ ВНТУ. 21021, м. Вінниця, Хмельницьке шосе, 95, ВНТУ, к. 2201. Тел. (0432) 59-87-36. Свідоцтво суб'єкта видавничої справи серія ДК № 3516 від 01.07.2009 р.

Віддруковано у Вінницькому національному технічному університеті в комп'ютерному інформаційно-видавничому центрі. 21021, м. Вінниця, Хмельницьке шосе, 95, ВНТУ, ГНК, к. 114. Тел. (0432) 59-87-38. publish.vntu.edu.ua; email: kivc.vntu@gmail.com Свідоцтво суб'єкта видавничої справи серія ДК № 3516 від 01.07.2009 р.